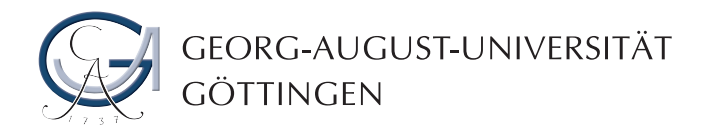

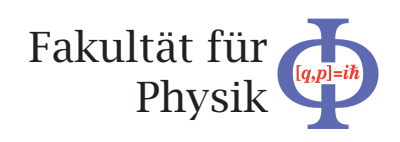

Bachelorarbeit (überarbeitet)

II.Physik-UniGö-Bach2009/06

# Monte Carlo Studien zum Inversen Problem: Bestimmung der Masse des "Lightest Supersymmetric Particles" mit ATLAS am LHC

# Monte Carlo studies of the inverse problem: determination of the mass of the lightest supersymmetric particle with ATLAS at the LHC

angefertigt am II. Physikalischen Institut von Jannik Hofestädt aus Göttingen

Bearbeitungszeit: 14. April 2009 bis 21. Juli 2009

Betreuer/in: Dr. Carsten Hensel Matthias Hamer

Erstgutachter/in: Prof. Dr. Arnulf Quadt

Zweitgutachter/in: Dr. Carsten Hensel

# Inhaltsverzeichnis

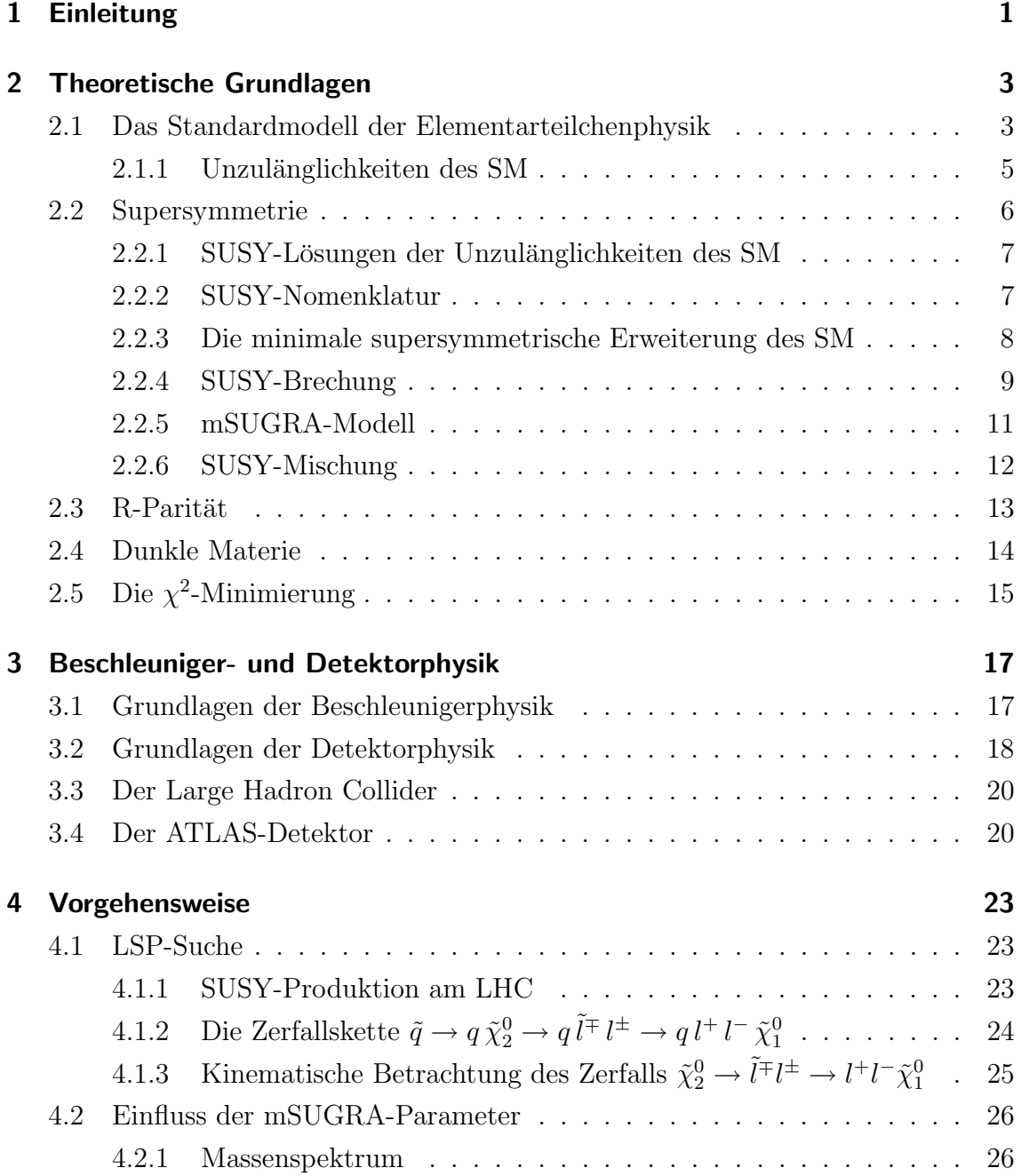

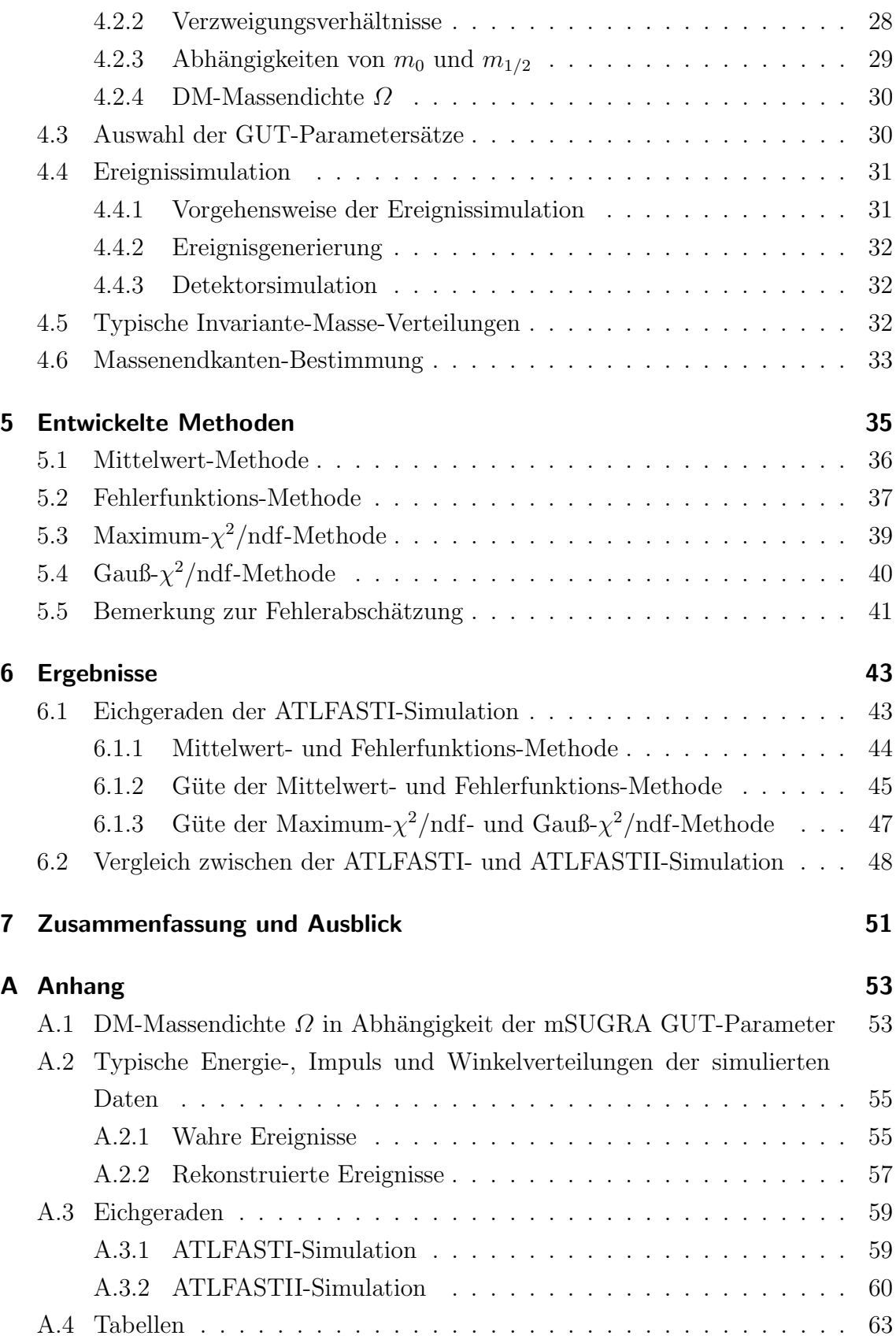

## <span id="page-4-0"></span>1 Einleitung

Das Standardmodell der Elementarteilchenphysik ist in der Beschreibung der Physik der elementaren Teilchen mit Hilfe von Symmetrien sehr erfolgreich. Symmetrien spielen in der gesamten Physik eine wichtige Rolle, da sie die Beschreibung der Natur wesentlich vereinfachen. Nach dem von Emmy Noether (\* 1882, † 1935) formulierten Theorem [\[1\]](#page-70-0) sind die kontinuierlichen Symmetrien eines physikalischen Systems direkt mit Erhaltungsgrößen verbunden.

Allerdings weist das Standardmodell Unzulänglichkeiten auf, die sich teilweise durch die Einführung einer weiteren Symmetrie, der *Supersymmetrie*, beheben lassen. Als Folge dieser neuen Symmetrie vergrößert sich die Anzahl der elementaren Teilchen. Bisher wurde jedoch noch keines dieser neuen Teilchen nachgewiesen. Man hofft, diesen Nachweis mit Hilfe des voraussichtlich Ende 2009 anlaufenden Proton-Proton-Beschleunigers in Genf, dem Large Hadron Collider (LHC), erbringen zu können.

Astrophysikalische Beobachtungen zeigen, dass das Universum größtenteils aus nicht sichtbarer Materie, sogenannter Dunkler Materie, aufgebaut ist. Ein guter Kandidat für diese Form von Materie ist das leichteste der supersymmetrischen Teilchen, das Lightest Supersymmetric Particle (LSP). Wenn Supersymmetrie in der Natur realisiert ist, ist die Frage nach dem Anteil des LSP an der gesamten Dunklen Materie stark mit der Frage nach dessen Masse verknüpft [\[2\]](#page-70-1).

Für die Bestimmung der LSP-Masse gibt es verschiedene Möglichkeiten. In einer dieser M¨oglichkeiten spielt die Endkante einer Invariante-Masse-Verteilung in Form eines Dreiecks eine entscheidene Rolle. Für die Bestimmung dieser Endkante aus experimentellen Daten werde ich im Rahmen dieser Bachelorarbeit mehrere einfache Methoden vorstellen, untersuchen und miteinander vergleichen. Da noch keine Messergebnisse vom LHC zur Verfugung stehen, werde ich die Methoden an Hand ¨ von simulierten Daten studieren (Monte-Carlo-Simulation).

Beginnen werde ich mit den theoretischen Grundlagen des Standardmodells und der Supersymmetrie. Des Weiteren werde ich eine kurze Beschreibung des ATLAS-Detektors am LHC geben. Anschließend folgt eine Beschreibung meiner Vorgehens-

### 1 Einleitung

weise für die Generierung der Monte-Carlo-Daten. Die entwickelten Methoden zur Endkanten-Bestimmung werde ich ausfuhrlich in einem eigenen Kapitel vorstellen. ¨ Abschließend werde ich die Methoden auf die simulierten Daten anwenden und durch Vergleich der so ermittelten Endkanten mit den theoretischen Endkanten eine Bewertung der Methoden vornehmen.

## <span id="page-6-0"></span>2 Theoretische Grundlagen

## <span id="page-6-1"></span>2.1 Das Standardmodell der Elementarteilchenphysik

Das Standardmodell der Elementarteilchenphysik (SM) ist ein Satz von lokal eichinvarianten Quantenfeldtheorien und beschreibt die Elementarteilchen und ihre Wechselwirkungen. Nach dem SM gibt es zwölf verschiedene Fermionen, zwischen denen drei verschiedene Kräfte (elektromagnetische, schwache und starke Kraft) wirken. Fermionen haben halbzahligen Spin, während die drei Kräfte durch Eichbosonen mit ganzzahligem Spin vermittelt werden. Die folgende Zusammenfassung nach [\[3–](#page-70-2)[5\]](#page-70-3) beschreibt die grundlegenden Eigenschaften der Elementarteilchen.

Die Fermionen teilt man in zwei Gruppen von Teilchen ein, die Quarks und Leptonen. Ein Unterschied zwischen ihnen besteht darin, dass die Quarks Farbladung tragen, die Leptonen hingegegen nicht. Zusätzlich gruppiert man die Quarks und Leptonen in drei Generationen. Die Teilchen einer Generation unterscheiden sich in ihrem Verhalten bzgl. der schwachen Wechselwirkung. In jeder Generation befinden sich zwei Quarks (ein up-artiges mit elektrischer Ladung  $+\frac{2}{3}$  und ein *down*-artiges Quark mit Ladung  $-\frac{1}{3}$ ) und zwei Leptonen (ein ungeladenes Neutrino und ein geladenes Lepton mit Ladung -1). Die zweite und dritte Generation sind jeweils schwerere "Kopien" der ersten. Dies ist in Tab. [2.1](#page-6-2) zusammengefasst. Zu jedem Elementarteilchen des SM existiert noch das entsprechende Anti-Teilchen, mit exakt derselben Masse, aber umgekehrten Quantenzahlen (insbesondere Ladung).

| Generation |                             |                             |                             |
|------------|-----------------------------|-----------------------------|-----------------------------|
| Quarks     | Up(u)                       | Charm $(c)$                 | Top $(t)$                   |
|            | Down $(d)$                  | Strange $(s)$               | Bottom $(b)$                |
| Leptonen   | Elektron $e$                | Myon $(\mu)$                | Tau $(\tau)$                |
|            | Elektron Neutrino $(\nu_e)$ | Myon Neutrino $(\nu_{\mu})$ | Tau Neutrino $(\nu_{\tau})$ |

<span id="page-6-2"></span>Tab. 2.1: Elementare Teilchen des Standardmodells.

### 2 Theoretische Grundlagen

Die Eichbosonen sind die Austauschteilchen der drei Kräfte des SM:

- die starke Kraft, vermittelt durch acht masselose Gluonen *g*, die an farbgeladene Teilchen (Quarks und Gluonen) koppeln.
- die schwache Kraft, vermittelt durch drei massive Bosonen, die beiden geladenen  $W^{\pm}$  und das neutrale  $Z^{0}$ .
- die elektromagnetische Kraft, welche durch das an elektrische Ladung koppelnde, aber selbst elektrisch neutrale, masselose Photon *γ* vermittelt wird.

Es sei angemerkt, dass die elektromagnetische und die schwache Kraft durch eine gemeinsame Theorie [\[6](#page-70-4)[–8\]](#page-70-5) der elektroschwachen Welchselwirkung beschrieben werden, der eine  $SU(2) \times U(1)$ -Eichsymmetrie zugrunde liegt. Als Folge der Vereinheitlichung mischt der neutrale Generator der *SU*(2), das *W*<sup>0</sup> -Boson, und der neutrale Generator der  $U(1)$ , das  $B^0$ -Boson, zum Photon  $\gamma$  und  $Z^0$ -Boson.

Dem SM liegt also insgesamt eine  $SU(3) \times SU(2) \times U(1)$ -Eichsymmetrie zugrunde. Des Weiteren unterliegt das Standardmodell noch einer äußeren Symmetrie, beschrieben durch die Poincaré-Gruppe. Diese Gruppe gibt allen relativistischen Theorien ihre mathematische Struktur. Dazu gehören die Quantenelektrodynamik (QED) und die Quantenchromodynamik (QCD), welche in das Standardmodell eingebettet sind. Beides sind relativistische Quantenfeldtheorien und beschreiben die elektromagnetische bzw. starke Wechselwirkung. Besonderheiten der QCD sind die asymptotische Freiheit, die die geringe Stärke der Wechselwirkung bei kleinen Abständen beschreibt, und das sogenannte Confinement, als Folge dessen freie Quarks sich innerhalb kurzester Zeit mit spontan gebildeten Quark-Antiquark-Paaren zu- ¨ sammenschließen. Die dabei entstehenden Teilchen werden Hadronen genannt.

Des Weiteren sagt das SM ein weiteres fundamentales massives Teilchen voraus, das Higgs-Boson. Bisher wurde dieses Teilchen experimentell noch nicht nachgewiesen. Es wird jedoch benötig, um den im SM masselosen  $W^{\pm}$ - und  $Z^0$ -Bosonen über den Higgs-Mechanismus ihre Masse zu geben.

Alle Vorhersagen des SM lassen sich mathematisch mit Hilfe des Lagrange-Formalismus aus seiner Lagrangedichte ableiten. Die allgemeinste Form der Lagrangedichte des SM beinhaltet 19 freie Parameter. Dabei handelt es sich um verschiedene Massenund Kopplungsparameter sowie Phasen- und Mischungswinkel, deren numerischen Werte durch Experimente bestimmt werden müssen.

### <span id="page-8-0"></span>2.1.1 Unzulänglichkeiten des SM

Das SM ist in der Beschreibung der physikalischen Phänomene der Elementarteilchenphysik auf der heute zugänglichen Energieskala sehr erfolgreich. Bei Energien, die deutlich daruber hinausgehen, treten jedoch einige Probleme auf. Einige dieser ¨ Unzulänglichkeiten des SM werden im Folgenden kurz beschrieben.

### Hierarchieproblem

Unter dem Hierarchieproblem versteht man den großen Unterschied zwischen der Higgs-Masse *m<sup>H</sup>* und der Planck-Masse *m<sup>P</sup>* . Letztere ist die Einheit von Masse im System der naturlichen Einheiten, auch bekannt als die Planck-Einheiten. Man er- ¨ wartet, dass bei Energien vergleichbar mit *m<sup>P</sup>* die Struktur der Raumzeit durch die Gravitation dominiert wird. Bei diesen Energien werden die Compton-Wellenlänge und der Schwarzschild-Radius gleich groß und es ergibt sich für die Planck-Masse  $m_{\rm P} = \sqrt{\frac{\hbar c}{G}} \approx 1.22 \cdot 10^{19} \,\text{GeV}$ . Hierbei bezeichnet *c* die Lichtgeschwindigkeit, *G* die Gravitationskonstante und  $\hbar = h/2\pi$  das reduzierte Plancksche Wirkungsquantum. Das SM sagt für die Masse des bisher noch nicht entdeckten Higgs-Bosons Strahlungskorrekturen von

$$
\Delta m_H^2 = -\frac{|\lambda_f|^2}{8\pi^2} \Lambda_{UV}^2 + \dots \tag{2.1}
$$

voraus. Hierbei bezeichnet Λ*UV* den sogenannten Ultraviolett-Cutoff-Parameter, welcher angibt, bei welcher Energie das SM seine Gültigkeit verliert. Ein natürliches Maß dafür wäre die Planckskala. Für die Strahlungskorrekturen bedeutet dies jedoch, dass sie ebenfalls in der gleichen Größenordnung liegen. Aus indirekten Messungen erwartet man eine Higgsmasse von ungefähr  $m_H \approx 100 \,\text{GeV}$  [\[9\]](#page-70-6). Das SM alleine kann diese Diskrepanz nur unbefriedigend durch genaue Abstimmung der Parameter  $(\text{fine-tuning})$  erklären.

### Vereinheitlichung der Kräfte

In der Physik ist man stets bemüht, unterschiedliche Phänomene durch einen gemeinsamen zugrundeliegenden Effekt zu beschreiben, wie z. B. bei der elektroschwachen Vereinheitlichung (vgl. [2.1\)](#page-6-1). Um eine große vereinheitlichte Theorie (Grand Unification Theory, GUT) aller drei Wechselwirkungen des SM aufzustellen, müssen die Stärken der Kopplungskonstanten bei einer bestimmten Energie gleich groß werden. Dies ist im SM nicht der Fall, wie es in Abb. [2.1](#page-10-2) links zu sehen ist.

## <span id="page-9-0"></span>2.2 Supersymmetrie

Wie die gerade angesprochen Probleme des SMs zeigen, scheint es eine Physik jenseits des SM zu geben. Eine Möglichkeit, diese Unzulänglichkeiten zu lösen, bietet die Supersymmetie (SUSY).

Supersymmetrie ist eine Verallgmeinerung der Poincaré-Symmetrie<sup>[1](#page-9-1)</sup>. Sie transfor-miert Fermionen in Bosonen und umgekehrt [\[9\]](#page-70-6). Für den Generator Q solch einer supersymmetrischen Transformation muss gelten:

$$
Q | Boson \rangle \sim | Fermion \rangle \qquad Q | Fermion \rangle \sim | Boson \rangle \qquad (2.2)
$$

Es zeigt sich, dass sich die komplexen Generatoren *Q* und *Q†* (hermitesch konjugierte von *Q*) wie Spinoren transformieren und einen Spin von 1*/*2 tragen, also Fermionen sind [\[11\]](#page-70-7).

Nach dem Theorem von Rudolf Haag, Jan Lopuszański und Martin Sohnius [\[12\]](#page-70-8) sind die möglichen Formen einer solchen Erweiterung der Poincaré-Symmetrie in einer wechselwirkenden Quantenfeld-Theorie sehr eingeschränkt. Die einzig mögliche Sym-metrie neben der Poincaré- und den Eichsymmetrien ist die Supersymmetrie [\[13\]](#page-70-9).

Für eine supersymmetrische Erweiterung der Poincaré-Algebra zeigt sich, dass die Generatoren *Q* und *Q†* eine bestimmte Algebra von Kommutatoren und Antikommutatoren erfüllen müssen, die sogenannte Supersymmetrie-Algebra:

<span id="page-9-2"></span>
$$
\begin{aligned}\n\left\{Q_a, Q_b^{\dagger}\right\} &= (\sigma^{\mu})_{ab} P_{\mu} \\
\left\{Q_a, Q_b\right\} &= \left\{Q_a^{\dagger}, Q_b^{\dagger}\right\} &= 0 \\
\left[Q_a, P_{\mu}\right] &= \left[Q_a^{\dagger}, P_{\mu}\right] &= 0\n\end{aligned} \tag{2.3}
$$

Hierbei ist  $P^{\mu}$  die  $\mu$ -te Komponente des Vierer-Impuls-Generators der Raumzeit-Translation, *σ <sup>µ</sup>* die *µ*-te Pauli-Matrix und die Indizes *a* und *b* bezeichnen die *a*-te bzw. *b*-te Komponente der Generatoren *Q* in der Weyl-Spinor-Darstellung. Die irreduziblen Darstellungen der SUSY-Algebra werden Supermultipletts genannt. Jedes dieser Supermultipletts enthält fermionische und bosonische Zustände, welche man Superpartner nennt.

<span id="page-9-1"></span> $1$ Die Poincaré-Symmetrie liegt der Speziellen Relativitätstheorie zugrunde und beinhaltet Translationen, Roationen und Lorentzboosts. Eine ausfuhrliche Beschreibung findet sich z. B. in [\[10\]](#page-70-10). ¨

### <span id="page-10-0"></span>2.2.1 SUSY-Lösungen der Unzulänglichkeiten des SM

Im Folgenden wird kurz geschildert, wie die Unzulänglichkeiten des Standardmodells durch eine supersymmetrische Erweiterung des SM gelöst werden können.

### SUSY-Lösung des Hierarchieproblems

Durch die Einführung von Supersymmetrie tritt zu jedem fermionischem Beitrag zu den Strahlungskorrekturen der Higgsmasse ein bosononischer Gegenpart auf, welcher aufgrund der unterschiedlichen Spin-Statistiken (Bose-Einstein und Fermi-Dirac) mit umgekehrtem Vorzeichen beiträgt. Dies führt zu einer Eliminierung der quadratischen Abhängigkeit vom Cutoff-Parameter  $\Lambda_{UV}$ . Es ist also nicht mehr nötig, die Parameter genau aufeinander abzustimmen.

### SUSY-Lösung der Vereinheitlichung der Kräfte

Mit der supersymmetrischen Erweiterung des SM erwartet man bei einer Energie von ungefähr  $10^{16}$  GeV eine Übereinstimmung der Kopplungsstärken. Dieser Energiebereich wird als *GUT*-Skala bezeichnet. Die Vereinheitlichung der Kopplungsstärken für eine supersymmetrischen Erweiterung des SM ist in Abb. [2.1](#page-10-2) rechts verdeutlicht.

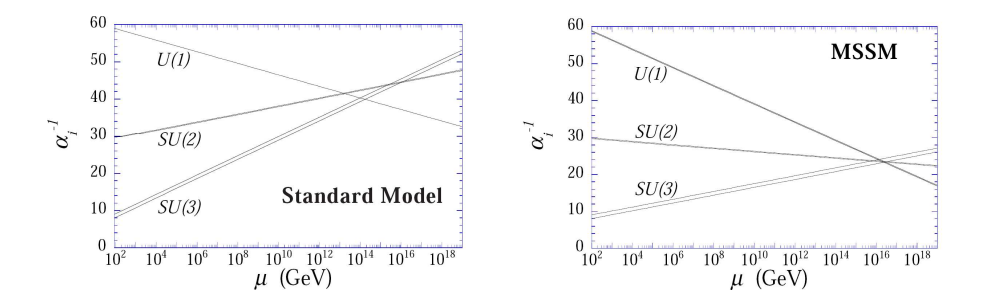

<span id="page-10-2"></span>Abb. 2.1: Verlauf der inversen Koppungsstärken  $\alpha_i$  gegen die logarithmische aufgetragene Energie  $\mu$ . Diese Energieabhängigkeit kommt durch Strahlungskorrekturen zustande. Links ist die Vorhersagen des SM und rechts die des MSSM zu sehen [\[14\]](#page-71-0).

### <span id="page-10-1"></span>2.2.2 SUSY-Nomenklatur

Um im Folgenden nicht immer von dem Superpartner eines bestimmten SM-Teilchens sprechen zu müssen, bekommen die neu eingeführten supersymmetrischen Teilchen des MSSM eigene, an die Standardmodell-Nomenklatur angepasste Namen. Die Spin-0-Superpartner der Quarks und Leptonen werden durch ein vorangestelltes

### 2 Theoretische Grundlagen

"S-" (für Skalar) gekennzeichnet. Im SM wird wegen der unterschiedlichen Eichtransformationseigenschaften zwischen den links- und rechtshändigen Fermionen unterschieden. Jeder der beiden Teilchentypen bekommt also einen entsprechenden skalaren Superpartner. In Formeln kennzeichnet man die Superpartner durch eine Tilde über dem Formelzeichen des entsprechenden SM-Teilchens, beispielsweise  $\tilde{f}_L$  und  $\tilde{f}_R$ . Hierbei ist zu beachten, dass der Index der Sfermionen sich nicht auf die Helizität des skalaren Sfermions bezieht, sondern auf die des dazugehörigen SM-Partners. Die fermionischen Superpartner der SM-Bosonen werden durch ein nachgestelltes "-ino" gekennzeichnet. Die Superpartner der Eichbosonen der elektroschwachen Eichsymmetrie  $SU(2) \times U(1)$  werden demnach *Winos* und *Bino* genannt.

### <span id="page-11-0"></span>2.2.3 Die minimale supersymmetrische Erweiterung des SM

Das minimale supersymmetrische Standardmodell (Minimal Supersymmetric Standard Model, MSSM) ist die kleinste supersymmetrische Erweiterung des SM. Minimal bedeutet dabei, dass es nur die minimale Anzahl an weiteren supersymmetrischen Partnerteilchen enthält.

Für eine konsistente supersymmetrische Theorie benötigt man zwei komplexe Higgsdoubletts[2](#page-11-1) [\[15\]](#page-71-1). Das eine gibt den *up*-artigen und das andere den *down*-artigen Quarks sowie den geladenen Fermionen ihre Masse. Sie werden im Folgenden mit  $(H_u^+, H_u^0)$ für die *up*-artigen und  $(H_d^0, H_d^-)$  für die *down*-artigen Quarks bezeichnet.

Im MSSM werden jedem SM-Teilchen und den Teilchen der beiden Higgsdoubletts jeweils ein supersymmetrisches Partnerteilchen, das sich im Spin um 1*/*2 unterscheidet, hinzugefügt. Der so entstehende Teilcheninhalt des MSSM und dessen Eich-Quantenzahlen finden sich in Tabelle [2.2.](#page-12-1)

Die Lagrangedichte des MSSM erhält man aus der des SM, indem man fordert, dass sie der Supersymmetrie-Algebra (mit nur einer Supersymmetrie-Transformation) ge-nügt<sup>[3](#page-11-2)</sup>, Lorentz-invariant, renormierbar und eichinvariant unter  $SU(3) \times SU(2) \times U(1)$ ist. Des Weiteren fügt man alle erlaubten supersymmetrischen Wechselwirkungsterme hinzu (Massendimension vier oder kleiner), die zudem die Differenz *B*-*L* erhalten  $(B = \text{Baryonzahl} \text{ und } L = \text{Leptonzahl}).$ 

<span id="page-11-1"></span><sup>2</sup>Die zwei komplexen MSSM-Higgsdoubletts haben insgesamt acht reelle Freiheitsgrade, von denen drei für die Massen der  $W^{\pm}$ - und des  $Z^0$ -Bosons benötigt werden. Die restlichen fünf Freiheitsgrade bilden drei neutrale (*h, H, A*) und zwei geladene (*H*<sup>+</sup>*, H<sup>−</sup>*) Higgsteilchen.

<span id="page-11-2"></span><sup>3</sup>Es lassen sich auch supersymmetrische Theorien mit mehr als einer Supersymmetrie-Transformation konstruieren. Diese haben jedoch keine physikalische Relevanz [\[15\]](#page-71-1).

| Super-       | bosonische                    | fermionische                              |       | Quantenzahlen der           |                  |
|--------------|-------------------------------|-------------------------------------------|-------|-----------------------------|------------------|
| Multiplets   | Felder                        | Felder                                    | SU(3) | SU(2)                       | U(1)             |
| Gluon/Gluino | $\boldsymbol{q}$              | $\overline{q}$                            | 8     | 0                           |                  |
| Eichbosonen/ | $W^0$<br>$W^{\pm}$            | $\tilde{W}^{\pm}$<br>$\tilde{W}^0$        |       | 3                           |                  |
| Gaugino      | $B^0$                         | $\tilde{B}^0$                             |       | 1                           | $\left( \right)$ |
| Slepton/     | $(\tilde{\nu} \tilde{e}^-)_L$ | $(\nu e^-)_L$                             | 1     | $\mathcal{D}_{\mathcal{L}}$ | $-1$             |
| Lepton       | $\tilde e_R^-$                | $e_R$                                     |       | 1                           | $-2$             |
| Squark/      | $(\tilde{u} d)_L$             | $(u d)_L$                                 | 3     | $\mathcal{D}_{\mathcal{L}}$ | 1/3              |
| Quark        | $\tilde{u}_R$                 | $u_R$                                     | 3     | 1                           | 4/3              |
|              | $\tilde{d}_R$                 | $d_R$                                     | 3     | 1                           | $-2/3$           |
| Higgs/       | $(H_d^0 H_d^-)$               | $(\tilde{H}_d^0 \; \tilde{H}_d^-)$        | 1     | $\mathcal{D}_{\mathcal{L}}$ | $-1$             |
| Higgsino     | $(H_u^+ H_u^0)$               | $(\tilde{H}^+_{\nu} \ \tilde{H}^0_{\nu})$ |       | $\overline{2}$              |                  |

<span id="page-12-1"></span>Tab. 2.2: Teilcheninhalt des MSSM und und ihre  $SU(3) \times SU(2) \times U(1)$  Quantenzahlen [\[9\]](#page-70-6). Es ist nur die erste Generation der Quarks und Leptonen beispielhaft aufgelistet, des Weiteren gibt es zu jedem Supermultiplet ein entsprechendes mit den Anti-Teilchen.

Da es im SUSY-Sektor des MSSM neben den aus dem SM bekannten Eichwechselwirkungen keine weiteren Kräfte gibt, wird nur ein weiterer Parameter benötigt, das Verhältnis der Higgs-Vakuum-Erwartungswerte tan  $(\beta) = \langle H_u^0 \rangle / \langle H_d^0 \rangle$ .

### <span id="page-12-0"></span>2.2.4 SUSY-Brechung

Nach Gl. [2.3](#page-9-2) kommutiert der Vierer-Impulsoperator *P* mit den SUSY-Generatoren *Q* und  $Q^{\dagger}$ . Demnach gilt das auch für den Invariante-Masse-Operator  $M^2 = P_{\mu}P^{\mu}$ . Die SM-Teilchen und ihre Superpartner haben also bei ungebrochener Supersymmetrie exakt dieselben Massen. Da bisher allerdings noch kein Selektron mit der Masse  $m_{\tilde{e}} = m_e = 0.511 \text{ MeV}$  oder ein anderes SUSY-Teilchen experimentell nachgewiesen wurde, muss die Supersymmetrie gebrochen sein.

Fur eine gebrochene Supersymmetie wird das Hierarchieproblem nicht ohne Weiteres ¨ gelöst. Damit es weiterhin gelöst wird, verlangt man eine sanfte Brechung (soft breaking). Für die Lagrangedichte des gebrochenen MSSM  $\mathcal{L}_{\text{gebrochen}}$  bedeutet das, dass sie sich schreiben lässt als

$$
\mathcal{L}_{\text{gebrochen}} = \mathcal{L}_{\text{exakt}} + \mathcal{L}_{\text{soft}}.\tag{2.4}
$$

### 2 Theoretische Grundlagen

Hierbei bezeichnet  $\mathcal{L}_{\text{exakt}}$  die Lagrangedichte des exakten MSSM und enthält nur Terme, die die Supersymmetrie invariant lassen,  $\mathcal{L}_{soft}$  hingegen enthält nur Terme, die die Supersymmetrie brechen und maximal von der Dimension *M*<sup>4</sup> sind. Diese Forderung fuhrt dazu, dass die quadratischen Higgsmassenkorrekturen nur logarith- ¨ misch von dem Cutoff-Parameter  $\Lambda_{UV}$  abhängen:

$$
\Delta m^2_H = m^2_{\text{soft}} \left[ \frac{\lambda}{16\pi^2} \ln \left( \Lambda_{UV} / m_{\text{soft}} \right) \right]. \tag{2.5}
$$

*m*soft bezeichnet die mit der sanften Supersymmetriebrechung assoziierte Massenskala und  $\lambda$  steht für verschiedene dimensionslose Kopplungskonstanten. Die interessanten supersymmetrischen Theorien sind diejenigen, bei denen die Massenskala der Supersymmetriebrechung an die Massenskala der elektroschwachen Symmetriebrechung gekoppelt ist. Letztere wird im Folgenden als EWSB-Skala bezeichnet. Diese Theorien vereinheitlichen die Kräfte (siehe Kap. [2.1.1](#page-8-0) und [2.2.1\)](#page-10-0) und sagen Massen von supersymmetrischen Teilchen von unter einigen TeV voraus [\[16\]](#page-71-2).

Für die Lagrangedichte der allgemeinsten Brechungs-Parametrisierung werden insgesamt 105 neue freie Parameter (Massen- und Kopplungsparameter sowie Phasenund Mischungswinkel) benötigt. Da sich Experimente nur schwer in einem solch hochdimensionalen Parameterraum interpretieren lassen, macht man verschiedene Annahmen über den Brechungsmechanismus. Dies ist im Folgenden kurz erläutert.

### Ursprung der SUSY-Brechung

Man geht davon aus, dass der Ursprung der Supersymmetriebrechung in einem versteckten Sektor liegt, der keine oder nur eine sehr geringe direkte Kopplung an den sichtbaren Sektor des MSSM hat. Es gibt jedoch eine Wechselwirkung zwischen den beiden Sektoren, die die Supersymmetriebrechung vermittelt. Dies ist schematisch in Abb. [2.2](#page-13-0) verdeutlicht.

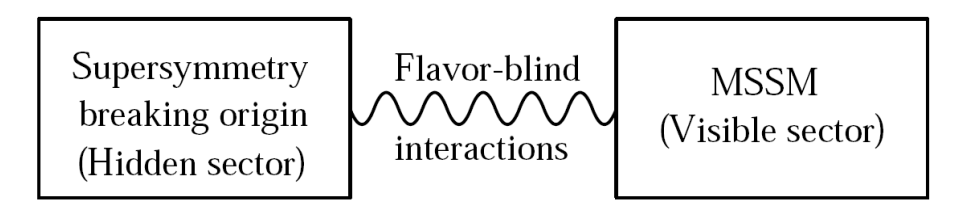

<span id="page-13-0"></span>Abb. 2.2: Schematische Darstellung der erwarteten Struktur der Supersymmetrie-Brechung [\[11\]](#page-70-7).

Für die vermittelnde Wechselwirkung der Supersymmetriebrechung gibt es viele verschiedene Modelle. Die zwei bekanntesten werden im Folgenden kurz aufgeführt.

- mSUGRA: In diesem Modell geht man davon aus, dass die vermittelnde Wechselwirkung die Graviation ist. Daher der Name mSUGRA nach dem engl. minimal supergravity. Da dieser Brechungsmechanismus den Berechnungen dieser Bachelorarbeit zugrunde ligt, wird diesem Modell in [2.2.5](#page-14-0) ein eigener Abschnitt gewidmet.
- GMSB: In diesem Brechungsszenario vermittelt eine neue Art von Teilchen (messengers) die Supersymmetriebrechung. Die Kopplung dieser Teilchen an den sichtbaren Sektor erfolgt dabei uber die SM-Eichwechselwirkungen, wes- ¨ halb dieses Modell nach dem engl. gauge mediated supersymmetry breaking (GMSB) benannt ist.

### <span id="page-14-0"></span>2.2.5 mSUGRA-Modell

Durch die Annahmen über den Brechungsmechanismus reduziert sich im mSUGRA-Modell die Anzahl der freien Parameter auf fünf. Diese sind:

- $m_0$ : Vereinheitlichte Sfermionmasse an der GUT-Skala.
- *m*1*/*2: Vereinheitlichte Gauginomasse an der GUT-Skala.
- $\bullet$   $A_0$ : Vereinheitlichte trilineare Sfermion-Sfermion-Higgs Kopplungsstärke.
- $\tan (\beta) = \langle H_u^0 \rangle / \langle H_d^0 \rangle$ : Verhältnis der Higgs-Vakuum-Erwartungswerte.
- sgn(*µ*): Vorzeichen des Higgsmassenparameters *µ*.

Eine Parameterwahl dieser fünf mSUGRA-Parameter an der GUT-Skala legt die Massen an der EWSB-Skala fest. Dies geschieht uber Renormierungsgruppenglei- ¨ chungen und ist in Abb. [2.3](#page-15-1) graphisch dargestellt. So lässt sich das gesamte Mas-senspektrum aller in Tab. [2.3](#page-16-1) aufgelisteten Masseneigenzuständen berechnen.

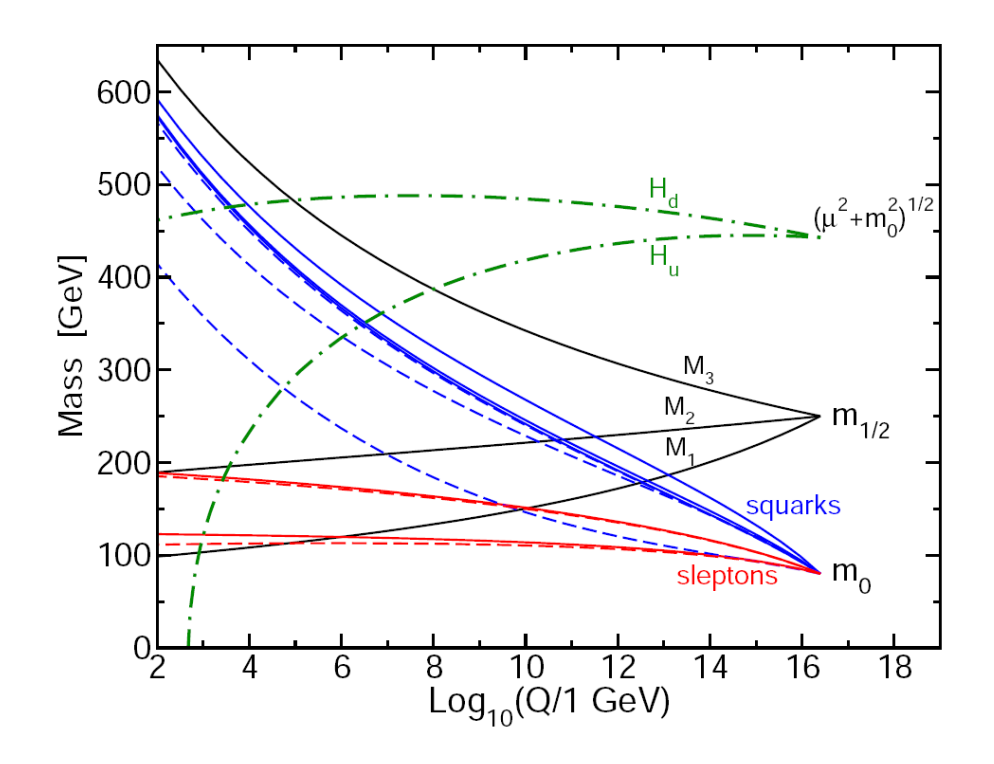

<span id="page-15-1"></span>Abb. 2.3: Verlauf der Sfermionen- und Gauginomassen im mSUGRA-Modell in logarithmischer Abhängigkeit von der Energie *Q* (Parameter:  $m_0 = 80$  GeV,  $m_{1/2} = 250$  GeV,  $A_0 =$ *−*500 GeV*,*tan (*β*) = 10 und sgn (*µ*) = +) [\[11\]](#page-70-7).

### <span id="page-15-0"></span>2.2.6 SUSY-Mischung

Wie im SM können die Teilchen gleicher Quantenzahlen auch im SUSY-Sektor mischen. Das bedeutet, dass die Wechselwirkungseigenzustände nicht gleich den Masseneigenzuständen sind.

Die geladenen Higgsinos ( $\tilde{H}_u^+$  und  $\tilde{H}_d^-$ ) und die Winos ( $\tilde{W}^\pm$ ) mischen zu sogenannten Charginos  $\tilde{\chi}_1^{\pm}$  und  $\tilde{\chi}_2^{\pm}$  und die neutralen Higgsinos  $(\tilde{H}_u^0$  und  $\tilde{H}_d^0$ ), Wino  $(\tilde{W}^0)$  und Bino  $(\tilde{B}^0)$  zu sogennanten Neutralinos  $\tilde{\chi}_1^0, \tilde{\chi}_2^0, \tilde{\chi}_3^0$  und  $\tilde{\chi}_4^0$ . Die aufsteigenden Indizes der Charginos und Neutralinos beziehen sich dabei auf deren zunehmende Masse, also  $m_{\tilde{\chi}_1^0} < m_{\tilde{\chi}_2^0} < m_{\tilde{\chi}_3^0} < m_{\tilde{\chi}_4^0}$  bzw.  $m_{\tilde{\chi}_1^\pm} < m_{\tilde{\chi}_2^\pm}$ .

Abhängig von den SUSY-Parametern können die Masseneigenzustände der Neutralinos eher Bino-, Wino- oder Higgsino-artig sein. Im mSUGRA-Modell ist das  $\tilde{\chi}^0_1$ meistens Bino-artig, das  $\tilde{\chi}^0_2$  hingegen Wino-artig. Da die Gluinos die einzigen neutralen SUSY-Teilchen mit Farbladung sind, können sie nicht mischen.

Die Mischung der Sfermionen in den ersten beiden Generationen ist nur sehr gering und wird daher meistens vernachlässigt. In der dritten Generation kann es jedoch zu einer beachtlichen Mischung kommen, so dass es ein sehr leichtes (mit Index 1) und ein sehr schweres Sfermion (mit Index 2) gibt. Analog zu den Charginos und Neutralinos nennt man sie  $\tilde{t}_1$  und  $\tilde{t}_2$ ,  $\tilde{b}_1$  und  $\tilde{b}_2$  sowie  $\tilde{\tau}_1$  und  $\tilde{\tau}_2$ . In Tab. [2.3](#page-16-1) ist die SUSY-Mischung tabellarisch zusammengefasst.

|              |                | Wechselwirkungs-                                                     | Massen-                                                                     |
|--------------|----------------|----------------------------------------------------------------------|-----------------------------------------------------------------------------|
| Namen        | Spin           | Eigenzustände                                                        | Eigenzustände                                                               |
| Higgsbosonen | $\theta$       | $H_u^0$ $H_d^1$ $H_u^+$ $H_d^-$                                      | $h^0$ $H^0$ $A^0$ $H^{\pm}$                                                 |
|              |                | $\tilde{u}_L \tilde{u}_R d_L d_R$                                    | (gleich)                                                                    |
| Squarks      | 0              | $\tilde{c}_L \tilde{c}_R \tilde{s}_L \tilde{s}_R$                    | (gleich)                                                                    |
|              |                | $\tilde{t}_L \tilde{t}_R \tilde{b}_L \tilde{b}_R$                    | $\tilde{t}_1 \tilde{t}_2 \tilde{b}_1 \tilde{b}_2$                           |
|              |                | $\tilde{e}_L \tilde{e}_R \tilde{\nu}_e$                              | (gleich)                                                                    |
| Sleptons     | $\overline{0}$ | $\tilde{\mu}_L \tilde{\mu}_R \tilde{\nu}_\mu$                        | (gleich)                                                                    |
|              |                | $\tilde{\tau}_L$ $\tilde{\tau}_R$ $\tilde{\nu}_\tau$                 | $\tilde{\tau}_1$ $\tilde{\tau}_2$ $\tilde{\nu}_{\tau}$                      |
| Neutralino   | 1/2            | $\overline{\tilde{B}^0\ \tilde{W}^0\ \tilde{H}^0_u\ \tilde{H}^0_d}$  | $\tilde{\chi}^0_1$ $\tilde{\chi}^0_2$ $\tilde{\chi}^0_3$ $\tilde{\chi}^0_4$ |
| Chargino     | 1/2            | $\overline{\tilde{W}}^{\pm}$ $\tilde{H}_{u}^{+}$ $\tilde{H}_{d}^{-}$ | $\tilde{\chi}_1^{\pm}$ $\tilde{\chi}_2^{\pm}$                               |
| Gluino       | 1/2            | $\tilde{g}$                                                          | (gleich)                                                                    |

<span id="page-16-1"></span>Tab. 2.3: Die vorhergesagten Teilchen des MSSM (Sfermion-Mischung in den ersten beiden Gene-rationen vernachlässigt) [\[11\]](#page-70-7).

## <span id="page-16-0"></span>2.3 R-Parität

Der Protonzerfall ist in vielen SUSY-Modellen über virtuelle SUSY-Teilchen erlaubt. Ein mögliches Feynman-Diagramm ist in Abb. [2.4](#page-17-1) zu sehen. Experimentell wurden jedoch sehr große untere Schranken für die Lebensdauer des Protons aufgestellt [\[9\]](#page-70-6). Um den Protonzerfall durch supersymmetrische Teilchen zu verbieten, kann man die Erhaltung der *R-Parität P<sub>R</sub>* fordern. Dies ist eine neue multiplikative Quantenzahl und ist so definiert, dass sie gerade  $(P_R = 1)$  für SM-Teilchen und ungerade  $(P_R = 1)$  $-1$ ) für SUSY-Teilchen ist:

$$
P_R = (-1)^{3(B-L)+2S} \tag{2.6}
$$

Hierbei bezeichnet *B* die Baryon-Zahl, *L* die Lepton-Zahl und *S* den Spin des Teilchens. Die Invarianz von *P<sup>R</sup>* kann theoretisch verletzt sein, aber im Falle von *PR*-Erhaltung ergeben sich einige interessante SUSY-Signaturen (siehe [3.2\)](#page-21-0).

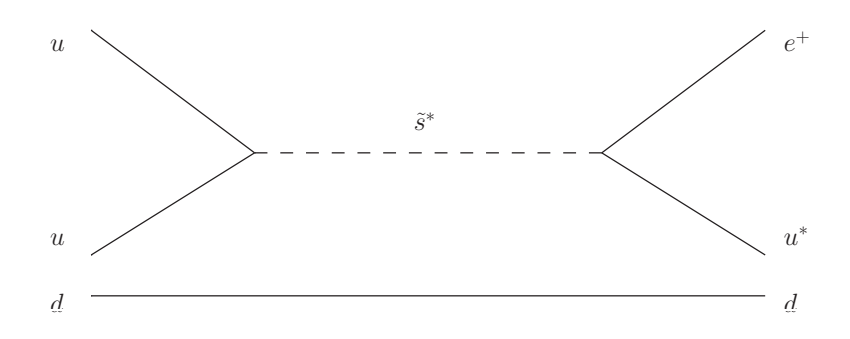

<span id="page-17-1"></span>Abb. 2.4: Protonzerfall  $p \rightarrow e^+ \pi^0$  über virtuelles Sstrange-Quark. Dieser Prozess ist zwar *B-L*erhaltend, verletzt hingegen die *R*-Parität.

Als Folge der  $P_R$ -Erhaltung werden SUSY-Teilchen nur in Paaren erzeugt, zerfällt ein SUSY-Teilchen in eine ungerade Anzahl von SUSY-Teilchen und ist das leichteste supersymmetrische Teilchen (Lightest Supersymmetric Particle, LSP) stabil. In den meisten Parameterwahlen des mSUGRA-Modells ist das leichteste Neutralino das LSP. Da dieses nur schwach und gravitativ wechselwirkt ist es ein guter Kandidat für Dunkle Materie (siehe [2.4\)](#page-17-0).

## <span id="page-17-0"></span>2.4 Dunkle Materie

Als Dunkle Materie (DM) bezeichnet man eine hypothetische Form von Materie, die gar keine elektromagnetische Strahlung emittiert oder reflektiert und somit nicht direkt beobachtet werden kann. Es ist jedoch trotzdem möglich, DM aufgrund ihrer gravitativen Wechselwirkung mit sichtbarer Materie nachzuweisen.

Die Existenz von DM wurde zum ersten Mal von F. Zwicky im Jahre 1933 postu-liert [\[17\]](#page-71-3) und ist seitdem durch viele astrophysikalische Hinweise gestützt worden. So sind beispielsweise die Rotationsgeschwindigkeiten vieler Spiralgalaxien zu groß, um durch die Gravitation der sichtbaren Materie beschrieben zu werden [\[18\]](#page-71-4). Ein anderer direkter Hinweis fur DM liefert der Galaxienhaufen 1E 0657-558, auch unter ¨ dem Namen Bullet Cluster bekannt, dessen Schwerpunkt nicht mit der Verteilung der sichtbaren Masse vertäglich ist [\[19\]](#page-71-5). Desweiteren gibt die Winkelverteilung der Temperaturfluktuationen der kosmischen Hintergrundstrahlung Aufschluss über die Krümmung des Universums, die Baryonen- und die DM-Dichte.

Während es viele Indizien für die Existenz Dunkler Materie gibt, ist über ihre Zusammensetzung noch nichts bekannt. Die momentan interessanteste Gruppe von DM-Kandidaten sind die nur schwach und gravitativ wechselwirkenden WIMPs (Weakly Interacting Massive Particles), mit ihrem bekanntesten Vertreter, dem LSP. Diese Gruppe zählt man historisch gesehen zu der Kalten<sup>[4](#page-18-1)</sup> Dunklen Materie (Cold Dark Matter, CDM), welche für die Erklärung der Strukturbildung des Universums benötigt wird.

Aus den 5-Jahresdaten der WMAP-Raumsonde [\[20\]](#page-71-6) ergibt sich zusammen mit einer Hubble-Konstanten von *h* = (70*.*5 *±* 1*.*4) km s*<sup>−</sup>*<sup>1</sup>Mpc*<sup>−</sup>*<sup>1</sup> eine CDM-Massendichte  $Ω<sub>CDM</sub>$  gemäß:

<span id="page-18-2"></span>
$$
\Omega_{CDM} h^2 = 0,1131 \pm 0,0034. \tag{2.7}
$$

Um nun zu bestimmen, welchen Anteil die WIMP-Teilchen (insbesondere das LSP) an dieser CDM-Dichte haben, ist der Annihilationswirkungsquerschnitt  $\sigma_A$  und die Masse *m* der WIMPs entscheidend [\[2\]](#page-70-1). Daher ist die Bestimmung des LSP-Annihilations-Wirkungsquerschnitts und der LSP-Masse nicht nur für die Teilchen-, sondern besonders auch für die Astrophysik und Kosmologie von besonderer Bedeutung.

## <span id="page-18-0"></span>2.5 Die  $\chi^2$ -Minimierung

Um eine gegebene Verteilung an Messdaten anzupassen, kann man die Methode der kleinsten Quadrate verwenden. Dabei minimiert man die Summe der quadrierten Abweichungen zwischen den Messwerten und dem durch die Verteilung vorhergesagten Werten.

Sei ein Datensatz  $x_1, ..., x_N$  für eine Variable  $x$  ohne Fehler und die dazugehörigen Messwerte *y*1*, ..., y<sup>N</sup>* mit Fehlern *σ*1*, ..., σ<sup>N</sup>* gegeben. Dann kann man den Parameter *a* einer von *a* abhängige Verteilung  $f(x, a)$  so bestimmen, dass diese die Messdaten möglichst gut geschreibt. Dazu minimiert man die Größe

$$
\chi^2 = \sum_{i=1}^N \left[ \frac{y_i - f(x_i, a)}{\sigma_i} \right]^2 \tag{2.8}
$$

bezüglich des Parameters a<sup>[\[21\]](#page-71-7)</sup>. Hierbei werden stark fehlerbehaftete Größen durch den Faktor  $1/\sigma^2$  weniger gewichtet. In der Teilchenphysik hat man es meist mit Zählexperimenten zu tun, die der Poisson-Statistik folgen. In diesem Fall ist der Fehler gegeben durch  $\sigma_i = \sqrt{f(x_i, a)}$ .

Andersrum kann man mit Hilfe des  $\chi^2$ -Tests beurteilen, ob das angenommene Modell geeignet ist. Dazu betrachtet man das reduzierte *χ* 2 , welches mit der Anzahl der Freiheitsgrade Number of Degrees of Freedom (*ndf*) gegeben ist durch *χ* <sup>2</sup>*/ndf*.

<span id="page-18-1"></span><sup>4</sup>Kalt bezeichnet hierbei die Tatsache, dass sich die Teilchen nicht-relativistisch schnell bewegen.

### 2 Theoretische Grundlagen

Die Anzahl der Freiheitsgrade ergibt sich aus der Differenz zwischen der Anzahl der Messwerte und der Parameter. Die statistische Verteilung des  $\chi^2$  ist nur von der An-zahl der Freiheitsgrade abhängig und findet sich z. B. in [\[21\]](#page-71-7). Die Wahrscheinlichkeit (Probability, Prob), dass die Daten durch die angenommene Verteilung beschrieben werden, ist gegeben durch die Wahrscheinlichkeit, bei einer Wiederholung der Messung ein solches oder ein höheres  $\chi^2$  zu erhalten. Für eine gute Beschreibung der Daten durch das angenommene Modell erwartet man ein  $\chi^2$  von ungefähr *ndf*. Den Prozess der Anpassung der Parameter des angenommenen Modells an die Daten, so dass  $\chi^2$  minimal wird, ist im Folgenden mit Fit bezeichnet.

## <span id="page-20-0"></span>3 Beschleuniger- und Detektorphysik

Teilchenbeschleuniger und Detektoren spielen in der experimentellen Teilchenphysik eine wichtige Rolle, da man mit ihnen die Physik der Elementarteilchen untersuchen und auf die Suche nach neuen Teilchen gehen kann. Nach Einsteins relativistischer Energie-Massen-Äquivalenz  $E = mc^2[22]$  $E = mc^2[22]$ , mit der Lichtgeschwindigkeit *c*, benötigt man für die Erzeugung neuer schwerer Teilchen entsprechend mehr Energie. Deshalb ist man an immer leistungsfähigeren Beschleunigern interessiert. Für die Analyse dieser neuen Teilchen benötigt man zudem genaue Detektoren.

Die Hauptbestandteile von Beschleunigern und Detektoren sowie deren allgemeine Funktionsweisen finden sich beispielsweie in [\[23\]](#page-71-9) bzw. [\[24\]](#page-71-10). Im Folgenden sind sie kurz zusammengefasst.

## <span id="page-20-1"></span>3.1 Grundlagen der Beschleunigerphysik

In Teilchenbeschleunigern werden geladene Teilchen mit Hilfe elektromagnetischer Felder beschleunigt und anschließend zur Kollision gebracht. Dabei erreichen die Teilchen wie z. B. Elektonen, Protonen, aber auch ganze Atomkerne Geschwindigkeiten nahe der Lichtgeschwindigkeit.

Grundsätzlich unterscheidet man zwischen Linear- und Ringbeschleunigern. Letztere haben den Vorteil, dass die Energie der umlaufenen Teilchen durch dieselben Bauteile in mehreren Umläufen erhöht werden kann. Die maximal erreichbare Energie ist beim Ringbeschleuniger jedoch durch Synchrotronstrahlung und die Stärke der Magneten beschränkt. Für den Energieverlust pro Umlauf eines Teilchens der Masse *m* in einem Ringbeschleuniger mit Radius *R* gilt [\[5\]](#page-70-3):

$$
\Delta E \propto (E/m)^4 / R. \tag{3.1}
$$

Daher können schwerere Teilchen bei gleichen Aufbauten höhere Energien erreichen. Aufgrund der 1/R-Abhängigkeit haben Linearbeschleuniger keine Energieverluste.

Die beiden wichtigsten Größen eines Beschleunigers sind die Schwerpunktsenergie *√*  $\overline{s}$  und die Luminosität *L*. Letztere beschreibt die Teilchenflussdichte des Teilchenstrahls. Die Schwerpunktsenergie ist die gesamte zur Verfügung stehende Energie einer Kollision. Bei symmetrischen Ringbeschleunigern gilt  $\sqrt{s} = E_1 + E_2$ , mit  $E_i$ der Energie eines Teilchenstrahls *i*.

Der Wirkungsquerschnitt  $\sigma$  einer möglichen Reaktion beschreibt die Wechselwirkungswahrscheinlichkeit. Er ist im Allgemeinen energieabhänig und lässt sich über die Regeln des Feynman-Kalküls und dem zur Verfügung stehenden Phasenraum berechnen [\[3\]](#page-70-2). Für die Wechselwirkungsrate gilt:

$$
\frac{\mathrm{d}N}{\mathrm{d}t} = \sigma L. \tag{3.2}
$$

## <span id="page-21-0"></span>3.2 Grundlagen der Detektorphysik

Bringt man die hochenergetischen Teilchen in einem Beschleuniger zur Kollision, können diese dabei aneinander streuen. Die Kollisionspunkte sind von einem Detektor umgeben. Die heutigen Detektoren sind meist zwiebelschalenförmig aufgebaut. Die Hauptbestandteile eines solchen Detektors sowie deren Aufgaben sind:

- Innerer Detektor: Dieser Detektor befindet sich um das Strahlrohr und muss daher eine hohe Strahlungshärte besitzen. Er vermisst die Spuren der geladenen Teilchen mit hoher Auflösung und ist von einem Magnetfeld umgeben, um die Impulse und Ladung der Teilchen bestimmen zu können. Für diese Aufgaben verwendet man häufig Drahtkammern oder Siliziumdetektoren.
- Kalorimeter: Kalorimeter dienen der Energiemessung der Teilchen. Generell unterscheidet man zwischen elektromagnetischen und hadronischen Kalorimetern.
	- Elektromagnetisches Kalorimeter: In diesem Typ von Kalorimeter deponieren hauptsächlich Elektronen, Photonen und neutrale Pionen (über den Zerfall in zwei Photonen) ihre Energie. Die zugrundeliegenden Prozesse der Energieabgabe sind Bremsstrahlung und *e* +*e <sup>−</sup>*-Paarerzeugung, aber auch Ionisation und Compton-Streuung bei niedrigen Energien [\[9\]](#page-70-6). Welcher dieser Prozesse dominiert, ist energieabhängig [\[24\]](#page-71-10). Für elektromagnetische Kalorimeter verwendet man häufig Szintillatoren in Verbindung mit Photomultipliern.
- Hadronisches Kalorimeter: Diese Art von Kalorimeter ist zum Vermessen der Teilchen, die überwiegend an der starken Wechselwirkung teilnehmen, den Hadronen. Diese deponieren im elektromagnetischen Kalorimeter nur einen kleinen Teil ihrer Energie und erreichen daher das weiter außen liegende hadronische Kalorimeter. Es ist häufig als "Sampling"-Kalorimeter in Schichten aufgebaut, dabei wechseln sich empfindliche Nachweisschichten mit unempfindlichen, nur dem Energieverlust dienenden Schichten ab. Die Energieabgabe dieser Teilchen ist ebenfalls energieabhängig [\[9\]](#page-70-6).
- Myonkammern: Die Myonkammern bilden den äußersten Teil des Detektors. Myonen sind die einzigen geladenen Teilchen, die diesen Teil des Detektors erreichen, da sie kaum mit dem Detekor wechselwirken [\[9\]](#page-70-6). Sie sind sogenannte minimum ionizing particles. Das Myon-System sind meist Spurkammern, ¨ahnlich denen des inneren Detektors. Auch dieser Teil Detektor befindet sich in einem Magnetfeld, um die Impulse und Ladungen der dort ankommenden Myonen zu vermessen.
- Trigger-System: Dieses System ist systemübergreifend und dient der schnellen Auswahl interessanter Ereignisse, um die Datenrate auf ein handhabbares Maß zu reduzieren.

Teilchen, die nur an der schwachen Wechselwirkung teilnehmen, werden vom Detektor nicht nachgewiesen. Trotzdem kann man sie bei bekanntem Ausgangszustand der beschleunigten Strahlteilchen über die *fehlende Energie* E indirekt beobachten. Die fehlende Energie ist definiert als die vektorielle Summe aller sichtbaren Teilchenspuren gewichtet mit den entsprechenden Energien. Bei Proton-Beschleunigern, wie dem LHC (vgl. [3.3\)](#page-23-0), ist der Impulsanteil der Quarks in Strahlrichtung aufgrund der Protonstruktur nicht bekannt [\[9\]](#page-70-6). In diesem Fall wird die fehlende transversale Energie  $\not\mathbb{E}_T$  betrachtet. Sie ist definiert als die Projektion von  $\not\mathbb{E}$  auf die transversale Ebene.

Weist man alle Teilchen einer Kollision im Detektor nach, so ist die fehlende transversale Energie bis auf Detektorungenauigkeiten aufgrund der Energieerhaltung gleich Null. Beobachtet man jedoch fehlende transversale Energie, so muss mindestens ein undetektiertes Teilchen den Detektor verlassen haben. Beispiele fur diese Art von ¨ nicht detektierbaren Teilchen sind Neutrinos und weitere hypothetische, nur schwach wechselwirkende langlebige Teilchen aus Erweiterungen des SM, wie beispielsweise dem LSP im *R*-Paritäts-erhaltenden mSUGRA-Modell (vgl. [2.2.5](#page-14-0) und [2.3\)](#page-16-0).

### Detektor Koordinaten

Aufgrund des zwiebelschalenförmigen Aufbaus eines Detektors werden die Positionen und Impulse der Teilchen durch Zylinderkoordinaten [\[25\]](#page-71-11) beschrieben. Der Azimutwinkel *ϕ* wird um die Strahlachse *z* gemessen und der Polarwinkel *ϑ* beschreibt den Winkel zur Strahlachse.

Die Pseudorapidität *η* ist definiert als  $\eta := -\ln\left(\tan\left(\frac{\theta}{2}\right)\right)$  $(\frac{\theta}{2})$ . Sie ist der hochenergetische Grenzfall der Rapidität  $y := \frac{1}{2} \ln \left( (E + p_z)/(E - p_z) \right)$ . Hierbei liegt der Kollisionspunkt im Koordinatenursprung. Desweiteren definiert man sich den Winkelabstand ∆*R* zwischen zwei Teilchen im Pseudorapidität-Azimutwinkel-Raum als  $\Delta R := \sqrt{(\Delta \eta)^2 + (\Delta \varphi)^2}.$ 

## <span id="page-23-0"></span>3.3 Der Large Hadron Collider

Der LHC am Europäischen Kernforschungszentrum Conseil Européen pour la Recherche Nucl´eaire (CERN) bei Genf ist ein Proton-Proton-Ringbeschleuniger mit 27 km Umfang [\[26\]](#page-71-12). Er soll Ende 2009 seine Arbeit aufnehmen zu Beginn voraussichtlich mit einer Schwerpuntksenergie von  $\sqrt{s} = 2 \text{ TeV}$  anlaufen und später auf  $\sqrt{s}$  = 14 TeV erhöht werden. Die Design-Luminosität liegt bei *L* = 10<sup>34</sup> cm<sup>−2</sup>s<sup>-1</sup>. Zusammen mit einem erwarteten inelastischen Proton-Proton-Wirkungsquerschnitt von 80 mb rechnet man mit ca. 10<sup>9</sup> inelastischen Reaktionen pro Sekunde [\[25\]](#page-71-11). Aufgrund der hohen Schwerpunktsenergien besitzt der LHC ein enormes physikalisches Potential. Dieses Potential reicht von Präzisionsmessungen des SM bis hin zur Suche nach neuer Physik, wie beispielsweise der Supersymmetrie. Dieser Aufgabe widmen sich vor allem die beiden Experimente ATLAS [\[25\]](#page-71-11) und CMS [\[27\]](#page-71-13). Zwei weitere Experimente werden die CP-Verletzung von B-Mesonen vermessen (LHCb [\[28\]](#page-72-0)) und das Quark-Gluon-Plasma [\[29\]](#page-72-1) bei der Kollision von Bleiionen untersuchen (ALI-CE [\[30\]](#page-72-2)).

## <span id="page-23-1"></span>3.4 Der ATLAS-Detektor

Der ATLAS-Detektor (A Torodial LHC AperatuS) ist einer der beiden Vielzweck-Detektoren am LHC. Der Aufbau ist in Abb. [3.1](#page-24-0) zu sehen und stimmt prinzipiell mit dem eines in [3.2](#page-21-0) beschriebenen Detektors überein. Es folgt eine kurze Zusammenfassung der wichtigsten Komponenten. Eine ausfuhrliche Beschreibung des ATLAS- ¨ Detektors findet sich in [\[25\]](#page-71-11).

Der innere Detektor befindet sich in einem 2 T solenoidalen Magnetfeld und besteht aus Pixel-Detektoren, Silizium-Streifen-Detektoren (SCT) und Ubergangsstrahlungs- ¨ Detektoren (TRT). Der Pixel-Detektor ist aus ungefähr 80,4 Millionen einzelnen Pixeln aufgebaut. Diese sind in drei Zylindern um das Strahlrohr und in sechs Endkappen angeordnet. Der SCT besteht aus Silizium-Streifen-Detektoren, die den Pixel-Detektor umschließen. Insgesamt kann eine Region bis  $|\eta| < 2.5$  mit einer Auflösung von  $10 \mu m(R - \varphi)$  und  $115 \mu m(z)$  im Pixel-Detektor und  $17 \mu m(R - \varphi)$  und 580 *µ*m(*z*) im SCT vermessen werden. An den SCT schließt sich der TRT an. Dieser misst mit seinen ca. 350000 "Strohhalmen" die Strahlung, die von geladenen Teilchen beim Übergang zwischen Stoffen mit verschiedenen Permittivitäten emittiert wird. Er dient der Unterscheidung zwischen Elektronen und geladenen Pionen.

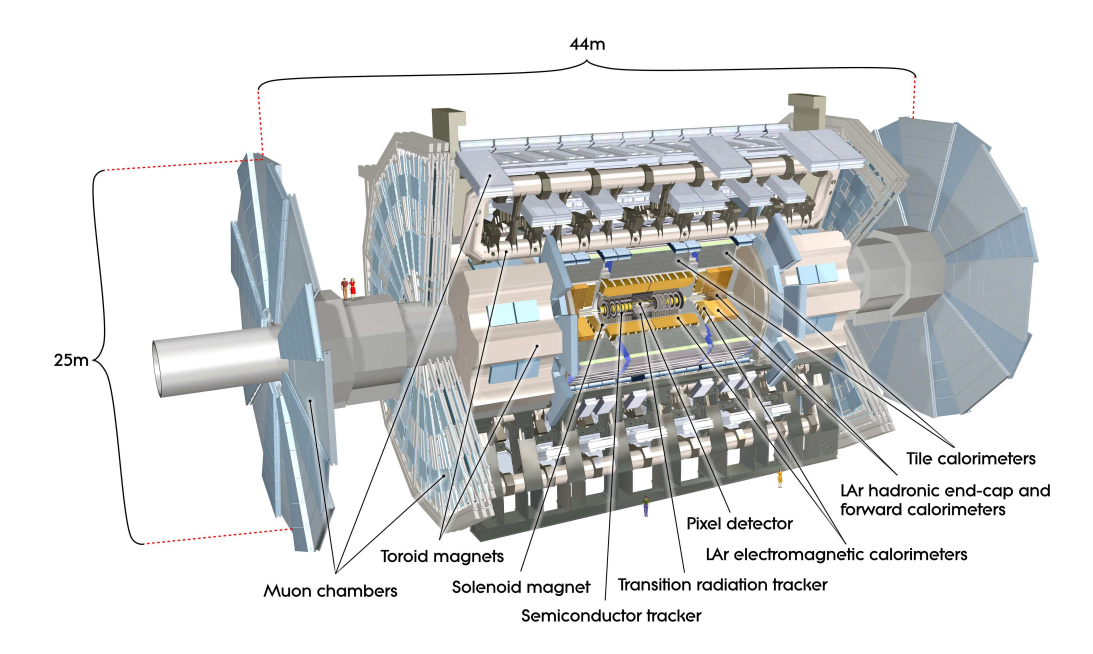

<span id="page-24-0"></span>Abb. 3.1: Schnittbild des ATLAS-Detektors aus [\[25\]](#page-71-11). Er ist 25 m hoch, 44 m lang und wiegt insgesamt ca 7000 t.

Die Kalorimeter sind in Zylindern und Endkappen um den inneren Detektor aufgebaut. Das elektromagnetische Kalorimeter nutzt flussiges Argon als aktives Detek- ¨ tormaterial und Blei-Absorberplatten, die in einer Akkordeon-Struktur angeordet sind. Es wird der gesamte Azimutwinkel  $\varphi$  und eine Region bis  $|\eta| < 3.2$  abgedeckt. Das sich daran anschließende hadronische Kalorimeter wird in den Endkappen ebenfalls mit flüssigem Argon betrieben, während die Zylinder aus geschichtetem aktiven Szintillations- und Bleiplatten bestehen. Das Vorwärtskalorimeter, welches ebenfalls mit flüssigem Argon betrieben wird, erweitert den Pseudorapiditätsbereich beider Kalorimeter auf  $|\eta|$  < 4,9.

Des Weiteren sind die Kalorimeter so entworfen, dass ungefähr 10 Strahlungslängen[1](#page-25-0) mit aktivem Nachweismaterial ausgestattet sind. So kann auch bei hochenergetischen Jets eine gute Energieauflösung erreicht werden. Zusammen mit der großen  $\eta$ -Abdeckung ist so für eine gute  $\not{E}_T$ -Messung, die für die Suche nach Supersymmetrie unabdingbar ist, gesorgt.

Das sich an die Kalorimeter anschließende Myon-System befindet sich zur Impulsund Ladungsmessung in einem toroidalen Magentfeld. Es besteht aus zwei selbständigen Trigger-Kammern, den Resistive Plate Chambers (RPCs) und Thin Gap Chambers (TGCs) und zwei Kammern zur Präzisionsmessung der Impulse, den Monitored Drift Tubes (MDTs) und Cathode Strip Chambers (CSCs). Die RPCs und die eine Hälfte der MDTs sind zylindrisch um den Rest des Detektors aufgebaut, während sich die andere Hälfte der MDTs, die CSCs und die TGCs in den Endkappen befinden. Die einzelnen Kammern sind so angeordnet, dass jedes Myon immer mehrere Kammern durchquert und so die Spur rekonstruiert werden kann. Das Trigger-System liefert grobe Spurinformationen innerhalb weniger Nanosekunden nach dem Durchgang eines Myons und deckt eine Region bis  $|\eta| < 2.4$  ab. Die Präzisionskammern können insgesamt eine Region bis  $|\eta| < 2.7$  mit einer Auflösung von  $35 \mu m(z)$ ,  $40 \mu m(R)$  und  $500 \mu m(\varphi)$  vermessen.

Das Trigger-System des ATLAS-Detektors ist in drei Ebenen unterteilt (L1, L2 und Ereignisfilter). Der L1-Trigger sucht ausschließlich mit Hilfe von schnellen Myonkammer- und Kalorimeter-Information nach Ereignissen mit hohen Transversal-Impulsen. Die interessanten Regionen des Detektors werden anschließend mit dem L2-Trigger unter Verwendung aller Detektorsysteme näher untersucht. Abschließend kombiniert der Ereignisfilter die Informationen des gesamten Detektors zu einem Gesamtereignis. Mit Hilfe des Triggers wird die Ausgaberate auf ungefähr 200 Hz mit ca. 1,3 Mbyte pro Ereignis [\[25\]](#page-71-11) reduziert. Diese Daten werden gespeichert und können später analysiert werden.

<span id="page-25-0"></span> $1$ Die Strahlungslänge ist definiert als die typische Länge, innerhalb derer ein hochenergetisches Elektron durch Bremsstrahlung seine Energie bis auf einen Anteil 1*/e* verliert, beziehungsweise 7/9 der mittleren freien Weglänge für Paarbildung eines hochenergetischen Photons [\[9\]](#page-70-6).

## <span id="page-26-0"></span>4 Vorgehensweise

## <span id="page-26-1"></span>4.1 LSP-Suche

Wie in Kap. [2.4](#page-17-0) erwähnt, ist die Masse des LSP und dessen Annihilationswirkungsquerschnitt entscheidend fur die Bestimmung des LSP-Anteils an der gesamten DM- ¨ Dichte im Universum. Eine Möglichkeit zur Bestimmung der LSP-Masse liefert die in Kap. [4.1.2](#page-27-0) vorgestellte Zerfallskette eines Squarks. Bevor diese näher erläutert wird, folgt eine Erklärung der Produktionsmechanismen von SUSY-Teilchen am LHC.

### <span id="page-26-2"></span>4.1.1 SUSY-Produktion am LHC

Am LHC werden Schwerpunktsenergien von voraussichtlich bis zu  $\sqrt{s} = 14$  TeV erreicht werden. Aufgrund der Protonstruktur [\[9\]](#page-70-6) findet daher die Produktion supersymmetrischer Teilchen (vorwiegend Gluinos  $\tilde{g}$  und Squarks  $\tilde{q}$ ) hauptsächlich über Gluon-Gluon- und Gluon-Quark-Fusion bzw. -Streuung statt. Diese Produktionsmechanismen sind in Abb. [4.1](#page-26-3) zu sehen.

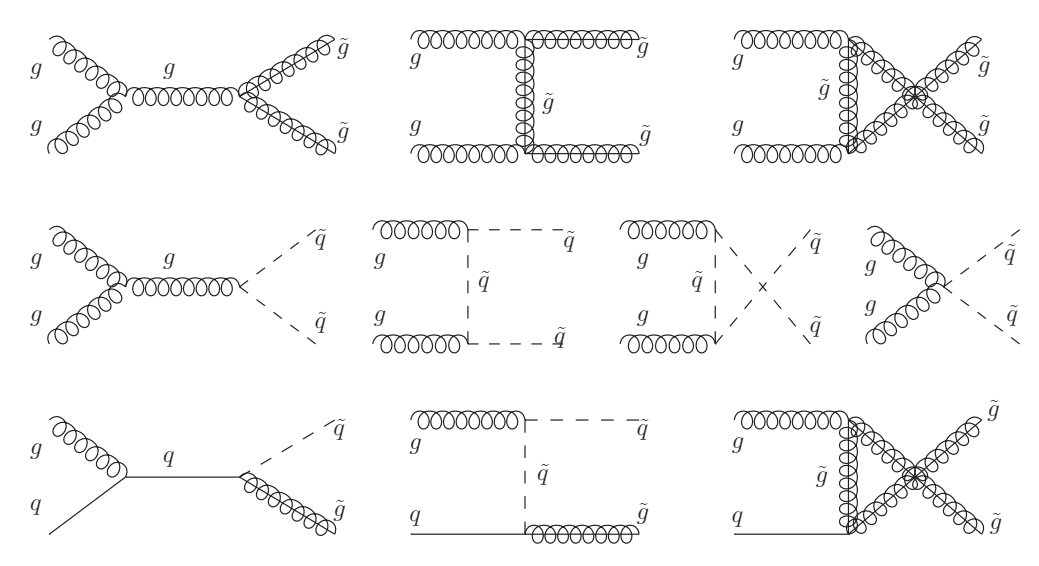

<span id="page-26-3"></span>Abb. 4.1: Gluino- und Squarkproduktion am LHC uber Gluon-Gluon- und Gluon-Quark-Fusion ¨ bzw. -Streuung.

#### 4 Vorgehensweise

Im Allgemeinen ist der Beitrag eines jeden Produktionskanals energieabhängig. Bei einer Schwerpunktsenergie von *<sup>√</sup> s* = 14 TeV wird die Gluino-Gluino-Produktion uber die in Abb. [4.1](#page-26-3) oben links zu sehende Gluon-Gluon Fusion den dominanten ¨ Beitrag zur Produktion supersymmetrischer Teilchen liefern. Ein so produziertes supersymmetrisches Teilchen zerfällt bei  $P_R$ -Erhaltung in SM-Teilchen und eine ungerade Anzahl von SUSY-Teilchen. Eine mögliche Zerfallskette wird im nächsten Kapitel vorgestellt.

#### <span id="page-27-0"></span>4.1.2 Die Zerfallskette  $\tilde{q} \to q\,\tilde{\chi}^0_2 \to q\,\tilde{l}^\mp\,l^\pm \to q\,l^+\,l^-\,\tilde{\chi}^0_1$ 1

Bei den meisten Parameterwerten des mSUGRA-Modells ist die folgende Zerfallskette  $\tilde{q} \to q \tilde{\chi}_2^0 \to q \tilde{l}^{\pm} l^{\pm} \to q l^+ l^- \tilde{\chi}_1^0$  kinematisch erlaubt. Dieser Zerfall ist in Abb. [4.2](#page-27-1) zu sehen.

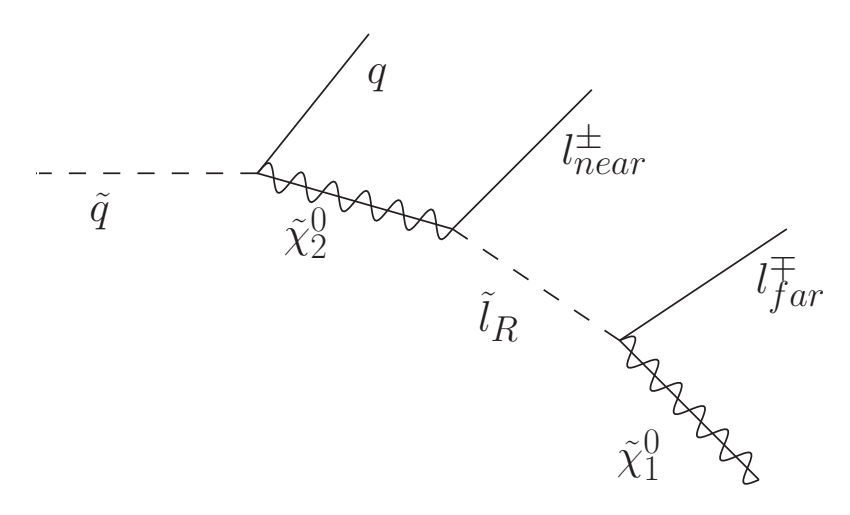

<span id="page-27-1"></span>Abb. 4.2: Squark-Zerfall über die Zerfallskette  $\tilde{q} \to q \tilde{\chi}_2^0 \to q \tilde{l}^{\pm} l_{near}^{\pm} \to q l_{near}^{\pm} l_{far}^{\mp} \tilde{\chi}_1^0$ .

Aus der Statistik vieler solcher Zerfälle eines Squarks  $\tilde{q}$  in ein Quark  $q$ , zwei entgegengesetzt geladene Leptonen  $l^+l^-$  und ein Neutralino  $\tilde{\chi}^0_1$  lassen sich aus den Invariante-Masse-Verteilungen von Kombinationen aus *q*, *l*<sup>+</sup> und *l*<sup>−</sup> die Massen  $m_{\tilde{q}}, m_{\tilde{\chi}^0_2}, m_{\tilde{\chi}^0_1}$ und  $m_{\tilde{l}}$  bestimmen. Jede dieser vier Kombinationen ( $q + l^+, q + l^-, l^+ + l^-$  und  $q + l^+ + l^-$  folgt einer einfachen Verteilung.

Die Studien ab Kapitel [4.2](#page-29-0) beschränken sich auf die Invariante-Masse-Verteilung der beiden entgegengesetzt geladenen Leptonen. Es wird sich dabei insbesondere auf Myonen beschränkt, da diese sich im Detektor am genauesten identifizieren und vermessen lassen. Die theoretische Invariante-Masse-Verteilung der beiden entgegengesetzt geladenen Leptonen wird im Folgenden hergeleitet.

#### <span id="page-28-0"></span>4.1.3 Kinematische Betrachtung des Zerfalls  $\tilde{\chi}^0_2 \rightarrow \tilde{l}^\mp l^\pm \rightarrow l^+l^- \tilde{\chi}^0_1$ 1

Ein Teil der im vorigen Kapitel beschriebenen Zerfallskette ist der Zerfall des zweitleichtesten Neutralinos  $\tilde{\chi}_2^0 \to \tilde{l}^{\mp} l^{\pm} \to l^+ l^- \tilde{\chi}_1^0$ . Betrachtet man hierbei die invariante Di-Lepton-Masse in Abhängigkeit vom Winkel Θ zwischen den Leptonen, so erhält man in der Hochenergienäherung (HEN):

$$
m_{ll}^{2} = (P_{l_n} + P_{l_f})^{2} \approx 2E_{l_n}E_{l_f}(1 - \cos\Theta). \tag{4.1}
$$

Hierbei bezeichnet *P<sup>l</sup>* den Vierer-Impuls eines der beiden Leptonen und der Index *n* bzw. *f* steht für *near* bzw. *far* (vgl. Abb. [4.2\)](#page-27-1). Wie man sieht, ist im Falle zweier in entgegengesetzten Richtungen fliegender Leptonen (cos Θ = *−*1) die invariante Di-Lepton-Masse maximal:  $(m_{ll}^{max})^2 = 4E_{l_n}E_{l_f}$ .

Im Ruhesystem des Sleptons ergeben sich aus den beiden Zerfällen  $\tilde{\chi}_2^0 \rightarrow \tilde{l}^{\mp} l_{near}^{\pm}$ und  $\tilde{l}^{\mp} \rightarrow l_{far}^{\mp} \tilde{\chi}_1^0$  die Energien der beiden Leptonen  $l_n$  und  $l_f$ :

$$
E_{l_n}^{\tilde{l}} = \frac{m_{\tilde{\chi}_2^0}^2 - m_{l_n}^2 - m_{\tilde{l}}^2}{2m_{\tilde{l}}} \approx \frac{m_{\tilde{\chi}_2^0}^2 - m_{\tilde{l}}^2}{2m_{\tilde{l}}} \tag{4.2}
$$

$$
E_{l_f}^{\tilde{l}} = \frac{m_l^2 + m_{l_f}^2 - m_{\tilde{\chi}_1^0}^2}{2m_{\tilde{l}}} \approx \frac{m_{\tilde{l}}^2 - m_{\tilde{\chi}_1^0}^2}{2m_{\tilde{l}}} \tag{4.3}
$$

Dies führt auf eine nur noch von den Massen der SUSY-Teilchen abhängige maximale invariante Di-Lepton-Masse von:

$$
(m_{ll}^{max})^2 \approx \frac{(\frac{m_{\tilde{\chi}_2^0}^2 - m_l^2}{m_l^2})}{m_l^2}.
$$
 (4.4)

Da das Slepton keinen Spin trägt, ist die Flugrichtung der beiden entgegengesetzt geladenen Leptonen nicht korreliert. Bei einer solchen isotropen Verteilung gilt für die Wahrscheinlichkeitsverteilung im Ruhesystem des Sleptons  $\rho_{\Theta}(\Theta) = \frac{1}{2} \sin \Theta$ . Somit ist die Wahrscheinlichkeit für  $\cos(\Theta)$  gleichverteilt:  $\rho_{\cos\Theta}(\cos\Theta) = \frac{1}{2}$ . Für die Wahrscheinlichkeitsverteilung der invarianten Di-Lepton-Masse ergibt sich damit:

<span id="page-28-1"></span>
$$
\rho_{m_{ll}}(m_{ll}) = \left| \frac{d \cos \Theta}{dm_{ll}} \right| \rho_{\cos \Theta}(\cos \Theta) = \begin{cases} \frac{2}{(m_{ll}^{max})^2} \cdot m_{ll} & \text{für } m_{ll} < m_{ll}^{max} \\ 0 & \text{sonst.} \end{cases}
$$
(4.5)

Die in Gl. [4.5](#page-28-1) beschriebene Wahrscheinlichkeitsverteilung der invarianten Di-Lepton-Masse ist in Abbildung [4.3](#page-29-2) schematisch dargestellt.

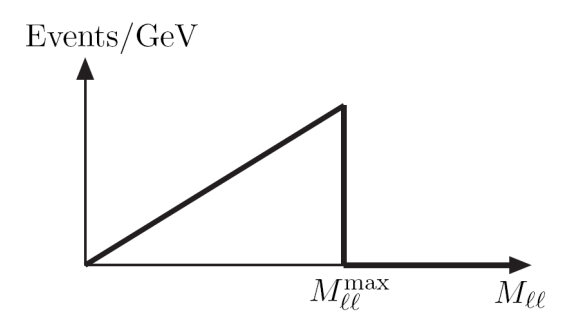

<span id="page-29-2"></span>Abb. 4.3: Schematische Darstellung der Invariante-Masse-Verteilung der beiden entgegengesetzt geladenen Leptonen in Form eines Dreiecks [\[11\]](#page-70-7).

### <span id="page-29-0"></span>4.2 Einfluss der mSUGRA-Parameter

In diesem Kapitel wird der Einfluss der fünf mSUGRA-Parameter  $m_0$ ,  $m_{1/2}$ ,  $A_0$ , tan (*β*) und sgn(*µ*) auf das Massenspektrum an der EWSB-Skala sowie die Verzweigungsverhältnisse der in der Zerfallskette  $\tilde{\chi}_2^0 \to \tilde{\mu}^{\mp} \mu^{\pm} \to \mu^+ \mu^- \tilde{\chi}_1^0$  beteiligten SUSY-Teilchen untersucht.

Dazu wurde das Programm ISASUGRA aus dem Programmpaket ISAJET 7.79 verwendet. Eine Beschreibung von ISAJET 7.69 findet sich in [\[31\]](#page-72-3). Das Handbuch der verwendeten Version 7.79 findet sich auf der entsprechenden Internetseite [\[32\]](#page-72-4). ISAJET ist ein Monte-Carlo-Programmpaket, das *pp*-, *pp*- und *e*<sup>+</sup>*e*<sup>−</sup>-Kollisionen bei hohen Energien simuliert. Teil dieses Pakets ist das unabhängige Programm ISASU-GRA, welches die Massen- und Zerfallstabellen von verschiedenen SUSY-Modellen (unter anderem mSUGRA) für einen frei wählbaren Parametersatz berechnen kann. Für die Auswertung und graphische Darstellung der vorgestellten Daten wurden die Datenanalyse-Software ROOT [\[33\]](#page-72-5) verwendet.

Der Ausgangspunkt für diese Analyse sind die mSUGRA GUT-Parameter des SU3-ATLAS-Benchmark-Punktes [\[34\]](#page-72-6)  $(m_0 = 100 \text{ GeV}, m_{1/2} = 300 \text{ GeV}, A_0 = -300 \text{ GeV},$  $\tan \beta = 6$  und  $\mu > 0$ ).

### <span id="page-29-1"></span>4.2.1 Massenspektrum

Der Einfluss der mSUGRA-Parameter auf die Massen der Neutralinos  $\tilde{\chi}_2^0$  und  $\tilde{\chi}_1^0$ , die skalaren Partnerteilchen der links- und rechshändigen Myonen  $\tilde{\mu}_L$  und  $\tilde{\mu}_R$  und auf die sich daraus ergebende Endkante der Invariante-Masse-Verteilung (siehe Kap. [4.1.3\)](#page-28-0) findet sich in Abb. [4.4.](#page-30-0)

Wie aus Abb. [4.4](#page-30-0) ersichtlicht, hängt das Massenspektrum stark von den beiden Parameter  $m_0$  und  $m_{1/2}$  ab, da diese die vereinheitlichte Sfermionen- bzw. Gauginomasse an der GUT-Skala und damit ebenfalls die skalaren Massen beschreiben. Daher werden für die weiteren Analysen die anderen Parameter  $A_0$ , tan  $(\beta)$  und sgn $(\mu)$  auf die Werte des SU3-ATLAS-Benchmark-Punktes fixiert und nur  $m_0$  und  $m_{1/2}$  variiert.

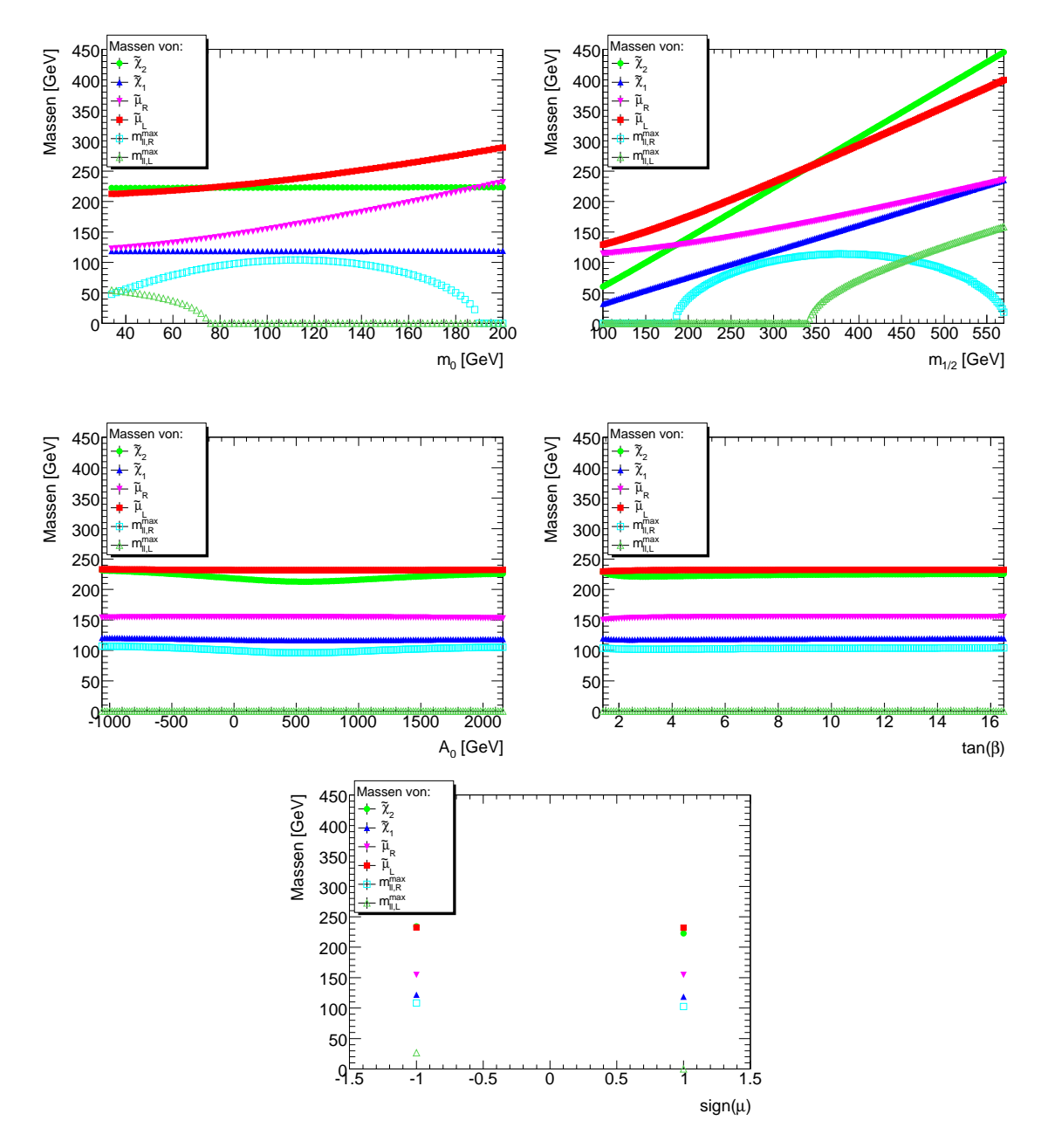

<span id="page-30-0"></span>Abb. 4.4: Massenendkanten  $m^{max}_{\mu\mu,L,R}$  und die dazugehörigen Massen $m_{\tilde{\chi}^0_2},\,m_{\tilde{\mu}}$  und  $m_{\tilde{\chi}^0_1}$  in Abhängigkeit von  $m_0$  (oben links),  $m_{1/2}$  (oben rechts),  $A_0$  (Mitte links),  $\tan(\beta)$  (Mitte rechts) und sgn  $(\mu)$  (unten).

### <span id="page-31-0"></span>4.2.2 Verzweigungsverhältnisse

Neben dem Massenspektrum sind die Verzweigungsverhältnisse (Branching Ratio, BR) des zweitleichtesten Neutralinos $(\tilde{\chi}^0_2)$ in zwei entgegengesetzt geladenen Lepto-nen im Endzustand für die in Kap. [4.1.3](#page-28-0) vorgestellte Suche von Bedeutung. Smyonen ( $\tilde{\mu}_L$  und  $\tilde{\mu}_R$ ) zerfallen fast vollständig in das leichteste Neutralino ( $\tilde{\chi}^0_1$ ) und ein Myon. Aus diesem Grund reicht es aus, die Verzweigungsverhältnisse des  $\tilde{\chi}^0_2$  zu betrachten. Dies ist in Abb. [4.5](#page-31-1) für den Zerfall in  $\tilde{\mu}_L^{\pm} \mu^{\pm}$ ,  $\tilde{\mu}_R^{\pm} \mu^{\pm}$ ,  $\tilde{\chi}_1^0 \mu^+ \mu^-$ ,  $\tilde{\chi}_1^0 \tau^+ \tau^$ und  $\tilde{\tau}_1^{\pm} \tau^{\pm}$  zu sehen.

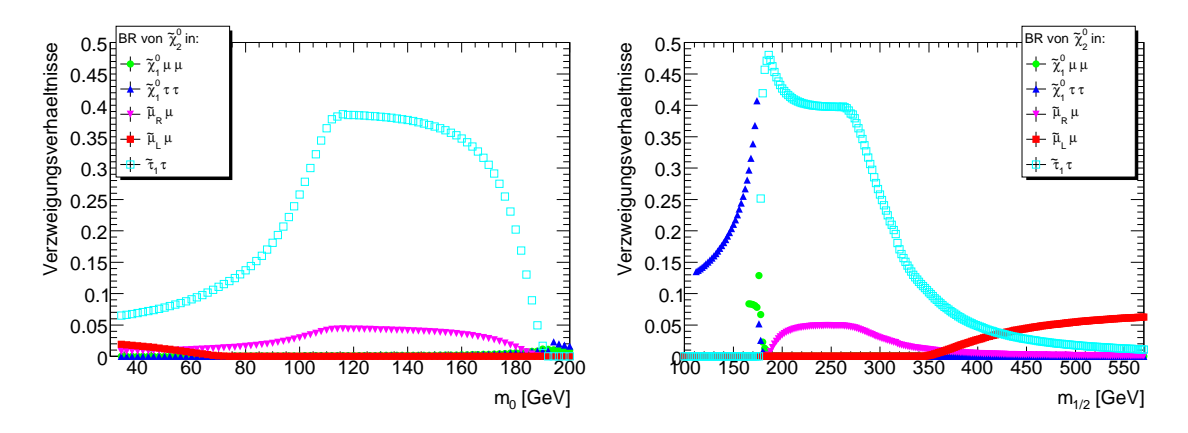

<span id="page-31-1"></span>Abb. 4.5: Verzweigungsverhältnisse des Neutralinozerfalls  $\tilde{\chi}_2^0$  in  $\tilde{\mu}_L^{\pm} \mu^{\pm}$ ,  $\tilde{\mu}_R^{\mp} \mu^{\pm}$ ,  $\mu^+ \mu^-$ ,  $\tau^+ \tau^-$  und  $\tilde{\tau}_1^{\mp} \tau^{\pm}$  in Abhängigkeit von  $m_0$  (links) und  $m_{1/2}$  (rechts).

Um diesen Verlauf der Verzweigungsverhältnisse des  $\tilde{\chi}^0_2$ verstehen zu können, muss man die Mischung der Sleponen und der Neutralinos berucksichtigen (vgl. [2.2.6\)](#page-15-0). ¨ Die Slepton-Mischung in den ersten zwei Generationen ist vernachlässigbar, in der dritten hingegen nicht. Dies sorgt für die Existenz eines leichten Staus  $\tilde{\tau}_1$ , so dass der Zerfall  $\tilde{\chi}^0_2 \to \tilde{\tau}^\mp_1 \tau^\pm$  aufgrund des größeren Phasenraumvolumens gegenüber Zerfällen in andere Slepton überwiegt. Die Wahl von  $tan (\beta) = 6$  sorgt dafür, dass das leichteste Neutralino  $\tilde{\chi}^0_1$  Bino-artig und das zweitleichteste Neutralino  $\tilde{\chi}^0_2$  Wino-artig ist. Da Winos und deren SM-Partnerteilchen, die W-Bosonen, nur an linkshändige Fermionen koppeln, ist der Zerfall des  $\tilde{\chi}^0_2$  in ein linkshändiges Myon/Elektron und das dazugehörige Smyon/Selektron bevorzugt, falls er kinematisch erlaubt ist.

Falls der Zerfall in keines der Sleptonen kinematisch erlaubt ist, kann das Neutralino  $\tilde{\chi}^0_2$  immer noch über ein off-shell-Slepton direkt in zwei entgegengesetzt geladene Leptonen zerfallen. Dieser direkte Zerfall hat zwar den gleichen Endzustand wie die in Kap. [4.1.3](#page-28-0) betrachete Zerfallskette über ein Slepton, aber eine andere Verteilung der invarianten Di-Myon-Masse. Daher stellt der direkte Zerfall einen möglichen Untergrund dar.

### <span id="page-32-0"></span>4.2.3 Abhängigkeiten von  $m_0$  und  $m_{1/2}$

Wie in Kapitel [4.2.1](#page-29-1) gesehen, haben  $m_0$  und  $m_{1/2}$  den größten Einfluss auf das Massenspektrum an der EWSB-Skala.

Da die Endkante der Verteilung der invarianten Di-Myon-Massen  $m_{\mu\mu}^{max}$  und die Verzweigungsverhältnisse des zweitleichtesten Neutralinos in  $\tilde{\mu}_L$  und  $\tilde{\mu}_R$  eine be-sondere Rolle spielen, ist in Abb. [4.6](#page-32-1) die theoretische Endkante  $m_{\mu\mu,R}^{max}$  des Zerfalls  $\chi_2^0 \to \tilde{\mu}_R^{\mp} \mu^{\pm} \to \chi_1^0 \mu^+ \mu^-$  sowie das Verhältnis der Verzweigungsverhältnisse  $BR_{\tilde{\chi}^0_2\to \tilde{\mu}_L\mu}/BR_{\tilde{\chi}^0_2\to \tilde{\mu}_R\mu}$  in Abhängigkeit von  $m_0$  und  $m_{1/2}$  graphisch dargestellt.

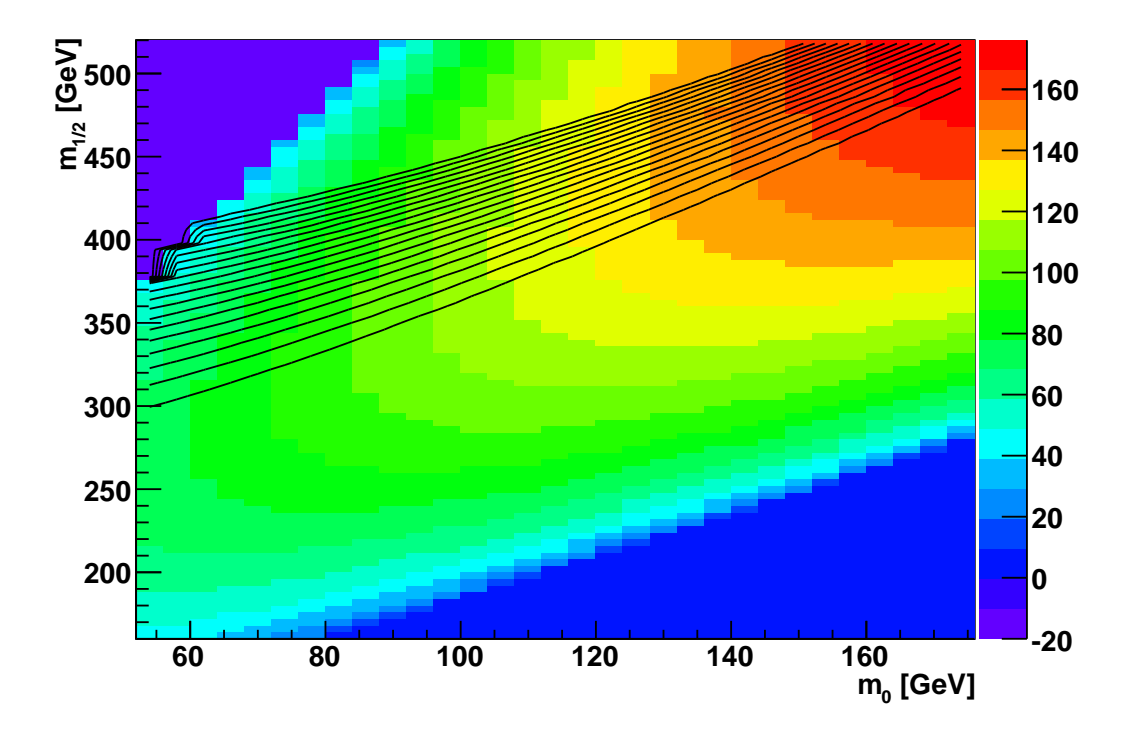

<span id="page-32-1"></span>Abb. 4.6: Dargestellt sind die Werte der Massenendkante  $m_{\mu\mu,R}^{max}$  des Zerfalls  $\tilde{\chi}_2^0 \to \tilde{\mu}_R^{\pm} \mu^{\pm} \to$  $\tilde{\chi}^0_1 \mu^+ \mu^-$  als flächiger 2D-Plot in Abhängigkeit von  $m_0$  und  $m_{1/2}$ . Diese Werte sind in GeV gemäß der rechsstehenden Skala farbig kodiert.

Zusätzlich ist in der Abbildung das Verhältnis der Verzweigungsverhältnisse  $BR_{\tilde{\chi}^0_2\to\tilde{\mu}_L\mu}/BR_{\tilde{\chi}^0_2\to\tilde{\mu}_R\mu}$  durch Höhenlinien dargestellt. Unterhalb der untersten Höhenlinie, die einem Wert von eins entspricht, fällt das Verhältnis auf Null ab. Mit jeder weiteren Linie erhöht sich der Wert des Verhältnisses um eins.

Der Bereich oben links (niedrige  $m_0$  und große  $m_{1/2}$ ) hat im mSUGRA-Modell keine Lösung. Für den Bereich unten rechts (große  $m_0$  und niedrige  $m_{1/2}$ ) gibt es zwar mSUGRA-Lösungen, diese erlauben aber den Zerfall  $\tilde{\chi}^0_2 \to \tilde{\mu}^{\mp} \mu^{\pm}$  nicht  $(m_{\tilde{\mu}} > m_{\tilde{\chi}^0_2})$ . An den nah beieinander liegenden Höhenlinien der Verzweigungsverhältnisse sieht man, dass der linkshändige Zerfall  $\tilde{\chi}^0_2 \to \tilde{\mu}^\mp_L \mu^\pm$  den rechtshändigen Zerfall  $\tilde{\chi}^0_2 \to$  $\tilde{\mu}_R^{\mp} \mu^{\pm}$  sehr schnell dominiert, sobald  $m_{\tilde{\chi}_2^0} > m_{\tilde{\mu}_L}$ .

### <span id="page-33-0"></span>4.2.4 DM-Massendichte *Ω*

Das Programm ISASUGRA bietet auch die Möglichkeit, sich die zu den mSUGRA-Parametern geh¨orende supersymmetrische DM-Massendichte *Ω* ausgeben zu lassen. Im Anhang in Abb. [A.1](#page-56-2) und [A.2](#page-57-0) finden sich die graphischen Darstellungen von *Ω* in Abhängigkeit von den mSUGRA-Parametern.

## <span id="page-33-1"></span>4.3 Auswahl der GUT-Parametersätze

Da jede Ereignissimulation (siehe Kap. [4.4\)](#page-34-0) einen immensen Zeit- und Speicherplatzbedarf erfordert, musste eine Auswahl interessanter mSUGRA-GUT-Parametersätze getroffen werden. Als Ausgangspunkt dieser Auswahl diente die Parameterwahl des SU3-ATLAS-Benchmark-Punktes. Die Kriterien für diese Auswahl waren folgende:

- Der Zerfall  $\tilde{\chi}_2^0 \to \tilde{\mu}^{\mp} \mu^{\pm} \to \tilde{\chi}_1^0 \mu^+ \mu^-$  soll kinematisch erlaubt sein und die Massendifferenz  $m_{\tilde{\chi}^0_2} - m_{\tilde{\mu}}$  darf nicht zu klein werden (mind. 10-20 GeV).
- Das leichteste Neutralino  $\tilde{\chi}_1^0$  soll das LSP sein.
- Um in weiterführenden Studien die Möglichkeit zu haben, Mehrdeutigkeiten<sup>[1](#page-33-2)</sup> zwischen den Endpunkten zu untersuchen, sollen für einige Endkanten-Werte mehrere GUT-Parameter-Realisierungsmöglichkeiten ausgewählt werden.
- Um möglichst wenige Ereignisse pro Parametersatz simulieren zu müssen, soll eines der beiden Verzeigungsverhältnisse  $(\tilde{\chi}_2^0 \to \tilde{\mu}_R^{\mp} \mu^{\pm}$  oder  $\tilde{\chi}_2^0 \to \tilde{\mu}_L^{\mp} \mu^{\pm}$ ) möglichst groß sein.

Da sich diese Bachelorarbeit mit Methoden der Endkantenbestimmung beschäftigt, wurde bei der Auswahl der interessanten GUT-Parametersätze nicht auf die DM-Massendichte *Ω* geachtet, insbesondere nicht gefordert, dass  $\Omega \approx \Omega_{CDM}$  (aus Gl.

<span id="page-33-2"></span><sup>1</sup>Mit Mehrdeutigkeiten ist hier gemeint, dass verschiedene GUT-Parameterwahlen auf die selbe Massenendkante führen.

[2.7\)](#page-18-2) sein soll.

Mit Hilfe dieser Kriterien wurden insgesamt 36 GUT-Parametersätze ausgewählt und, wie in Kap. [4.4](#page-34-0) beschrieben wird, simuliert. Diese Parametersätze sind zusammen mit ihren Massenspektren, Endkanten und Verzweigungsverhältnissen tabellarisch im Anhang in Tab. [A.1](#page-66-0) und [A.2](#page-67-0) aufgelistet. Ferner sind die Werte der Massenendkanten in Abb. [4.6](#page-32-1) an den entsprechenden GUT-Paramterwerten eingetragen.

## <span id="page-34-0"></span>4.4 Ereignissimulation

Dieses Kapitel befasst sich mit der Ereignissimulation. Dazu folgen zuerst einige allgemeine Worte zu Monte-Carlo-Simulationen und anschließend wird das Vorgehen für die eigentliche Ereignissimulation (Ereignisgenerierung und Detektorsimulation) beschrieben.

### Monte-Carlo-Simulationen

Monte-Carlo-Simulationen basieren auf dem Monte-Carlo-Algorithmus und werden unter anderem für die Ereignisgenerierung und Detektorsimulationen verwendet. Mit Hilfe von Ereignisgeneratoren simuliert man die Vierer-Impulse von Teilchen, die bei Kollisionen in Teilchenbeschleunigern entstehen. Eine allgemeine Beschreibung von Monte-Carlo-Ereignisgeneratoren findet sich in [\[35\]](#page-72-7). Detektorsimulatoren dienen der Modellierung der im Detektor stattfindenen Wechselwirkungen hochenergetischer Teilchen mit Materie.

Im Allgemeinen verwendet man diese Simulationen, um neue Detektoren oder experimentelle Strategien auszuprobieren, bevor sie im echten Experiment verwendet werden, aber auch zur Bestimmung von Detektoreffizienzen und -akzeptanzen.

### <span id="page-34-1"></span>4.4.1 Vorgehensweise der Ereignissimulation

Die Ereignissimulation der in Kap. [4.3](#page-33-1) ausgewählten mSUGRA-GUT-Parametersätze wurde mit der Athena-Software (Version 14.5.0) durchgeführt. Dazu wurde der Monte-Carlo-Ereignisgenerator HERWIG mit dem Zusatzpaket JIMMY für die Ereignisgenerierung verwendet (siehe Kap. [4.4.2\)](#page-35-0). Die Steuerung dieser Generatoren wurde mit der Athena-Schnittstelle Herwig i (Version 00-03-13) über die JobTransform "csc evgen 08 trf.py" realisiert. Anschließend wurden die Detektoreffekte mit der Detektorsimulation  $ATLFASTI$  über die JobTransform "csc\_atlfast\_trf.py" simuliert (siehe Kap. [4.4.3\)](#page-35-1). Zum Vergleich mit einer ATLFASTII-Detektorsimulation [\[36\]](#page-72-8) dient [\[37\]](#page-72-9).

Mit dem eben beschriebenen Vorgehen wurden ca. 166500 SUSY-Ereignisse pro GUT-Parametersatz simuliert. Die genauen Anzahlen dieser SUSY-Ereignisse finden sich zusammen mit den jeweiligen Wirkungsquerschnitt *σ*, der integrierten Luminosität  $L_{\text{int}}$  sowie der Anzahl der Zerfälle des  $\tilde{\chi}_2^0$  über  $\tilde{\mu}_R$  bzw.  $\tilde{\mu}_L$  im Anhang in den Tabellen [A.3](#page-68-0) und [A.4.](#page-69-0)

Es sei angemerkt, dass nur supersymmetrische Ereignisse und kein SM-Untergrund simuliert wurden. Trotzdem treten Zerfälle von SM-Teilchen, wie dem Z<sup>0</sup>-Boson, auf, wenn sie in SUSY-Zerfallsketten auftreten.

## <span id="page-35-0"></span>4.4.2 Ereignisgenerierung

HERWIG ist ein Monte-Carlo-Ereignisgenerator fur die Simulation von Lepton- ¨ Lepton-, Lepton-Hadron- und Hadron-Hadron-Kollisionen. Das Zusatzpaket JIMMY wird zur Simulation von Vielfachstreuung verwendet. Eine allgemeine Beschreibung findet sich in [\[38,](#page-72-10) [39\]](#page-72-11). Die Einbindung der supersymmetrischen Prozesse wird in [\[40\]](#page-72-12) beschrieben.

## <span id="page-35-1"></span>4.4.3 Detektorsimulation

ATLFASTI ist ein Simulationspaket des ATLAS-Detektors. Hierbei wird keine vollständige Detektorsimulation mit anschließender Rekonstruktion durchgeführt, sondern die Ereignis-Informationen werden direkt mit einer vordefinierten Verteilung verschmiert. Die zugrundeliegende Verteilung wurde in vollständigen Simulationsstudien bestimmt. Dabei werden für die Myonen verschiedene Schnitte angewendet, unter anderem  $p_T > 6$  GeV und  $\eta < 2.7$ . Eine Beschreibung findet sich in [\[36\]](#page-72-8).

## <span id="page-35-2"></span>4.5 Typische Invariante-Masse-Verteilungen

Die Ergebnisse der Ereignissimulation werden im Folgenden am Beispiel des GUT-Parametersatzes mit  $m_0 = 160$ ,  $m_{1/2} = 300$ ,  $A_0 = -300$  GeV,  $\tan(\beta) = 6$  und  $\mu > 0$
kurz vorgestellt.

Eine typische Invariante-Masse-Verteilung der beiden Myonen des betrachteten Zerfalls (siehe Kap[.4.1.3\)](#page-28-0) vor der Detektorsimulation ist in Abb. [4.7](#page-36-0) (links) zu sehen. Da man bei echten Daten die Herkunft der im Detektor als Myon identifizierten Teilchen nicht kennt, muss man alle in einem Ereignis auftretenen Myonpaare mit entgegengesetztem Vorzeichen betrachten. Die Invariante-Masse-Verteilung dieser Paare findet sich für die mit ATLFASTI simulierten Detektoreffekte in Abb. [4.7](#page-36-0) (rechts). Die hierbei auftretenden Myonpaare stammen alle aus SUSY-Ereignissen. Es wurden keine SM-Prozesse simuliert, so dass sich der Untergrund ausschließlich aus SUSY Ereignissen zusammensetzt. Dies gilt fur alle in der vorliegenden Arbeit ¨ verwendeten Simulationsdaten.

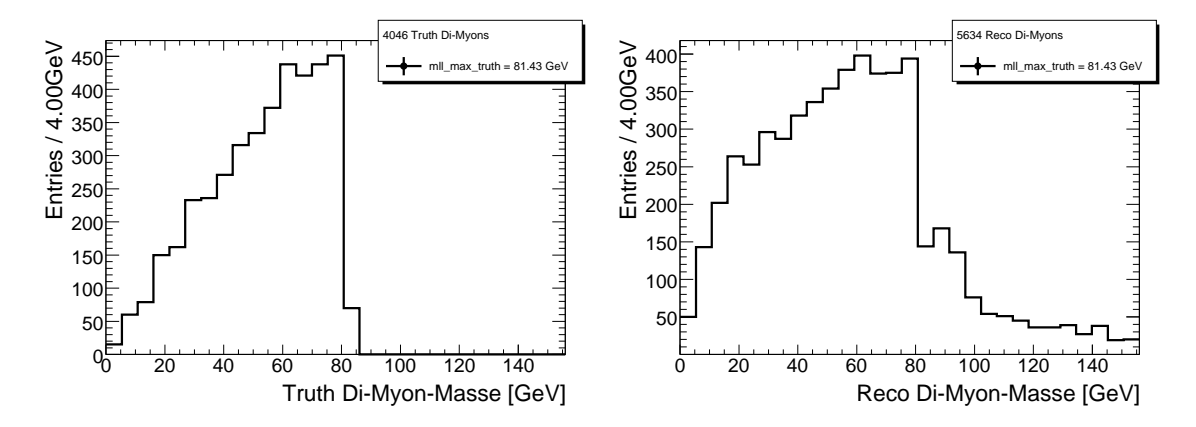

<span id="page-36-0"></span>Abb. 4.7: Invariante-Masse-Verteilungen der beiden Myonen aus dem  $\tilde{\chi}^0_2$ -Zerfall über ein Slepton vor der Detektorsimulation (truth) in der typischen Form eines Dreiecks (links) und die Invariante-Masse-Verteilung zweier als entgegengesetzt geladene Myonen identifizierte Teilchen (rechts) nach der Detektorsimulation (reco).

Ergänzend finden sich im Anhang in Abb. [A.3](#page-58-0) bis [A.12](#page-61-0) die zu diesen Verteilungen der invarianten Massen gehörenden Energie- und Impulsverteilungen der Myonen vor und nach der Detektorsimulation. Zusätzlich sind auch die  $\varphi$ - und *η*-Verteilungen dieser Myonen abgebildet.

### 4.6 Massenendkanten-Bestimmung

Um aus der rekonstruierten Invariante-Masse-Verteilung die wahre Massenendkante zu bestimmen, gibt es verschiedene Möglichkeiten. Zum einen kann man versuchen, die Signalereignisse vom Untergrund zu trennen, um so im Idealfall die Dreiecksverteilung aus Abb. [4.7](#page-36-0) (links) zu erhalten und diese anschließend zu fitten. Dazu

versucht man das Verhältnis von Signal- zu Untergrundereignissen durch geeignete Schnitte auf verschiedene Verteilungen zu erhöhen. Der Nachteil dieser Methode ist jedoch immer, dass man die Anzahl der Signalereignisse reduziert und so an Statistik verliert.

Einige einfache Methoden, die diesen Verlust an Statstik nicht zur Folge haben, werden in Kapitel [5](#page-38-0) vorgestellt.

# <span id="page-38-0"></span>5 Entwickelte Methoden

Im Rahmen dieser Bachelorarbeit werden einige einfache Methoden zur Bestimmung der Endkante aus der rekonstruierten Invariante-Masse-Verteilung, wie sie in Abb. [4.7](#page-36-0) (rechts) zu sehen ist, vorgestellt. Um den statistischen Fehler klein zu halten, wird dabei auf weitere Schnitte, neben denen durch die ATLFASTI-Simulation vorgegebenen (siehe [4.4.3\)](#page-35-0), verzichtet.

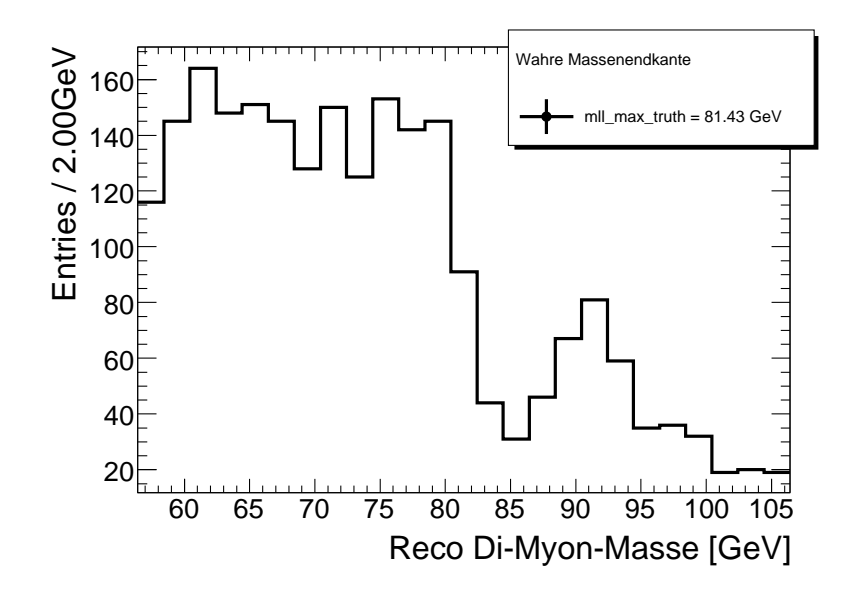

<span id="page-38-1"></span>Abb. 5.1: Invariante-Masse-Verteilung der rekonstruierten (reco), entgegengesetzt geladenen Myon-Paare am Beispiel des GUT-Parametersatzes mit  $m_0 = 160 \,\text{GeV}, m_{1/2} = 300 \,\text{GeV}, A_0 =$ *−*300 GeV, tan (*β*) = 6 und *µ >* 0.

Alle entwickelten Methoden haben eine Gemeinsamkeit. Sie beruhen darauf, dass im Bereich der Endkante die Verteilung der invarianten Massen der rekonstruierten, entgegengesetzt geladenen Myonen ungefähr durch eine Stufenfunktion der Form:

$$
\rho_{m_{\mu\mu}}(m_{\mu\mu}) = \begin{cases} a, & \text{wenn } m_{\mu\mu} < m_{\mu\mu}^{max} \\ b, & \text{wenn } m_{\mu\mu} > m_{\mu\mu}^{max} \end{cases} \quad \text{mit } a > b \tag{5.1}
$$

beschrieben wird. Es hat sich gezeigt, dass diese Annahme gerechtfertigt ist. Dies lässt sich in Abb. [5.1](#page-38-1) am Beispiel des GUT-Parametersatzes aus Kap. [4.5](#page-35-1) erkennen. Man sieht, dass die Invariante-Masse-Verteilung der rekonstruierten, entgegengesetzt geladenen Myonen von ca. 60 GeV bis 80 GeV ungefähr ein Plateau bildet, dann um den wahren Wert der Endkante von 81,43 GeV stark abfällt und ab 85 GeV erneut ein Plateau bildet, auf dem sich eine Erhöhung bei ca. 91 GeV befindet. Diese Erhöhung kommt durch die in Zerfällen von supersymmetrischen Teilchen auch auftretenden Z<sup>0</sup>-Bosonen zustande<sup>[1](#page-39-0)</sup>.

Da die entwickelten Methoden keine Schnitte verwenden, bleibt dieser *Z*-Peak in den Daten und beeinflusst die Bestimmung der Endkante, falls diese im Bereich des *Z*-Peaks liegt. Im Folgenden werden nun die entwickelten Methoden vorgestellt. Dabei werden die Säulen eines Histogramme, wie z. B. das in Abb. [5.1](#page-38-1) zu sehende, als Bins und ihre Höhe als Bininhalt bezeichnet.

### <span id="page-39-1"></span>5.1 Mittelwert-Methode

Bei einer Stufenfunktion überschreitet der Funktionswert an der Stelle der Stufe den Mittelwert zwischen oberem und unterem Plateau. Diese Eigenschaft lässt sich für eine sehr einfache Methode verwenden.

Um die statistischen Schwankungen zu reduzieren, wird bei der Mittelwert-Methode zuerst die Invariante-Masse-Verteilung geglättet, indem man die Rohdaten in einem Intervall mittelt. Durch Verschiebung des Intervalls entlang der Achse der invarianten Massen erhält man so eine geglättete Verteilung. Die Glättung der zuvor betrachteten Verteilung aus Abb. [5.1](#page-38-1) ist in Abb. [5.2](#page-40-0) (links) für eine Intervalllänge von 10 GeV und eine Verschiebungsschrittweite von 0*,*5 GeV zu sehen.

Um aus dieser geglätteten Verteilung die Endkante $m^{max}_{ll}$ abzuschätzen, ermittelt man innerhalb eines Intervalls von 50 GeV um den wahren Endpunkt zuerst den Mittelwert zwischen dem kleinsten und dem größten auftretenden Bininhalt. Anschließend sucht man die beiden Bins, deren Inhalte den eben ermittelten Mittelwert einschließen. Dieses dient als Schätzer für die Endkante und falls mehrere solcher Bins auftreten, wird über diese Bins gemittelt. Als einfaches Maß für den Fehler dient der Abstand der beteiligten Bingrenzen. Diese Methode liefert eine grobe Absch¨atzung

<span id="page-39-0"></span><sup>1</sup>Die Herkunft des Peaks kann aufgrund der Daten des Monte-Carlo-Ereignisgenerators zweifelsfrei den *Z* 0 -Bosonen zugewiesen werden.

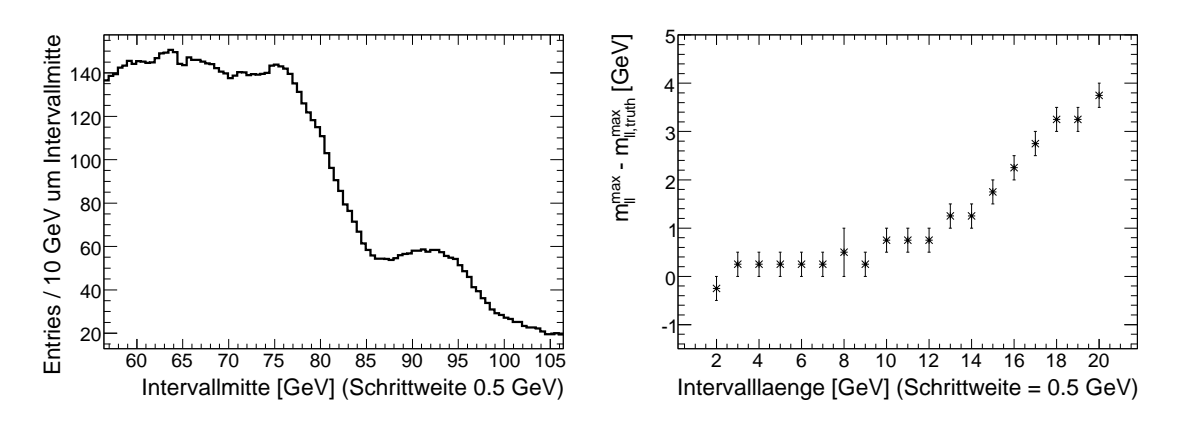

für die Massenendkante und ist unabhängig<sup>[2](#page-40-1)</sup> von der Kenntnis der wahren Kante.

<span id="page-40-0"></span>Abb. 5.2: Geglättete Invariante-Masse-Verteilung für eine Intervalllänge von 10 GeV und eine Schrittweite von 0,5 GeV (links) sowie der Einfluss der Intervalllänge auf den Abstand zwischen der ermittelten Endkante und dem wahren Wert  $m_{ll,truth}^{max}$  (rechts).

Den Einfluss der Intervalllänge bei der Bestimmung der Massenkante mit dieser Methode wird aus Abb. [5.2](#page-40-0) (rechts) ersichtlich. Mit zunehmender Intervalllänge hebt der *Z*-Peak das untere Plateau immer weiter an und somit auch den Schätzer für die Massenkante. Die Schrittweite hat nur einen geringen Einfluss, da sie lediglich die Feinheit der geglätteten Verteilung beeinflusst. In Verbindung mit den anderen GUT-Parametersätzen hat sich für die Stabilität der Methode eine Intervalllänge von 10 GeV und eine Schrittweite von 0*,*5 GeV als gute Wahl herausgestellt.

### <span id="page-40-2"></span>5.2 Fehlerfunktions-Methode

Glättet man eine Stufenfunktion mit dem zu Beginn von Kap. [5.1](#page-39-1) beschriebenen Verfahren, so ergibt sich eine Gerade. Wird die Stufenfunktion jedoch vorher durch eine Gaußfunktion verschmiert, so ergibt sich eine Verteilung ähnlich einer Fehlerfunktion (*error function*,  $erf(x) = \frac{2}{\sqrt{2}}$  $\frac{2}{\pi} \int_0^x e^{-t^2} dt$ .

Die geglättete Invariante-Masse-Verteilung entspricht näherungsweise der geglätteten mit einer Gaußfunktion verschmierten Stufenfunktion. Dass diese Annahme ge-rechtfertigt ist, verdeutlicht Abb. [5.3](#page-41-0) (links) für eine Intervalllänge von  $12 \,\text{GeV}$  und eine Schrittweite von 0*,*5 GeV. Hierbei wurde die Massenverteilung mit einer Fehler-

<span id="page-40-1"></span><sup>&</sup>lt;sup>2</sup>Genau genommen gibt es eine schwache Abhängigkeit von der Kenntnis der wahren Endkante, da die extremalen Bininhalte aus einem Bereich 50 GeV um die wahre Endkante bestimmt werden.

#### 5 Entwickelte Methoden

funktion der folgenden Form:

<span id="page-41-1"></span>
$$
f(m_{ll}^{max}) = a \cdot \text{erf}\left(b \cdot (m_{ll}^{max} - m_{ll,truth}^{max})\right) + c \tag{5.2}
$$

gefittet und die Fitgrenzen auf eine Intervalllänge (12 GeV) um die wahre Endkante festgelegt. Die ermittelte Endkante und ihr Fehler ergeben sich aus dem entsprechenden Fit-Parameter  $m_{ll}^{max}$  und dessen Fehler.

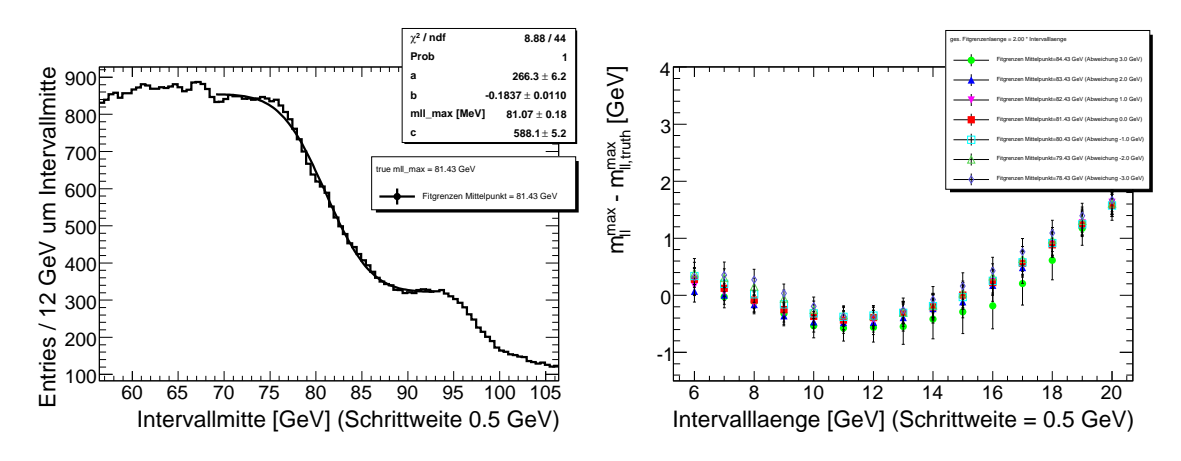

<span id="page-41-0"></span>Abb. 5.3: Geglättete Invariante-Masse-Verteilung (Parameter siehe Text) mit einer Fehlerfunktion mit der in Gl. [5.2](#page-41-1) definierten Form gefittete (links) sowie die Abhängigkeit des Abstandes zwischen ermittelter  $(m_{ll}^{max})$  und wahrer Endkante  $m_{ll,truth}^{max}$  von der Intervalllänge und der Abweichung der Fitgrenzenmitte von der wahren Endkante (rechts).

Der Raum der freien Parameter dieser Methode ist dreidimensional: die Länge des Glättungsintervalls, die Schrittweite und die Größe des Fitgrenzenintervalls. Als natürliche Wahl für die Größe des Fitgrenzenintervalls bietet sich eine Intervalllänge um die wahre Endkante an, da dies dem Einfluss einer Stufe durch die Glättung entspricht. Den Einfluss der Länge des Glättungsintervalls kann man in Abb. [5.3](#page-41-0) (rechts) für eine Schrittweite von 0,5 GeV sehen. In Verbindung mit den anderen GUT-Parametersätzen hat sich für die Stabilität der Methode eine Intervalllänge von 12 GeV als gute Wahl erwiesen.

Der Nachteil dieser Methode ist die Abhängigkeit von der Wahl des Fitintervalls. Als naturlicher Mittelpunkt des Fitintervalls bietet sich die wahre Endkante an. Da ¨ man diese aber bei echten Daten nicht kennt, muss die Abhängigkeit des ermittelten Endpunktes von der Wahl des Mittelpunkts untersucht werden. Dies ist ebenfalls aus Abb. [5.3](#page-41-0) (rechts) ersichtlich. Fur Abweichungen des Mittelpunkts von bis zu ¨ 3 GeV von der wahren Endkante befindet sich der von der Methode gelieferte Wert für die Endkante innerhalb des ermittelten Fehlers.

## 5.3 Maximum-*χ* <sup>2</sup>*/*ndf-Methode

Die folgende Methode nutzt die Tatsache aus, dass ein Fit der rekonstruierten Invariante-Masse-Verteilung aus Abb. [5.1](#page-38-1) mit einer horizontalen Geraden fester Länge in der Nähe der Endkante sehr schlecht ist. Dies spiegelt sich in den zugehörigen  $\chi^2$ -Werten (siehe Kap. [2.5\)](#page-18-0) wider. Ist die Stufe ausserhalb der Fitgrenzen, so lässt sich die Invariante-Masse-Verteilung gut durch eine horizontale Gerade annähern. Wendet man dieses Verfahren mit einer Geradenlänge von 10 GeV in 0,6 GeV Schritten auf die Invariante-Masse-Verteilung aus Abb. [5.1](#page-38-1) an, so ergibt sich ein reduziertes  $\chi^2$  in Abhängigkeit von der Geradenmitte, wie es in Abb. [5.4](#page-42-0) (links) zu sehen ist.

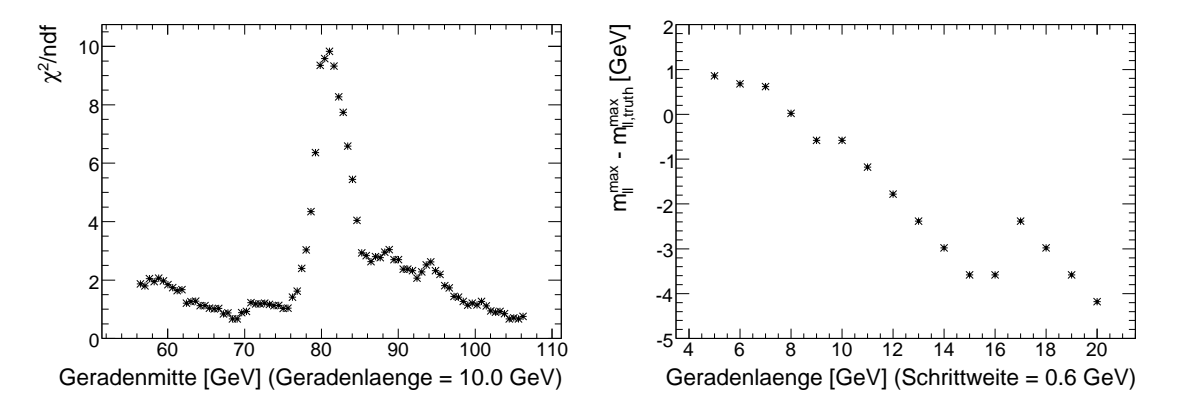

<span id="page-42-0"></span>Abb. 5.4: Reduziertes  $\chi^2$  für den Fit einer horizontalen Gerade (Länge 10 GeV) an die Invariante-Masse-Verteilung in Abhängigkeit von der Geradenmitte des Fits (links) und der Einfluss der Geradenlänge auf den Abstand zwischen der mittels Maximum- $\chi^2$ /ndf-Methode ermittelten  $m_{ll}^{max}$  und der wahren Endkante  $m_{ll,truth}^{max}$  (rechts). Der Sprung des Abstandes zwischen 16 GeV und 17 GeV ist statistischer Natur, da es mehrere fast gleich große reduzierte *χ* <sup>2</sup> um den Wert der wahren Endkante gibt (vgl. linke Abbildung).

Als einfache Abschätzung für die Endkante der Invariante-Masse-Verteilung kann man die Geradenmitte des Fits mit dem größten  $\chi^2$ /ndf nehmen. Als einfaches Maß für den Fehler dient die halbe Binbreite. Der Einfluss der Geradenlänge auf den Abstand zwischen der so abgeschätzten und der wahren Endkante ist für eine Schrittweite von 0*,*6 GeV in Abb. [5.4](#page-42-0) (links) zu sehen.

An dieser Abbildung fällt auf, dass sich mit zunehmender Geradenlänge die so abgeschätzte Endkante zu immer kleineren Werten verschiebt. Dies liegt daran, dass die zugrunde liegende Verteilung auch ohne die Detektorsimulation keine ideale Stufenfunkion ist. In Verbindung mit den anderen GUT-Parametersätzen hat sich für die Stabilität der Methode eine Geradenlänge von 10 GeV bei einer Schrittweite von

0*,*6 GeV als gute Wahl erwiesen.

## <span id="page-43-1"></span>5.4 Gauß-*χ* <sup>2</sup>*/*ndf-Methode

Der Verlauf des in Abb. [5.4](#page-42-0) (links) zu sehenden  $\chi^2$ /ndf gegen die Geradenmitte, ¨ahnelt um die wahre Endkante von 81*,*43 GeV einer Gaußfunktion. Es liegt deshalb nahe, den *χ* <sup>2</sup>*/ndf*-Verlauf mit einer Gaußfunktion der folgenden Form zu fitten:

$$
\frac{a}{\sqrt{2\pi\sigma}} \cdot \exp\left(\frac{\left(m_{ll}^{max} - m_{ll,truth}^{max}\right)^2}{2\sigma^2}\right) + c.
$$
\n(5.3)

Das Ergebnis dieses Fits ist in Abb. [5.5](#page-43-0) (links) zu sehen. Hierbei wurde der Fitbereich auf eine halbe Geradenlänge ober- und unterhalb der wahren Endkante begrenzt. Die ermittelte Endkante und ihr Fehler ergeben sich aus dem Fit-Parameter $m_{ll}^{max}$ und seinem Fehler.

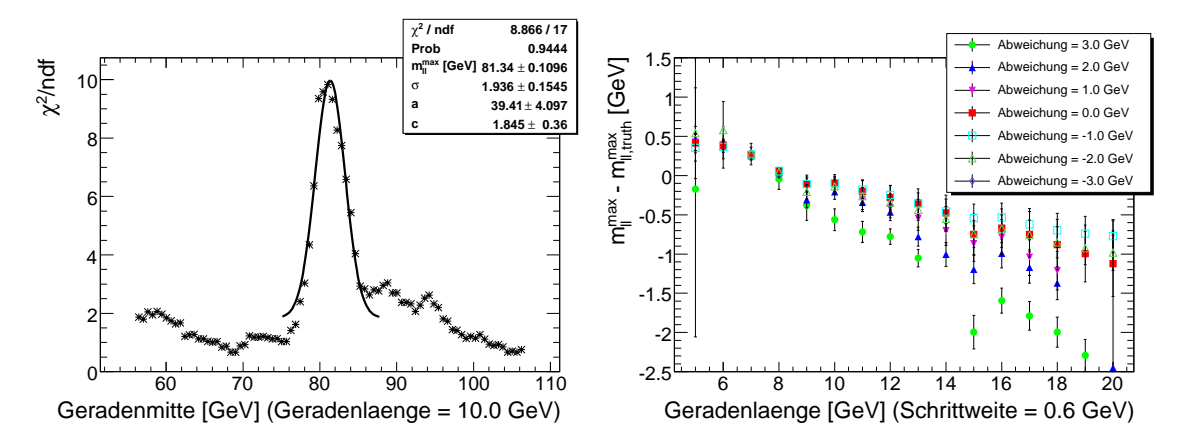

<span id="page-43-0"></span>Abb. 5.5: Reduziertes  $\chi^2$  aus Abb. [5.4](#page-42-0) (links) in Abhängigkeit von der Geradenmitte angenähert durch eine Gaußfunktion (links). Der Einfluss der Geradenlänge des Fits und der Abweichung der Fitgrenzenmitte von der wahren Endkante auf den Abstand zwischen ermittelter  $m_{ll}^{max}$  und wahrer Endkante  $m_{ll,truth}^{max}$  (rechts).

Auch diese Methode hat, wie die Fehlerfunktions-Methode, drei freie Parameter: die Geradenlänge des Fits, die Schrittweite und den Fitbereich. Der Einfluss der Geradenlänge des Fits auf die ermittelte Endkante $m_{ll}^{max}$ ist für eine Schrittweite von 0,6 GeV und einer Gesamtlänge des Fitbereichs von einer Geradenlänge in Abb. [5.5](#page-43-0) (rechts) zu sehen.

Als Nachteil dieser Methode stellt sich die Abhängigkeit von der Wahl des Mit-telpunktes des Fitbereichs heraus. Diese Abhängigkeit ist in Abb. [5.5](#page-43-0) (rechts) für Abweichungen der Fitgrenzenmitte bis zu 3 GeV um die wahre Endkante untersucht. Im Bereich mittlerer Geradenlängen (6 GeV bis 12 GeV) ist diese Abhängigkeit für Abweichungen zwischen *−*3 GeV und +2 GeV gering. In Verbindung mit den anderen GUT-Parametersätzen hat sich für die Stabilität der Methode eine Geradenlänge von 10 GeV, eine Schrittweite von 0,6 GeV und ein Fitbereich der Gesamtlänge einer Geradenlänge als gute Wahl herausgestellt.

Diese und die drei anderen Methoden werden im folgenden Kapitel auf die simulierten Ereignisse angewendet.

## <span id="page-44-0"></span>5.5 Bemerkung zur Fehlerabschätzung

Die abgeschätzten Fehler aller Methoden sind ausschließlich statistischen Ursprungs und tendenziell unterschätzt, was sich in Kap. [6.1](#page-46-0) zeigt.

Die systematischen Fehler der Methoden kann man reduzieren, indem man Eichgeraden zwischen den mit Hilfe der vorgestellten Methoden ermittelten und den wahren Endkanten erstellt. Diese Eichgeraden finden sich im nächsten Kapitel.

### 5 Entwickelte Methoden

# 6 Ergebnisse

In diesem Kapitel werden zunächst die vier beschriebenen Methoden zur Bestimmung der Massenendkante verbessert. Dazu werden mit Hilfe von Eichgeraden zwischen den ermittelten und den wahren Endkanten die systematischen Fehler reduziert. Als Schätzung für die wahre Endkante dienen die mit Hilfe der entsprechenden Eichgeraden bereinigten Werte.

Des Weiteren werden die Methoden zur Berechung der bereinigten Endkante für die Daten der ATLFASTI-Simulation miteinander verglichen. Dieser Vergleich wird an Hand eines ausgewählten GUT-Parametersatzes mit reduzierter Statistik durchgeführt.

Zusätlich werden in Kap. [6.2](#page-51-0) die Methoden auf die Daten der ATLFASTII-Simulation angewendet und mit den Ergebnissen der ATLFASTI-Simulation verglichen.

## <span id="page-46-0"></span>6.1 Eichgeraden der ATLFASTI-Simulation

Für die Eichgeraden der mit ATLFASTI simulierten Ereignisse wurden die gesamten zur Verfügung stehenden Ereignisse genutzt. Dadurch haben die einzelnen GUT-Parametersätze unterschiedlich gute Statistik (vgl. Tab. [A.3](#page-68-0) und [A.4\)](#page-69-0). Die Eichgeraden wurden mit einem Fit einer allgemeinen Geradengleichung der Form:

$$
m_{ll}^{max} = m \cdot m_{ll,truth}^{max} + b \tag{6.1}
$$

berechnet. Hierbei bezeichnet *m* die Steigung und *b* den *y*-Achsenabschnitt der Eichgeraden. Bei der Fehlerfunktions- und der Gauß-*χ* <sup>2</sup>*/*ndf-Methode wurden Eichgeraden für jede der sieben Abweichungen zwischen der Fitgrenzenmitte und der wahren Endkante berechnet. Dies dient der Abschätzung der systematischen Fehler aufgrund der Fitgrenzenwahl.

#### <span id="page-47-1"></span>6.1.1 Mittelwert- und Fehlerfunktions-Methode

Die Eichgerade der Mittelwert-Methode findet sich in Abb. [6.1](#page-47-0) (links) zusammen mit den jeweiligen Unterschieden zwischen ermittelter und wahrer Massenendkante (rechts). Die ermittelten Endkanten werden gut durch die Eichgerade beschrieben. Wie in Kap. [5.5](#page-44-0) angesprochen, werden die Fehler der Methoden unterschätzt. Dies spiegelt sich in der Wahrscheinlichkeit des Fits wider (Prob = 0).

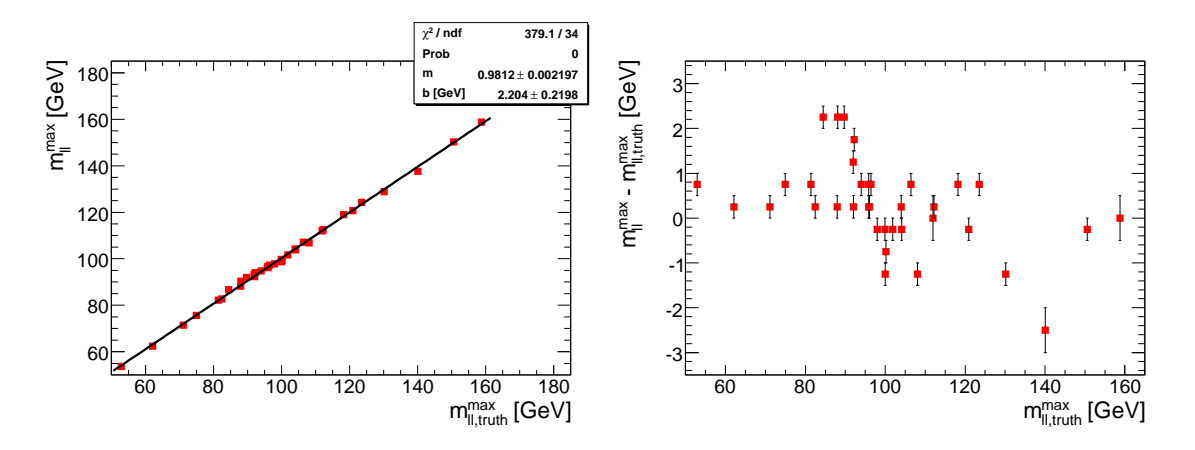

<span id="page-47-0"></span>Abb. 6.1: Links ist die Eichgerade zwischen ermittelten und wahren Endkanten fur die ¨ Mittelwert-Methode bei allen GUT-Parametersätze der ATLFASTI-Simulation zu sehen. Die Punkte werden gut durch eine Gerade beschrieben; trotzdem ist aufgrund der unterschätzten Fehler die Wahrscheinlichkeit des Fits Null (vgl. [5.5\)](#page-44-0). Rechts ist der Abstand zwischen der ermittelten  $m^{max}_{ll}$  und der wahren Endkante  $m_{ll,truth}^{max}$  als Funktion der wahren Endkante zu sehen. Außerdem sieht man bei ca. 91 GeV die Auswirkungen des *Z*-Peaks.

Für die Fehlerfunktions-Methode ergeben sich ähnliche Eichgeraden (Abb. [6.2](#page-48-0) links). Hierbei wurde für jede der sieben Abweichungen der Fitgrenzenmitte von der wahren Endkante jeweils eine eigene Eichgerade erstellt. Wie man sieht, stimmen diese gut miteinander überein. Zusätzlich ist in Abb. [6.2](#page-48-0) (rechts) der Abstand zwischen der ermittelten und der wahren Endkante als Funktion der wahren Endkante zu sehen. Der Vergleich der beiden Abbildungen [6.1](#page-47-0) und [6.2](#page-48-0) zeigt, dass die beiden Methoden ein ähnliches Verhalten zeigen. Es lässt sich der Einfluss des Z-Peaks bei ungefähr 91 GeV erkennen. Dieser sorgt dafür, dass in beiden Methoden die ermittelten Massenendkanten zum *Z*-Peak hin verfälscht werden. Das bedeutet, dass für wahre Endkanten kleiner als 91 GeV die ermittelte Endkante oberhalb der wahren liegt und für Endkanten größer als 91 GeV unterhalb. Die Ausreißer der ermittelten Endkanten bei ca. 130 GeV und 140 GeV sowie die großen Fehler bei großen wahren Endkanten sind statistischer Natur, da die dazugehörigen simulierten Ereignisse wenig Signalereignisse beinhalten (vgl. Tab. [A.3\)](#page-68-0).

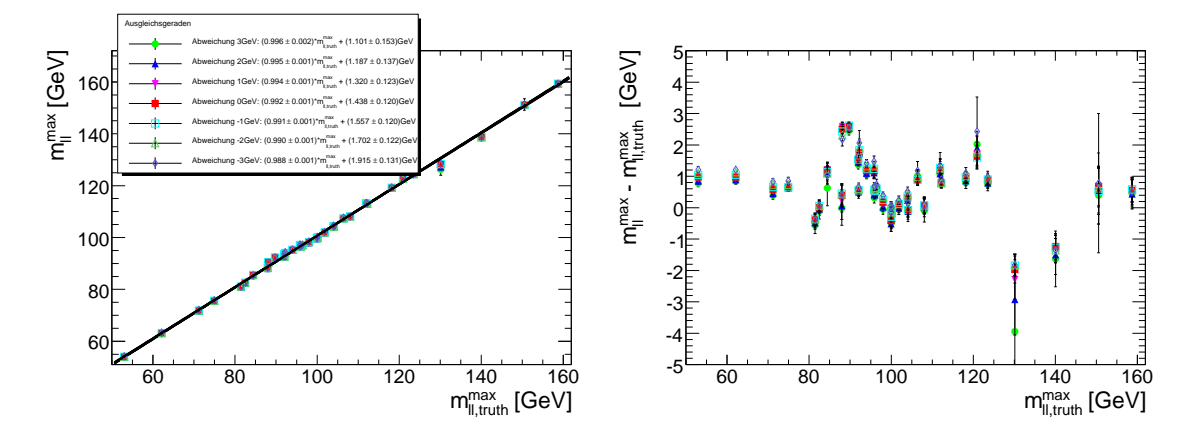

<span id="page-48-0"></span>Abb. 6.2: Links sind die sieben Eichgeraden zwischen ermittelten und wahren Endkanten fur die ¨ Fehlerfunktions-Methode bei allen GUT-Parametersätze der ATLFASTI-Simulation zu sehen. Die Punkte werden gut durch eine Gerade beschrieben, die Fehler werden allerdings unterschätzt (vgl. [5.5\)](#page-44-0).

Rechts ist der Abstand zwischen der ermittelten  $m^{max}_{ll}$  und der wahren Endkante  $m_{ll,truth}^{max}$  als Funktion der wahren Endkante zu sehen. Farbe und Form der Punkte entsprechen der Legende der linken Abbildung. Außerdem sieht man bei ca. 91 GeV die Auswirkungen des *Z*-Peaks.

#### <span id="page-48-1"></span>6.1.2 Güte der Mittelwert- und Fehlerfunktions-Methode

Um die Mittelwert-Methode und die Fehlerfunktions-Methode mit Hilfe der Eichgeraden zu testen, werden sie auf einen GUT-Parametersatz mit reduzierter Statistik angewendet. Dazu werden die Ereignisse des Parametersatzes mit  $m_0 = 110 \,\text{GeV}$ ,  $m_{1/2} = 245 \,\text{GeV}, A_0 = -300 \,\text{GeV}, \tan(\beta) = 6 \,\text{und} \,\text{sgn}(\mu) = 1 \,\text{in} \,\text{fünf} \,\text{gleich} \,\text{große}$ Teilmengen aufgeteilt. Die Daten jeder dieser Teilmengen entsprechen einer inte-grierten Luminosität von 2,16 fb<sup>−1</sup> bzw. ca. 950 Signalereignissen (vgl. Tab. [A.3\)](#page-68-0). Mit der Mittelwert-Methode ergibt sich eine unbereinigte Endkante von 76*,*2 GeV *±* 0*,*3 GeV. Mit Hilfe der in Abb. [6.1](#page-47-0) (links) zu sehenden Eichgeraden ergibt sich eine bereinigte Endkante von 75*,*4 GeV*±*0*,*5 GeV. Die wahre Endkante von 74*,*9 GeV liegt somit innerhalb der Fehlergrenzen dieser Abschätzung. Wählt man jedoch eine andere Teilmenge der ursprünglichen Daten aus, so sieht man, dass die Schwankungen der bereinigten Endkanten uber die Fehlergrenzen hinausgehen. Dies ist in Abb. [6.3](#page-49-0) ¨ (links) zu sehen.

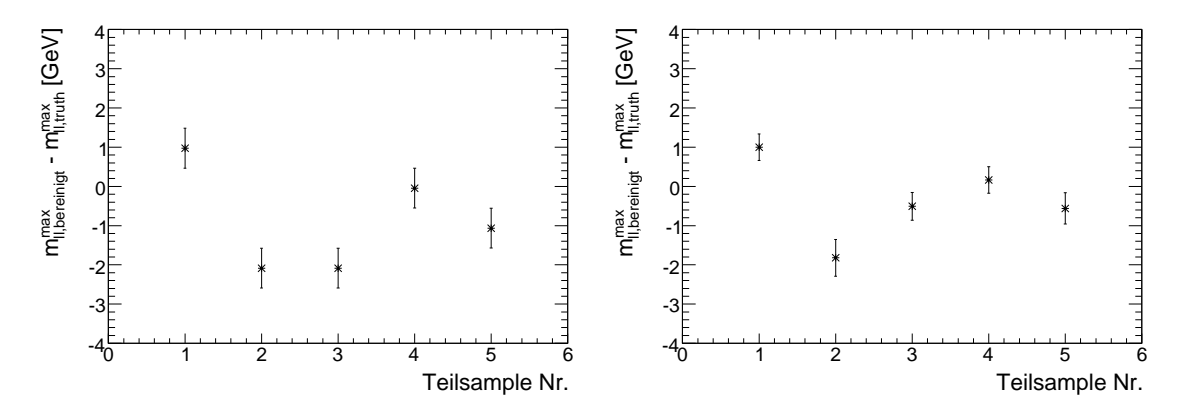

<span id="page-49-0"></span>Abb. 6.3: Der Abstand zwischen der mit Hilfe der Eichgeraden bereinigten *mmax ll,bereinigt* und der wahren Endkante  $m_{ll,truth}^{max}$  für jede der fünf Teilmengen an Daten, bestimmt mit der Mittelwert-Methode (links) und mit der Fehlerfunktions-Methode (rechts).

Für die Fehlerfunktions-Methode lässt sich die mit der Mittelwert-Methode und dessen Eichgeraden bereinigte Endkante des ausgewählten GUT-Parametersatzes als Fitgrenzenmitte für die Fehlerfunktions-Methode verwenden. Für die in Kap. [6.1.1](#page-47-1) betrachtete Teilmenge ergeben sich für jede der sieben Eichgeraden eine verschiedene bereinigte Endkante. Diese finden sich in Tab. [6.1.](#page-49-1)

| Abweichung [GeV] | $m_{ll}^{max}[\text{GeV}]$ | $\Delta_{m_{ll}^{max}}[\textrm{GeV}]$ | $m_{ll, \text{bereingt}}^{max}[\text{GeV}]$ | $\Delta_{m_{ll,\mathrm{bereinigt}}^{max}}[\mathrm{GeV}]$ |
|------------------|----------------------------|---------------------------------------|---------------------------------------------|----------------------------------------------------------|
| 3                | 76,8                       | 0,3                                   | 76,0                                        | 0,4                                                      |
| 2                | , 2                        | ,                                     | 75,9                                        | 0,4                                                      |
|                  | "                          | "                                     | 75,9                                        | 0,4                                                      |
|                  | "                          | ,                                     | 75,9                                        | 0,4                                                      |
| -1               | , 2                        | ,                                     | 75,9                                        | 0,4                                                      |
| $-2$             | , 2                        | ,                                     | 75,8                                        | 0.4                                                      |
| -3               | , ,                        | "                                     | 75,7                                        |                                                          |

<span id="page-49-1"></span>Tab. 6.1: Mit der Fehlerfunktions-Methode ermittelten Endkanten und deren Fehler ( $m_{ll}^{max}$  bzw. ∆*mmax* ) sowie die mit Hilfe der Eichgeraden aus Abb. [6.2](#page-48-0) (links) bereinigten Endkanten *ll*und deren Fehler (*m*<sup>*max*</sup></sup> bzw. ∆<sub>*m*<sup>*max*</sup></sup> bzw. il für jede der sieben Abweichungen.</sub> Die wahre Endkante liegt bei 74*,*9 GeV.

Die Unterschiede durch die Verwendung der verschiedenen Eichgeraden liegen innerhalb ihrer Fehlergrenzen. Dies gilt auch für die anderen Teilmengen der Daten. Die Fehlerfunktions-Methode ist also stabil bezüglich der Annahme, wie genau die Fitgrenzenmitte abgeschätzt wurde. Allerdings sind die Unterschiede (ca. 2 GeV-3 GeV) zwischen den Teilmengen wieder deutlich größer als die Fehler auf die bereinigten Endkanten (0*,*4 GeV). Dies ist in Abb. [6.3](#page-49-0) (rechts) zu sehen.

Beide Methoden sind also stark von den statistischen Fluktuationen der Daten abhängig bzw. die Fehler werden im Allgemeinen deutlich unterschätzt ( $\mathcal{O}(1 \text{GeV})$ ), wobei die Fehlerfunktions-Methode die Schätzung der Endkante gegenüber der Mittelwert-Methode verbessert.

### **6.1.3 Güte der Maximum-** $\chi^2/\text{ndf}$ **- und Gauß-** $\chi^2/\text{ndf}$ **-Methode**

Die Eichgeraden der Maximum- $\chi^2/\text{ndf}$ - und Gauß-  $\chi^2/\text{ndf}$ -Methode sind ähnlich derer der Mittelwert- und Fehlerfunktions-Methode. Sie befinden sich zusammen mit den Abständen zwischen ermittelten und wahren Endkanten als Funktion der wahren Endkante im Anhang in Abb. [A.13.](#page-62-0) Hierbei wurde für die Gauß-  $\chi^2$ /ndf-Methode eine eigene Eichgerade für jede der sieben Abweichungen erstellt.

Wendet man diese Eichgeraden wieder auf die an Statistik reduzierte Teilmenge von Ereignissen aus Kap. [6.1.2](#page-48-1) an, so ergibt sich mit der Maximum-*χ* <sup>2</sup>*/*ndf-Methode eine bereinigte Endkante von 73,2 GeV  $\pm$  0,1 GeV. Nimmt man diese Abschätzung der Endkante als Fitgrenzenmitte der Gauß-*χ* <sup>2</sup>*/*ndf-Methode, so ergeben sich mit Hilfe der Eichgeraden die in Tab. [6.2](#page-50-0) zu sehenden bereinigten Endkanten. Die Unterschiede zwischen den Endkanten liegen alle innerhalb der Fehlergrenzen.

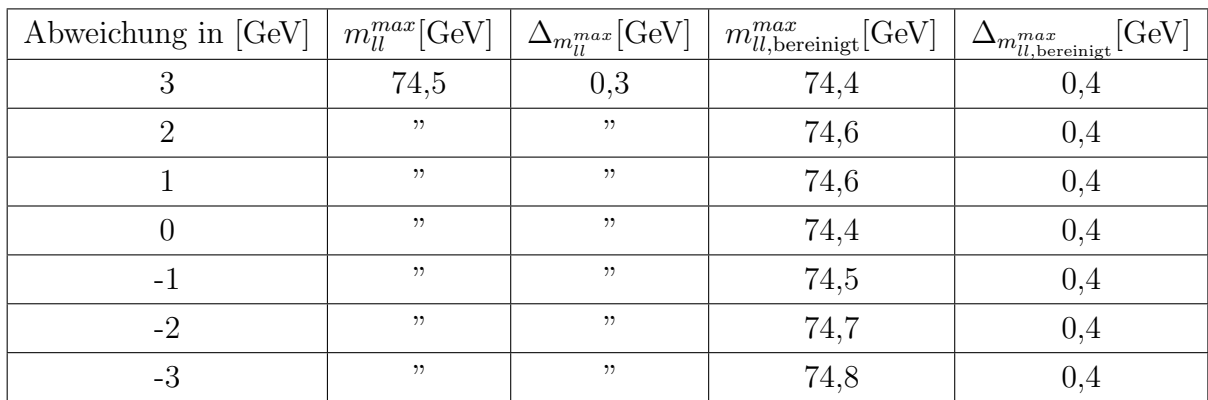

<span id="page-50-0"></span>Tab. 6.2: Mit der Gauß- $\chi^2$ /ndf-Methode ermittelte Endkanten und deren Fehler ( $m_{ll}^{max}$  bzw.  $\Delta_{m_{ll}^{max}}$ ) sowie die mit Hilfe der Eichgeraden aus Abb. [A.13](#page-62-0) (unten links) bereinigten Endkanten und deren Fehler  $(m_{ll,\text{bereinigt}}^{max}$  bzw.  $\Delta_{m_{ll,\text{bereinigt}}^{max}}$ . Die wahre Endkante liegt bei 74*,*9 GeV.

Im Gegensatz zu den drei anderen Methoden zeigt die Gauß-*χ* <sup>2</sup>*/*ndf-Methode nur ei-

ne geringe Abhängigkeit von der verwendeten Teilmenge der Daten. Dies ist in Abb. [6.4](#page-51-1) (rechts) zu sehen. Bemerkenswert ist, dass trotz der Abweichungen in den bereinigten Endkanten der Maximum-*χ* <sup>2</sup>*/*ndf-Methode (Abb. [6.4](#page-51-1) links) und damit in der Wahl der Fitgrenzenmitte die bereinigten Endkanten der Gauß-*χ* <sup>2</sup>*/*ndf-Methode die bereinigten Endkanten der Gauß-*χ* <sup>2</sup>*/*ndf-Methode nur gering um die wahren Endkanten streuen. Dies spricht dafür, dass diese Methode für die ATLFASTI-Simulation genauere Werte als die anderen Methoden liefert. Dies konnte der Vergleich mit den Ergebnissen anderer GUT-Parametersätze bestätigen (hier nicht dokumentiert).

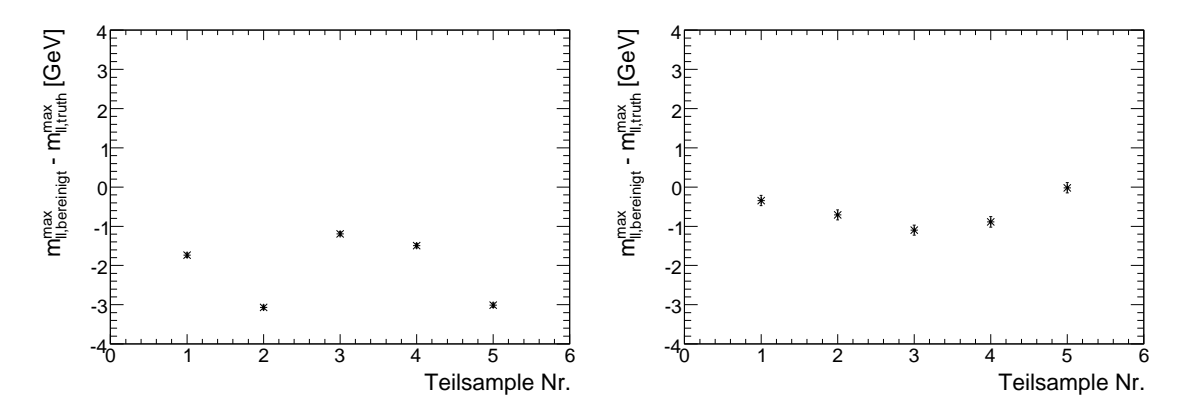

<span id="page-51-1"></span>Abb. 6.4: Der Abstand zwischen der mit Hilfe der Eichgeraden bereinigten *mmax ll,bereinigt* und der wahren Endkante  $m_{ll,truth}^{max}$  für jede der fünf Teilmengen an Daten, bestimmt mit der Maximum-*χ* <sup>2</sup>*/*ndf-Methode (links) und mit der Gauß-*χ* <sup>2</sup>*/*ndf-Methode (rechts).

## <span id="page-51-0"></span>6.2 Vergleich zwischen der ATLFASTI- und ATLFASTII-Simulation

Mit den mit ATLFASTII simulierten GUT-Parametersätzen lassen sich ähnliche Eichgeraden wie in den vorigen Kapiteln erstellen. Diese finden sich für die vier Methoden im Anhang in Abb. [A.14](#page-63-0) und [A.15.](#page-64-0)

Es hat sich dabei gezeigt, dass die Methoden bei leicht veränderten Methodenparametern (15 GeV statt 12 GeV für die Intervalllänge der Fehlerfunktions- und 15 GeV statt 10 GeV für die Geradenlänge der Gauß- $\chi^2$ ndf-Methode) immer noch gute Eichgeraden ergeben. Die Streuung der bereinigten Endkanten um die wahre Endkante nimmt jedoch zu, insbesondere bei den GUT-Parametersätzen mit großen Werten der Endkanten. Das liegt vor allem an der realistischeren Rekonstruktion der Spuren im inneren Detektor und den Myonkammern durch die ATLFASTII-Simulation. Diese realistischere Beschreibung der Impulse macht sich besonders bei großen Impulsen und somit tendenziell bei größeren Werten der Endkanten bemerkbar.

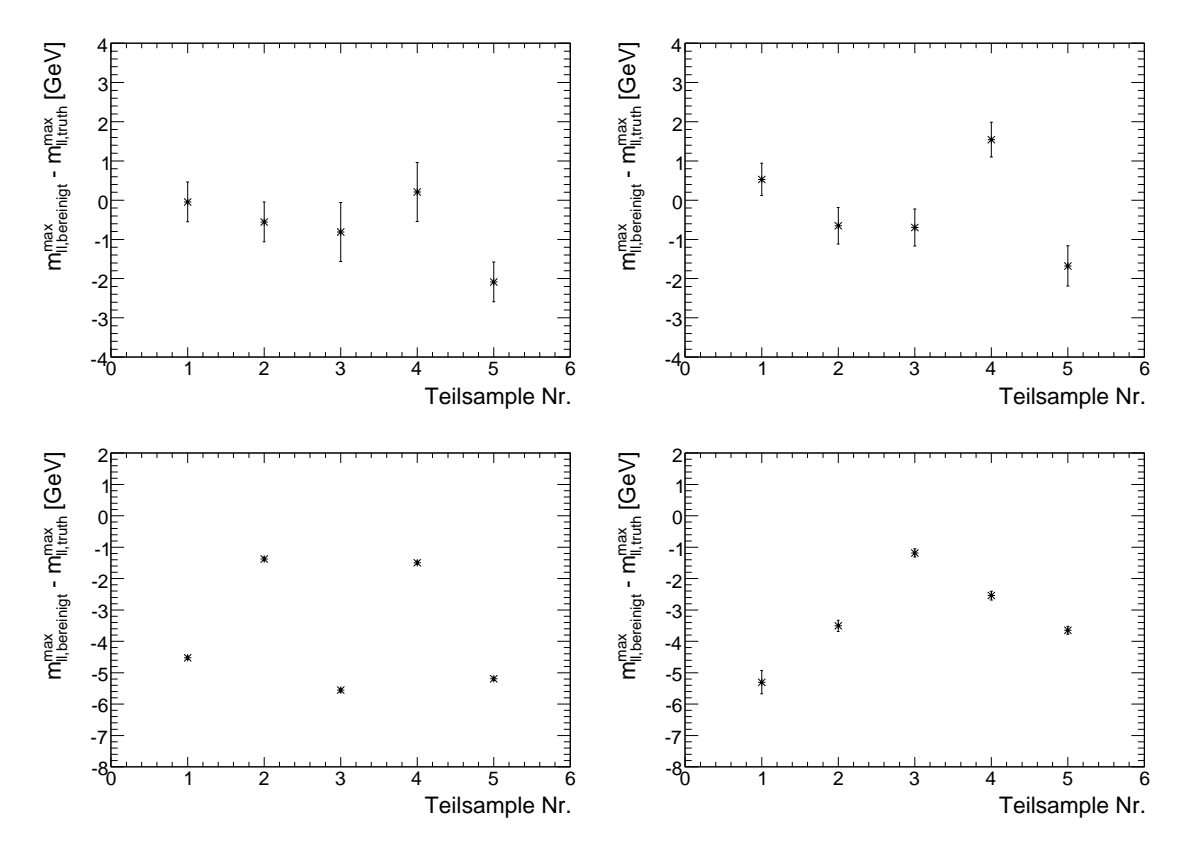

<span id="page-52-0"></span>Abb. 6.5: Der Abstand zwischen der mit Hilfe der Eichgeraden bereinigten  $m_{ll,bereinigt}^{max}$  und der wahren Endkante  $m_{ll,truth}^{max}$  für jede der fünf Teilmengen an Daten (ATLFASTII-Simulation), bestimmt mit der Mittelwert-Methode (oben links), Fehlerfunktions-Methode (oben rechts), Maximum-*χ* <sup>2</sup>*/*ndf-Methode (unten links) und mit der Gauß*χ* <sup>2</sup>*/*ndf-Methode (unten rechts).

Zudem hat sich gezeigt, dass die Ergebnisse der Mittelwert-Methode und der Fehlerfunktions-Methode sich nur leicht verschlechtern, während dies für die Maximum*χ*<sup>2</sup>/*ndf*-Methode und die Gauß-*χ*<sup>2</sup>/ndf-Methode in stärkerem Maße der Fall ist. Wie man in Abb. [6.5](#page-52-0) sieht, ist die Abweichung der bereinigten Endkante zwischen den unterschiedlichen Teilmengen von Ereignissen fur Fehlerfunktions-Methode (oben ¨ rechts) geringer als für die Gauß- $\chi^2$ /ndf-Methode (unten rechts). Das liegt vor allem an den besseren Schätzungen der Endkante durch die Mittelwert-Methode (siehe Abb. [6.5](#page-52-0) oben links) als die durch die Maximum-*χ* <sup>2</sup>*/ndf*-Methode (siehe Abb. [6.5](#page-52-0) unten links). Diese führen zu entsprechenden besseren bzw. schlechteren Wahlen für die Mitte des Fitgrenzenintervalls. W¨ahlt man hingegen die Werte der Mittelwert-

#### 6 Ergebnisse

Methode als Mittelpunkte des Fitgrenzenintervalls für die Gauß- $\chi^2/\text{ndf-Methode}$ , so verbesseren sich die Schätzungen für die Endkante (siehe Abb. [6.6\)](#page-53-0), jedoch liefert die Fehlerfunktions-Methode weiterhin die besseren Werte. Diese Tendenzen wurden durch die Betrachtung anderer GUT-Parametersätze bestätigt (hier nicht dokumentiert).

Diese Aufwertung der Fehlerfunktions- gegenüber der Gauß- χ<sup>2</sup>/ndf-Methode war zu erwarten, da die realistischere Beschreibung der Physik durch die ATLFASTII-Simulation und somit die zunehmende Verschmierung (vgl. Kap. [5.2\)](#page-40-2) der Fehlerfunktions-Methode entgegenkommt.

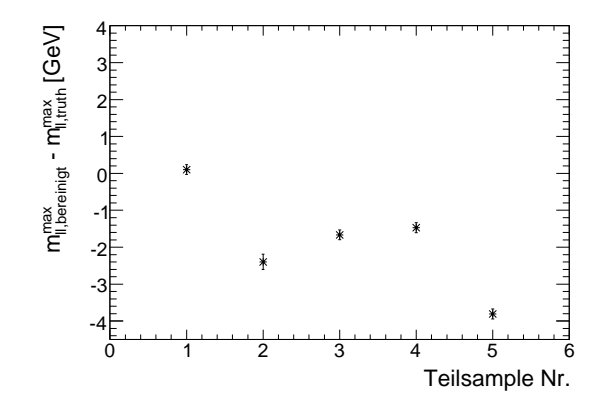

<span id="page-53-0"></span>Abb. 6.6: Der Abstand zwischen der mit Hilfe der Eichgeraden bereinigten  $m_{ll,bereinigt}^{max}$  und der wahren Endkante  $m_{ll,truth}^{max}$  für jede der fünf Teilmengen an Daten (ATLFASTII-Simulation), bestimmt mit der Gauß-*χ* <sup>2</sup>*/*ndf-Methode wobei die Mitte des Fitgrenzenintervalls mit der Mittelwert-Methode und dessen Eichgerade bestimmt wurde.

# 7 Zusammenfassung und Ausblick

In dieser Bachelorarbeit habe ich eine Möglichkeit zur LSP-Massenbestimmung im mSUGRA-Modell vorgestellt, in der die Bestimmung einer Endkante einer Invariante-Masse-Verteilung eine zentrale Rolle spielt. Zur Vermessung dieser Kante habe ich vier einfache Methoden entwickelt und in mit Hilfe von Monte-Carlo-Simulationen erzeugten Ereignissen untersucht. Hierbei wurden nur die supersymmetrischen Untergrundereignisse berücksichtigt, wohingegen die Untergründe des Standardmodells, Trigger-Effizienzen und Identifikationseffizienzen vernachlässigt wurden.

Ich habe gezeigt, dass mit allen Methoden die Endkante sowohl in einer ATLFASTIals auch in einer realistischeren ATLFASTII-Detektorsimulation gut bestimmt werden kann. Die Abschätzung der Fehler erweist sich jedoch als schwierig. Diese Ungenauigkeiten bei der Ermittlung der Fehler sind der Preis, den man für die Einfachheit der Methoden zahlt.

Der Vergleich der beiden Detektorsimulationen hat gezeigt, dass eine Methode, die erfolgreich mit den ATLFASTI-Daten funktioniert, mit den ATLFASTII-Daten schlechtere Ergebnisse liefern kann und umgekehrt. Ich erwarte, dass diejenigen Methoden, die bei der ATLFASTII-Simulation die besseren Resultate liefern (die Mittelwert- und die Fehlerfunktions-Methode), sich auch auf echten Messdaten als besser erweisen werden.

Weiterfuhrende Studien sollten daher auf einer Detektorsimulation mit ATLFASTII ¨ oder sogar auf einer vollen Simulation des Detektors [\[41,](#page-72-0) [42\]](#page-72-1) basieren. Um die Methoden später auf echte Messdaten anwenden zu können, sind realistischere Studien mit Standardmodell-Untergrundereignissen und Detektor-Effizienzen erforderlich. Des Weiteren sollten die Fehlerabschätzungen der von mir vorgestellten Methoden weiter vertieft werden und über eine Kombination der Fehlerfunktions- mit der Gauß-*χ* <sup>2</sup>*/*ndf-Methode nachgedacht werden.

7 Zusammenfassung und Ausblick

# A Anhang

## A.1 DM-Massendichte Ω in Abhängigkeit der mSUGRA GUT-Parameter

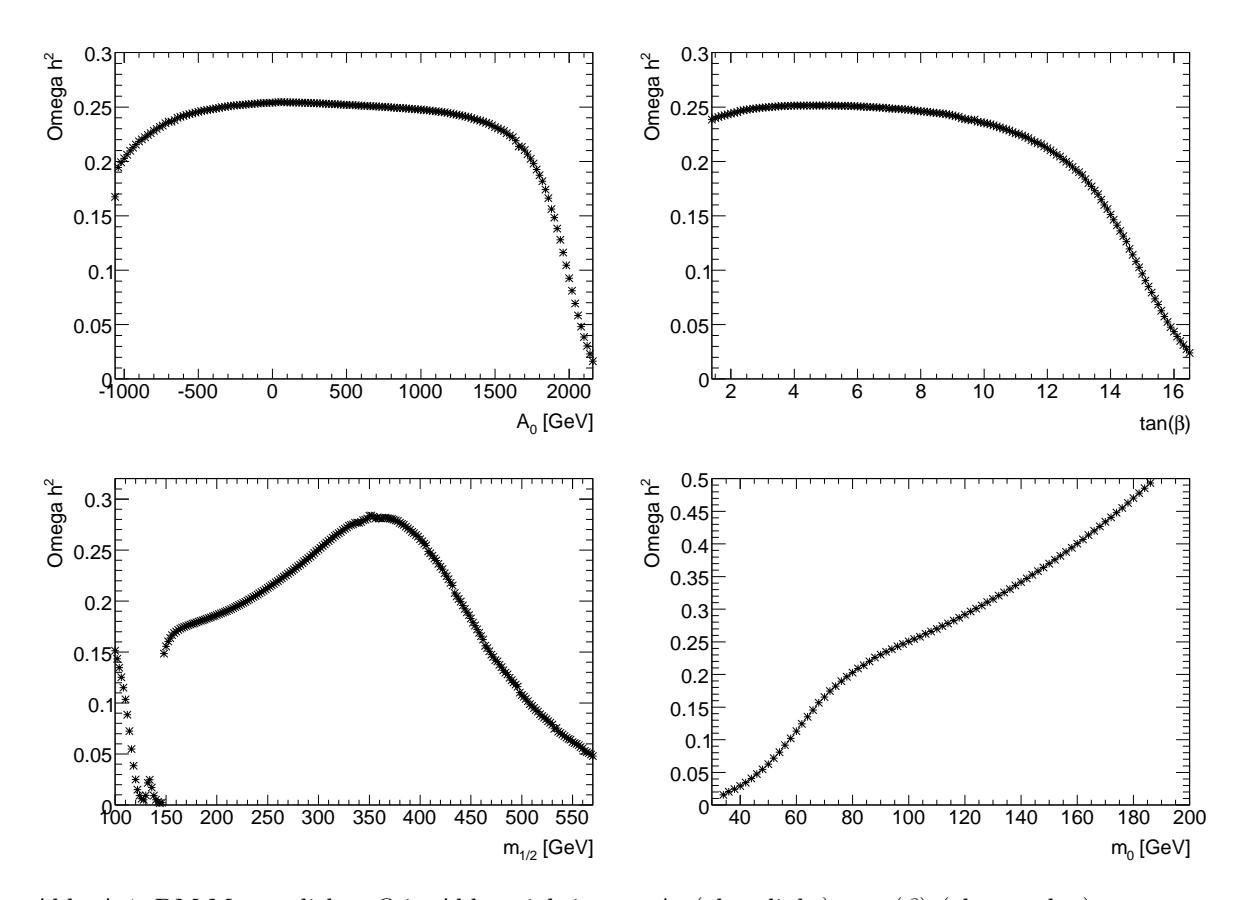

Abb. A.1: DM-Massendichte *Ω* in Abhängigkeit von  $A_0$  (oben links), tan (β) (oben rechts),  $m_{1/2}$ (unten links) und *m*<sup>0</sup> (unten rechts). Die jeweils nicht variierten Parameter entsprechen den Werten des $\it SUS$ -ATLAS-Benchmark-Punktes.

## A Anhang

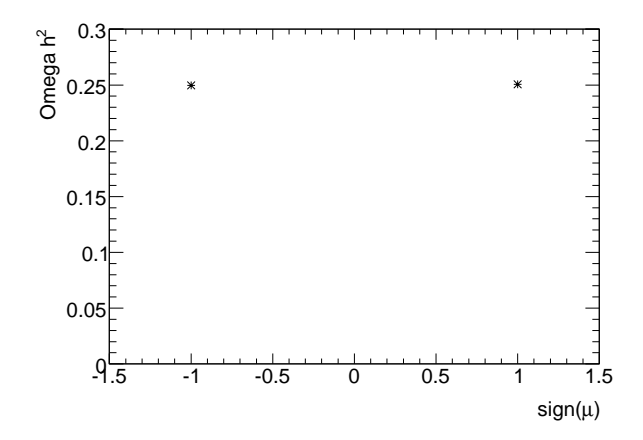

Abb. A.2: DM-Massendichte  $\Omega$  in Abhängigkeit von sgn $(\mu)$ .

# A.2 Typische Energie-, Impuls und Winkelverteilungen der simulierten Daten

### A.2.1 Wahre Ereignisse

Im Folgenden finden sich verschiedene Verteilungen der beiden Myonen (near und  $far)$  aus dem Zerfall  $\tilde{\chi}^0_2 \to \tilde{\mu}^{\mp} \mu_{near}^{\pm} \to \tilde{\chi}^0_1 \mu_{near}^{\pm} \mu_{far}^{\mp}$  am Beispiel des GUT-Parametersatzes:  $m_0 = 160$ ,  $m_{1/2} = 300$ ,  $A_0$ ,  $\tan(\beta)$  und  $\mu > 0$ .

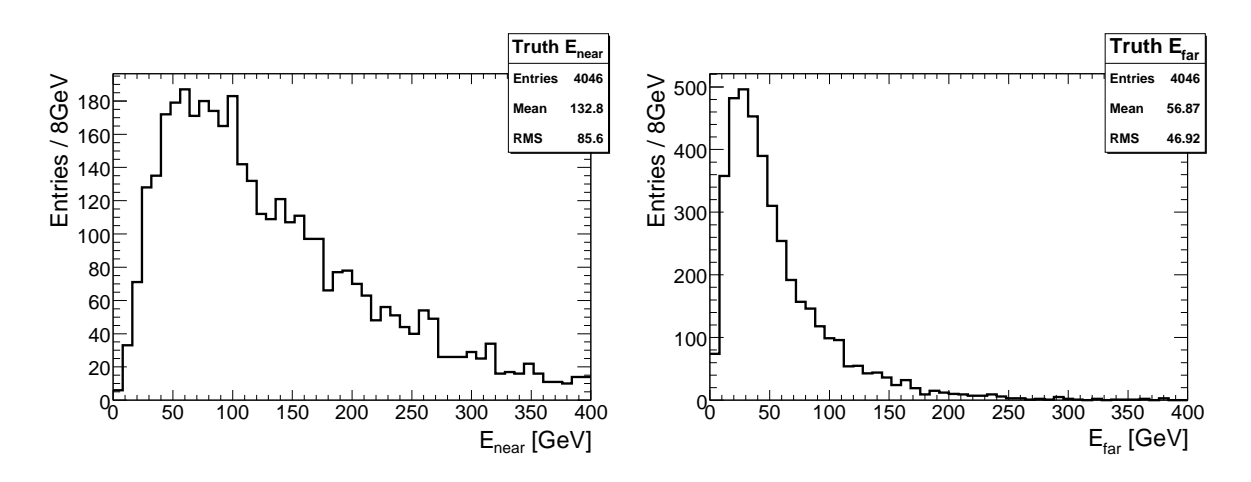

<span id="page-58-0"></span>Abb. A.3: Wahre Energieverteilung des Myons  $\mu_{near}$  (links) und  $\mu_{far}$  (rechts).

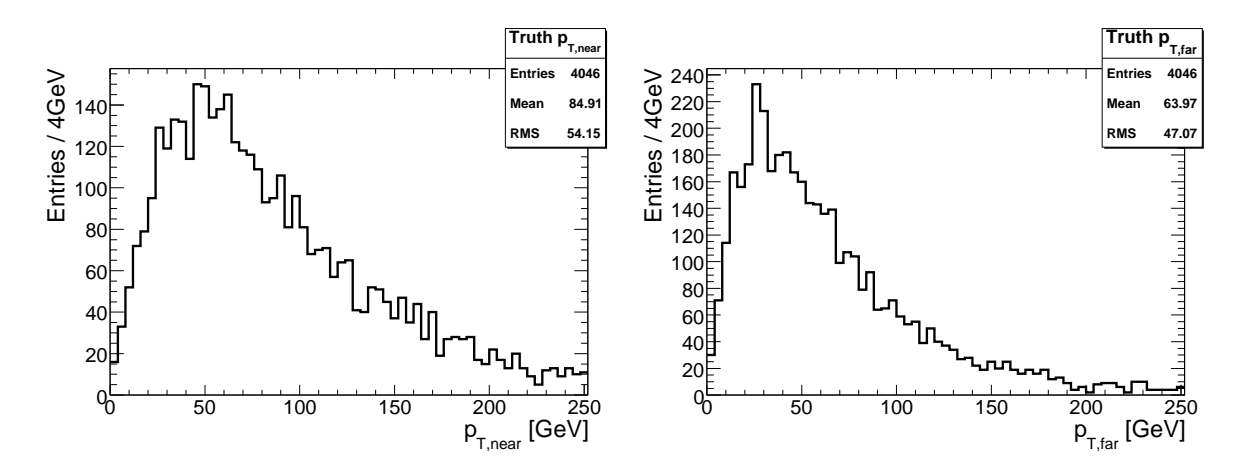

Abb. A.4: Wahre  $p_T$ -Verteilung des Myons  $\mu_{near}$  (links) und  $\mu_{far}$  (rechts).

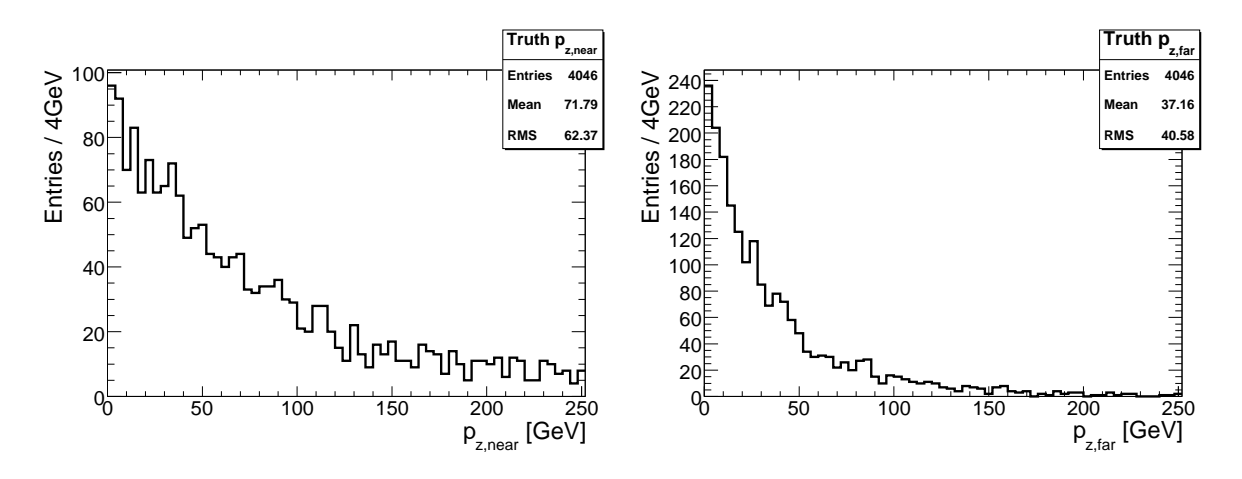

Abb. A.5: Wahre  $p_z$ -Verteilung des Myons  $\mu_{near}$  (links) und  $\mu_{far}$  (rechts).

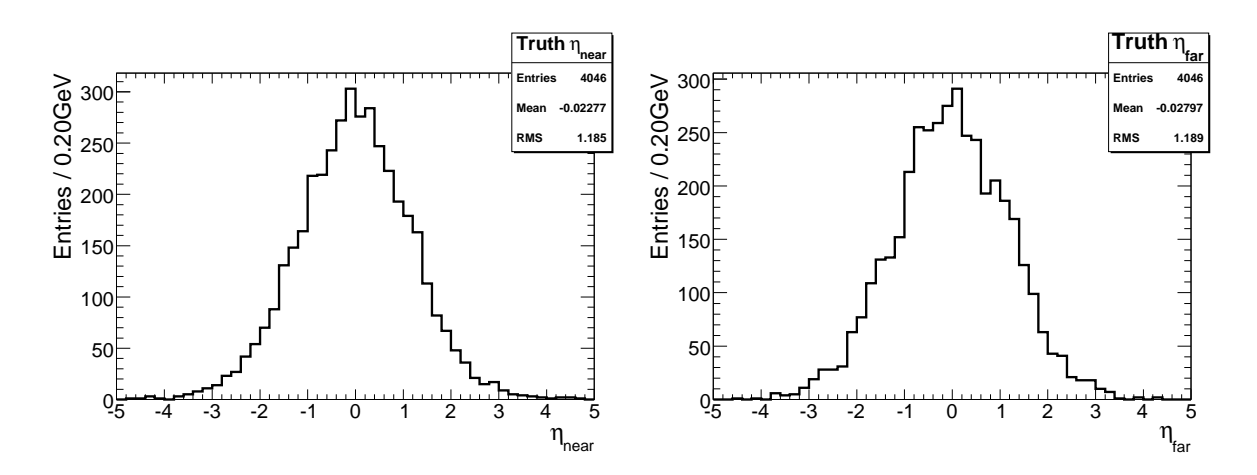

Abb. A.6: Wahre *η*-Verteilung des Myons  $\mu_{near}$  (links) und  $\mu_{far}$  (rechts).

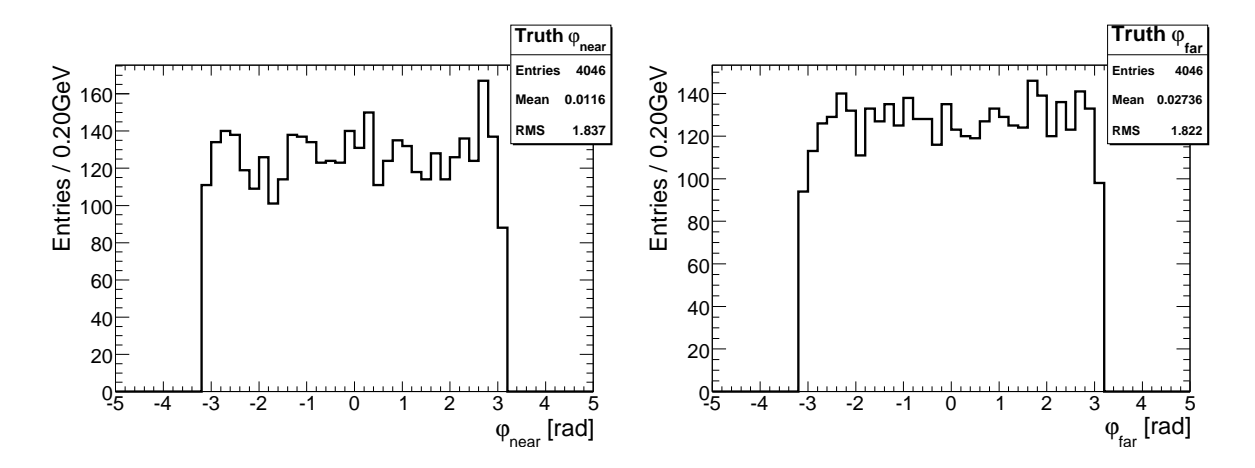

Abb. A.7: Wahre  $\varphi$ -Verteilung des Myons  $\mu_{near}$  (links) und  $\mu_{far}$  (rechts).

### A.2.2 Rekonstruierte Ereignisse

Im Folgenden finden sich verschiedene Verteilungen der beiden rekonstruierten Myonen aus dem Zerfall  $\tilde{\chi}^0_2 \to \tilde{\mu}^{\mp} \mu^{\pm} \to \tilde{\chi}^0_1 \mu^+ \mu^-$  am Beispiel des GUT-Parametersatzes:  $m_0 = 160, m_{1/2} = 300, A_0, \tan(\beta)$  und  $\mu > 0$ . Hierbei bezeichnet der Index 1 das rekonstuierte Myon mit dem größeren und der Index 2 das Myon mit dem kleineren Impuls.

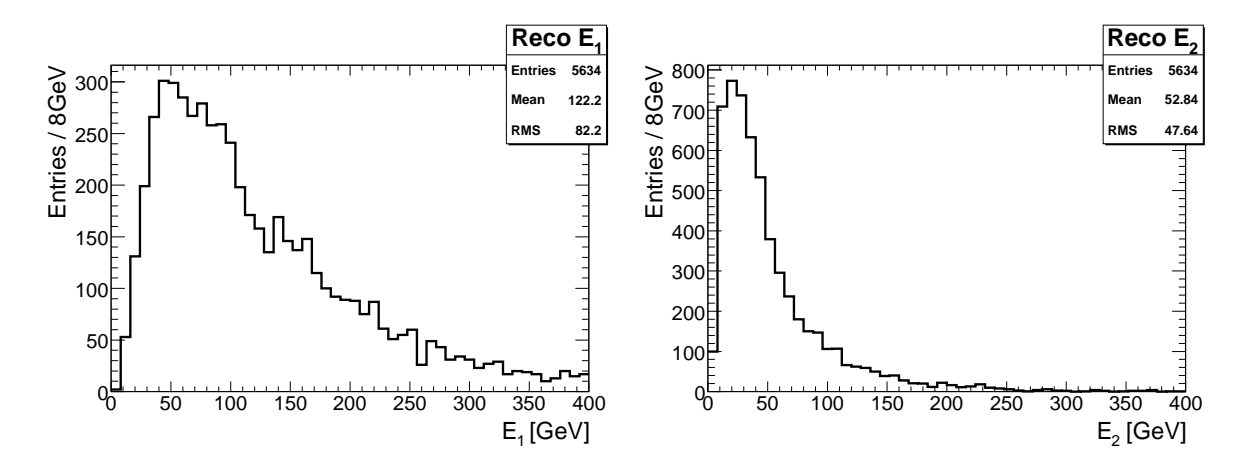

Abb. A.8: Enerieverteilung des des rekonstruierten Myons  $\mu_1$  (links) und  $\mu_2$  (rechts).

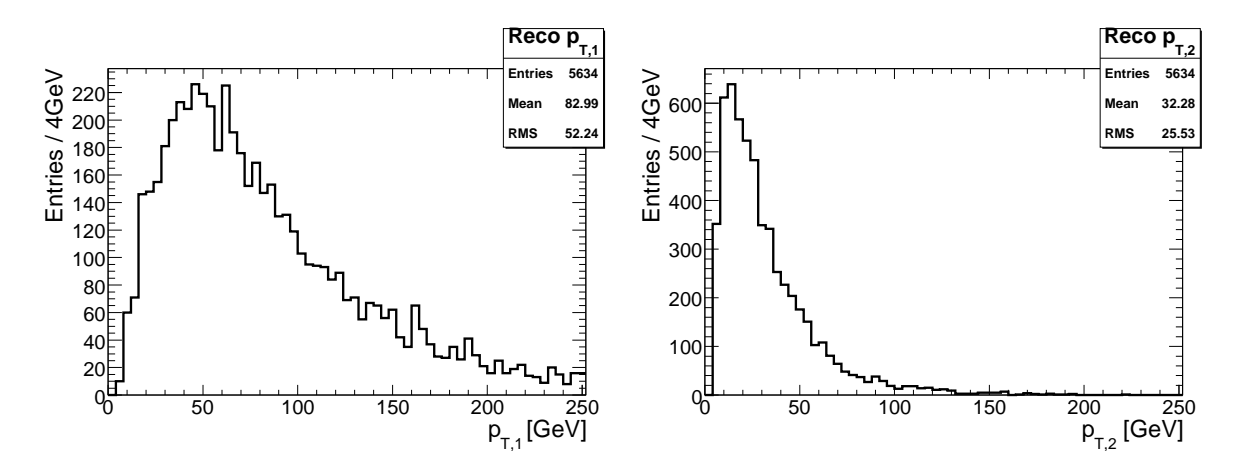

Abb. A.9:  $p_T$ -Verteilung des rekonstruierten Myons  $\mu_1$  (links) und  $\mu_2$  (rechts).

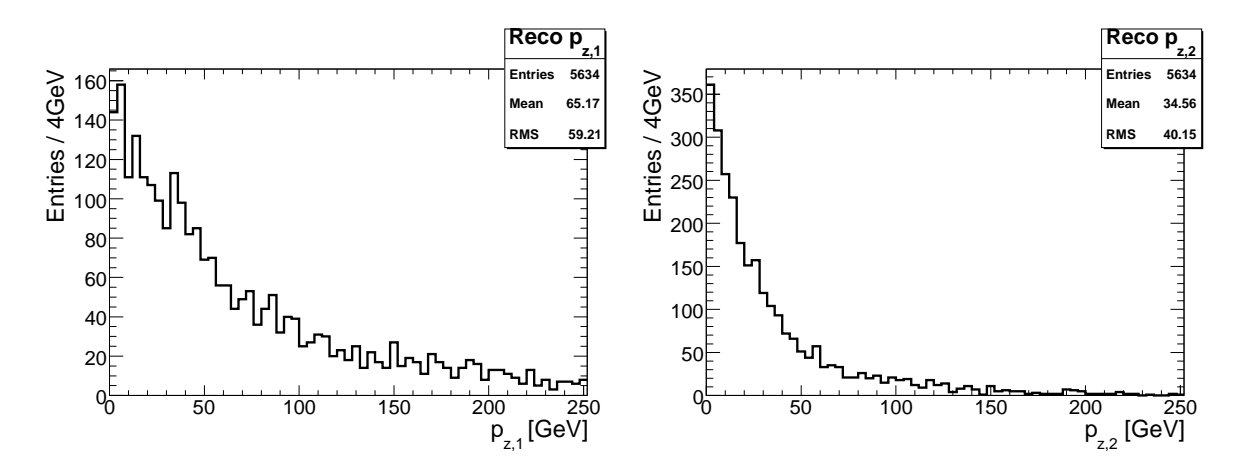

Abb. A.10:  $p_z$ -Verteilung des rekonstruierten Myons  $\mu_1$  (links) und  $\mu_2$  (rechts).

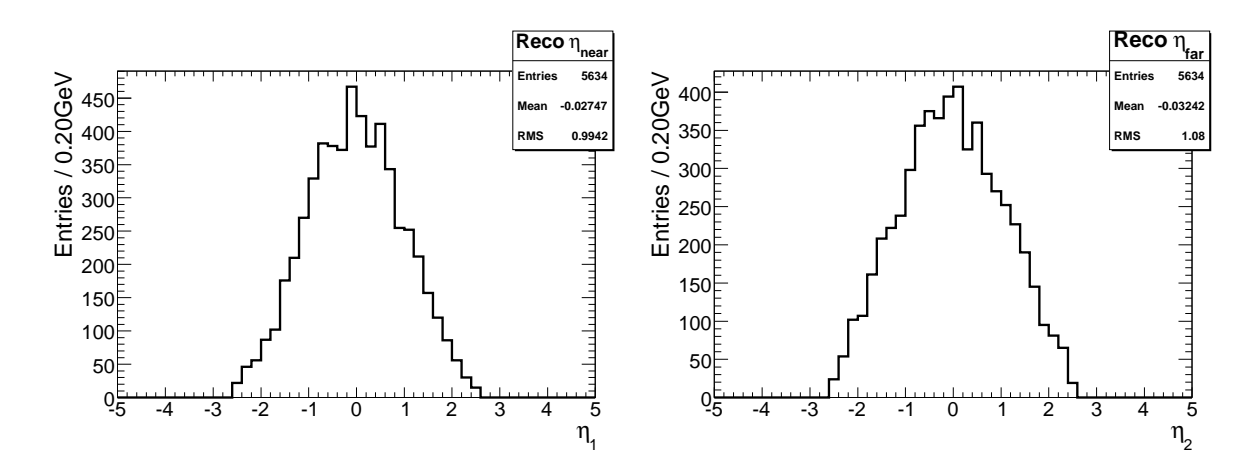

Abb. A.11:  $\eta$ -Verteilung des rekonstruierten Myons  $\mu_1$  (links) und  $\mu_2$  (rechts).

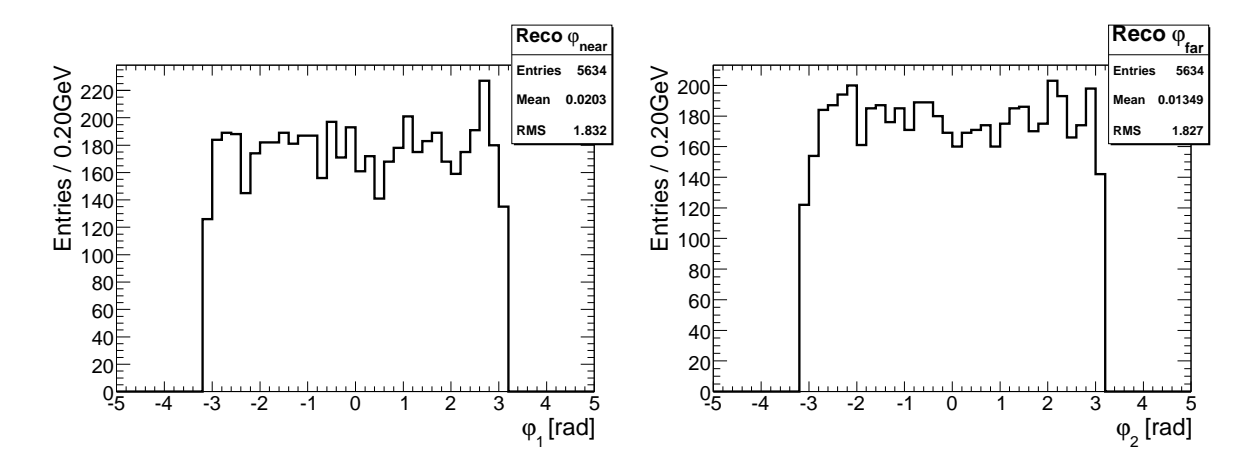

<span id="page-61-0"></span>Abb. A.12:  $\varphi$ -Verteilung des rekonstruierten Myons  $\mu_1$  (links) und  $\mu_2$  (rechts).

## A.3 Eichgeraden

### A.3.1 ATLFASTI-Simulation

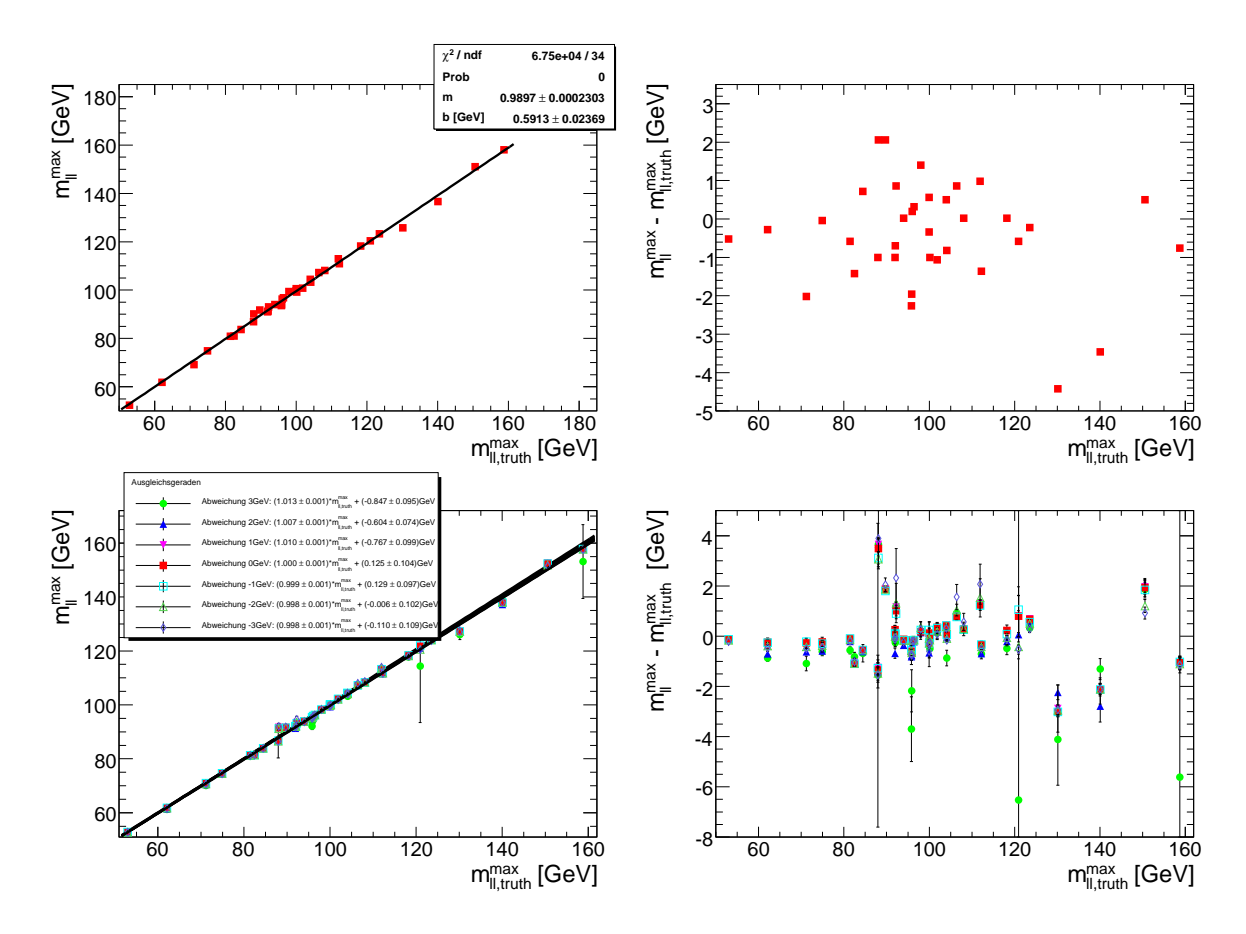

<span id="page-62-0"></span>Abb. A.13: Oben links ist die Eichgerade zwischen ermittelten und wahren Endkanten für die Maximum-χ<sup>2</sup>/ndf-Methode bei allen GUT-Parametersätzen der ATLFASTI-Simulation zu sehen. Die Punkte werden gut durch eine Gerade beschrieben, die Fehler werden allerdings unterschätzt (vgl. [5.5\)](#page-44-0). Gleiches gilt für die unten links zu sehenden Eichgeraden der Gauß-χ<sup>2</sup>/ndf-Methode, wobei für jede der sieben Abweichungen (siehe Kap. [5.4\)](#page-43-1) eine eigene Eichgerade erstellt wurde.

Oben rechts ist der Abstand zwischen der ermittelten  $m_{ll}^{max}$ und der wahren Endkante  $m^{max}_{ll,truth}$  als Funktion der wahren Endkante für die Maximum- $\chi^2/\text{ndf-Methode}$  zu sehen. Unten rechts sieht man diesen Abstand für die Gauß- $\chi^2/ndf$ -Methode. Farbe und Form der Messpunkte stimmt mit der Legende der linken untern Abbildung überein. Des Weiteren sieht man bei beiden rechten Abbildungen die Auswirkungen des *Z*-Peaks bei ca. 91 GeV.

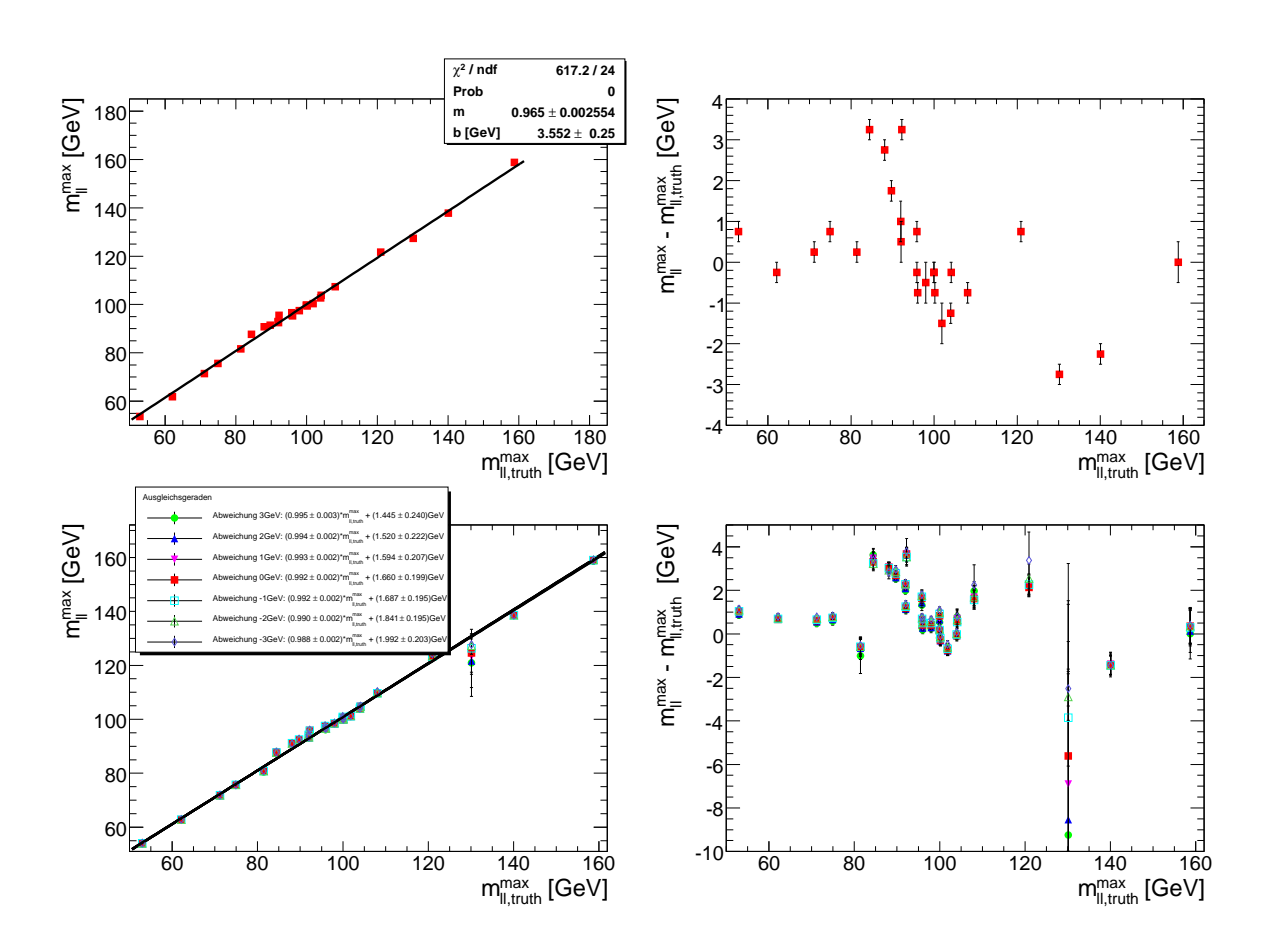

#### A.3.2 ATLFASTII-Simulation

<span id="page-63-0"></span>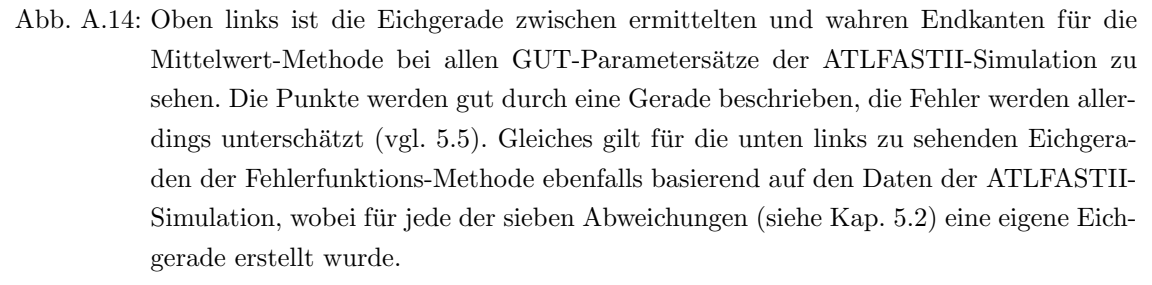

Oben rechts ist der Abstand zwischen der ermittelten  $m_{ll}^{max}$ und der wahren Endkante  $m_{ll,truth}^{max}$  als Funktion der wahren Endkante für die Mittelwert-Methode zu sehen. Unten rechts sieht man diesen Abstand fur die Fehlerfunktions-Methode. Farbe und ¨ Form der Messpunkte stimmt mit der Legende der linken unteren Abbildung überein. Des Weiteren sieht man bei beiden rechten Abbildungen die Auswirkungen des *Z*-Peaks bei ca. 91 GeV.

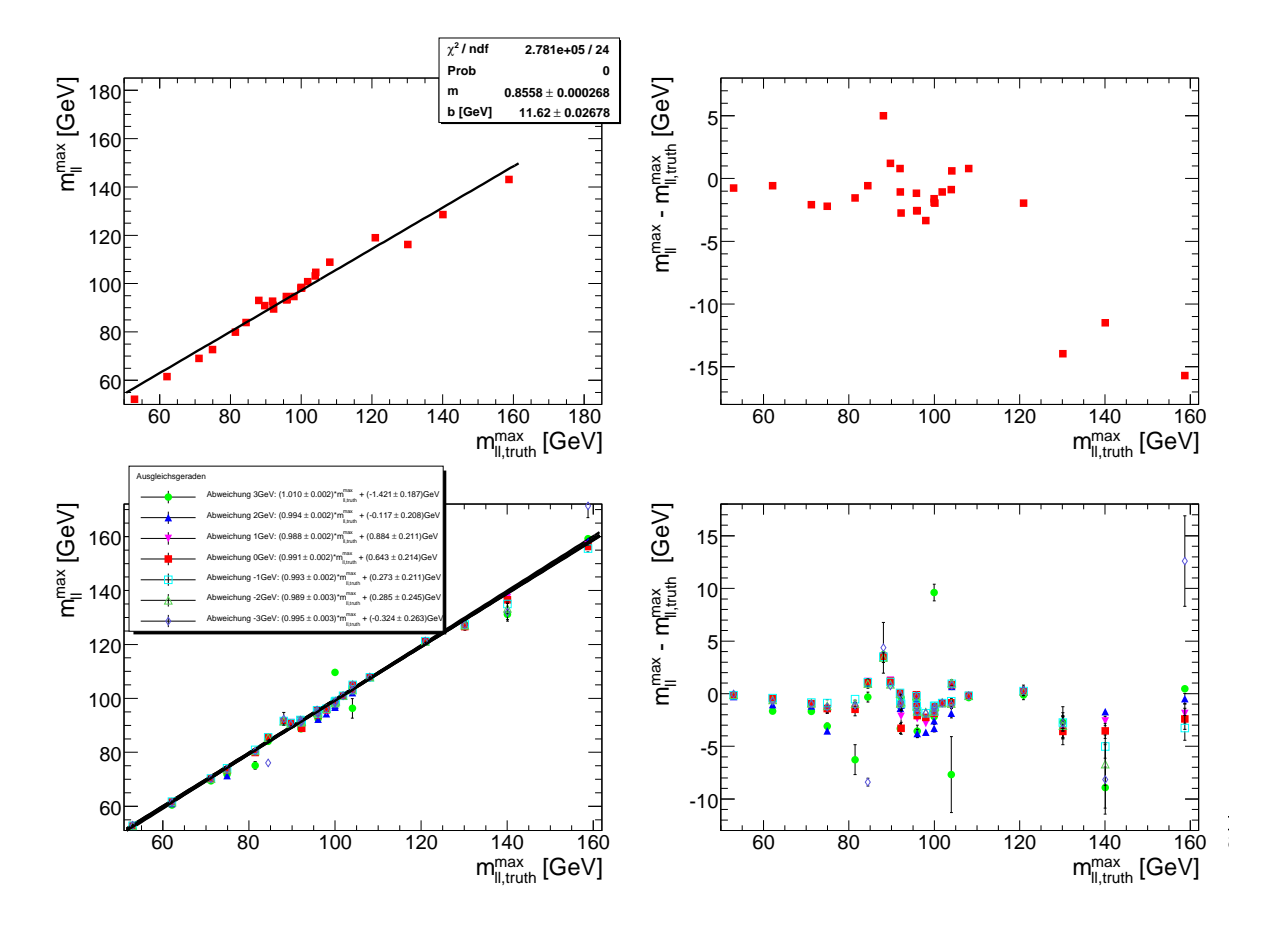

<span id="page-64-0"></span>Abb. A.15: Oben links ist die Eichgerade zwischen ermittelten und wahren Endkanten fur ¨ die Maximum $\chi^2/ndf$ -Methode bei allen GUT-Parametersätze der ATLFASTII-Simulation zu sehen. Die Punkte werden gut durch eine Gerade beschrieben, die Fehler werden allerdings deutlich unterschätzt [\(5.5\)](#page-44-0). Gleiches gilt für die unten links zu sehenden Eichgeraden der Gauß-*χ* <sup>2</sup>*/ndf*-Methode ebenfalls basierend auf den Daten der ATLFASTII-Simulation, wobei fur jede der sieben Abweichungen (siehe Kap. [5.4\)](#page-43-1) eine ¨ eigene Eichgerade erstellt wurde.

Oben rechts ist der Abstand zwischen der ermittelten  $m^{max}_{ll}$ und der wahren Endkante  $m_{ll,truth}^{max}$  als Funktion der wahren Endkante für die Maximum $\chi^2/nd$ f-Methode zu sehen. Unten rechts sieht man diesen Abstand für die Gauß- $\chi^2/ndf$ -Methode. Farbe und Form der Messpunkte stimmt mit der Legende der linken untern Abbildung überein. Des Weiteren sieht man bei beiden rechten Abbildungen die Auswirkungen des *Z*-Peaks bei ca. 91 GeV.

### A Anhang

## A.4 Tabellen

| $m_0$   | $m_{1/2}$ | $m_{\tilde{\chi}_{2}^{0}}$ | $m_{\tilde{l}_R}$ | $m_{\tilde{l}_L}$ | $m_{\tilde{\chi}^0_1}$ | $m_{ll,R}^{max}$ | $m_{ll,L}^{\max}$ | $BR_{\tilde\chi^0_2-\ge \tilde l_R}$ | $BR_{\tilde\chi_2^0 \underline{\;\; >} \tilde l_L}$ |
|---------|-----------|----------------------------|-------------------|-------------------|------------------------|------------------|-------------------|--------------------------------------|-----------------------------------------------------|
| 100     | 210       | 148,8                      | 133,2             | 180,9             | 80,2                   | 52,9             |                   | 0,0423                               |                                                     |
| 100     | 220       | 157,0                      | 135,3             | 186,4             | 84,6                   | 62,1             |                   | 0,0463                               |                                                     |
| 110     | 240       | 173,5                      | 147,2             | $202,\!7$         | 93,1                   | 71,2             |                   | 0,0467                               |                                                     |
| $110\,$ | 245       | 177,6                      | 148,3             | 205,4             | 95,3                   | 74,9             |                   | 0,0473                               |                                                     |
| 160     | 300       | 223,3                      | 198,8             | 263,2             | 119,1                  | 81,4             |                   | 0,0353                               |                                                     |
| 157     | $300\,$   | 223,3                      | 196,4             | 261,4             | 119,1                  | 84,5             |                   | 0,0366                               |                                                     |
| 70      | $300\,$   | 222,6                      | 137,2             | 221,1             | 118,7                  | 88,0             | $21,\!7$          | 0,0129                               | 0,0010                                              |
| 153     | 300       | 223,2                      | 193,2             | 259,1             | 119,0                  | 88,1             |                   | 0,0381                               |                                                     |
| 151     | 300       | 223,2                      | $191,\!7$         | 257,9             | 119,0                  | 89,7             |                   | 0,0387                               |                                                     |
| 148     | 300       | 223,2                      | 189,3             | 256,2             | 119,0                  | 92,0             |                   | 0,0396                               |                                                     |
| 100     | 270       | 198,1                      | 147,0             | 214,6             | 105,9                  | 92,1             |                   | 0,0468                               |                                                     |
| 76      | 300       | 222,7                      | 140,3             | 223,0             | 118,7                  | 92,2             |                   | 0,0146                               |                                                     |
| 145     | $300\,$   | 223,2                      | 187,0             | 254,5             | 119,0                  | 94,0             |                   | 0,0403                               |                                                     |
| 82      | $300\,$   | 222,7                      | 143,7             | 225,1             | 118,7                  | 95,8             |                   | 0,0168                               |                                                     |
| 142     | $300\,$   | 223,2                      | 184,7             | 252,8             | 118,9                  | 95,9             |                   | 0,0407                               |                                                     |
| 100     | $280\,$   | 206,4                      | 149,5             | 220,4             | 110,3                  | 96,0             |                   | 0,0424                               |                                                     |
| 138     | $300\,$   | 223,1                      | 181,6             | 250,6             | 118,9                  | 98,0             |                   | 0,0414                               |                                                     |
| 100     | $\!291$   | 215,4                      | 152,4             | 226,9             | 114,9                  | 100,0            |                   | 0,0353                               |                                                     |
| 91      | 300       | 222,8                      | 149,0             | $228,\!5$         | 118,8                  | 100,0            |                   | 0,0216                               |                                                     |
| 133     | $300\,$   | 223,1                      | 177,8             | $247,\!9$         | 118,9                  | 100,2            |                   | 0,0421                               |                                                     |
| 128     | 300       | $223,\!1$                  | 174,1             | $245,\!4$         | 118,9                  | 101,9            |                   | 0,0427                               |                                                     |
| 110     | 300       | 222,9                      | 161,3             | 236,6             | 118,9                  | 104,0            |                   | 0,0415                               |                                                     |
| 100     | $305\,$   | 226,9                      | 156,0             | $235,\!1$         | 120,9                  | 104,1            |                   | 0,0270                               |                                                     |
| 100     | 322       | 241,0                      |                   | $160,6$   245,3   | 128,3                  | 108,1            |                   | 0,0180                               |                                                     |
| 100     | 346       | 260,7                      | 167,1             | 259,8             | 138,5                  | 112,0            | 19,0              | 0,0115                               | 0,0005                                              |
| 115     | 355       | 268,3                      | 178,9             | 271,2             | 142,5                  | 120,9            |                   | 0,0141                               |                                                     |
| 125     | 380       | 289,0                      | 192,1             | 290,3             | 153,2                  | 130,2            |                   | 0,0117                               |                                                     |
| 140     | 400       | 305,6                      | 207,3             | 308,6             | 162,0                  | 140,1            |                   | 0,0122                               |                                                     |
| 150     | 430       | 330,4                      | 221,8             | 330,7             | 174,9                  | 150,6            |                   | 0,0095                               |                                                     |
| 160     | 450       | 346,9                      | 233,9             | 346,9             | 183,6                  | 158,7            |                   | 0,0088                               |                                                     |

<span id="page-66-0"></span>Tab. A.1: Ausgewählte GUT-Parametersätzte (bei  $A_0 = -300 \, GeV$ ,  $\tan(\beta) = 6$  und  $sgn(\mu) = 1$ ), sortiert nach den Massenendkanten des  $\tilde{\chi}_2^0$ -Zerfalls über ein  $\tilde{\mu}_R^{\mp} \mu^{\pm}$ .

| $m_0$ | $m_{1/2}$ | $m_{\tilde{\chi}^0_2}$ | $m_{\tilde{l}_R}$ | $m_{\tilde{l}_L}$ | $m_{\tilde{\chi}_{1}^{0}}$ | $m_{ll,R}^{max}$ | $m_{ll,L}^{max}$ | $BR_{\tilde\chi^0_2\to \tilde l_R}$ | $BR_{\tilde{\chi}_{2}^{0}\longrightarrow\tilde{l}_{L}}$ |
|-------|-----------|------------------------|-------------------|-------------------|----------------------------|------------------|------------------|-------------------------------------|---------------------------------------------------------|
| 100   | 417       | 319,2                  | 187,7             | 303,4             | 169,1                      | 112,15           | 82,46            | 0,00361                             | 0,03397                                                 |
| 100   | 441       | 339,1                  | 194,9             | 318,3             | 179,5                      | 108,12           | 96,45            | 0,00263                             | 0,04216                                                 |
| 100   | 460       | 354,7                  | 200,7             | 330,2             | 187,7                      | 103,86           | 106,44           | 0,00212                             | 0,04696                                                 |
| 100   | 471       | 363,8                  | 204,1             | 337,1             | 192,5                      | 99,98            | 112,23           | 0,00188                             | 0,04948                                                 |
| 100   | 483       | 373.7                  | 207,8             | 344,7             | 197,6                      | 96,09            | 118,21           | 0,00165                             | 0,05179                                                 |
| 100   | 494       | 382,7                  | 211,3             | 351,7             | 202,3                      | 91,95            | 123,55           | 0,00148                             | 0,05366                                                 |

<span id="page-67-0"></span>Tab. A.2: Ausgewählte GUT-Parametersätzte (bei  $A_0 = -300 \, GeV$ ,  $\tan(\beta) = 6$  und  $sgn(\mu) = 1$ ), sortiert nach den Massenendkanten des $\tilde{\chi}_2^0$ -Zerfalls über ein $\tilde{\mu}_L^\mp \mu^\pm.$ 

|         |           |               |                               |                | $\#\tilde{\chi}_2^0$ -Zerfälle | $\#\tilde{\chi}_2^0$ -Zerfälle |
|---------|-----------|---------------|-------------------------------|----------------|--------------------------------|--------------------------------|
| $m_0$   | $m_{1/2}$ | $\sigma$ [pb] | $L_{\rm int}[\text{fb}^{-1}]$ | $#E$ reignisse | über $\tilde{\mu}_R$           | über $\tilde{\mu}_L$           |
| 100     | 210       | 34,1          | 4,88                          | 166599         | 4284                           | $\boldsymbol{0}$               |
| 100     | 220       | 27,06         | 6,16                          | 166589         | 4650                           | $\boldsymbol{0}$               |
| 110     | 240       | 17,13         | 9,73                          | 166594         | 4577                           | $\theta$                       |
| 110     | 245       | 15,42         | 10,8                          | 166584         | 4734                           | $\boldsymbol{0}$               |
| 160     | 300       | 5,05          | 32,98                         | 166518         | 4046                           | $\theta$                       |
| 157     | 300       | 5,06          | 32,89                         | 166537         | 4377                           | $\theta$                       |
| 70      | 300       | 5,59          | 29,81                         | 166567         | 1394                           | 124                            |
| $153\,$ | 300       | 5,09          | 32,75                         | 166531         | 4539                           | $\theta$                       |
| 151     | 300       | 5,11          | 32,61                         | 166554         | 4584                           | $\boldsymbol{0}$               |
| 148     | 300       | 5,13          | 32,47                         | 166520         | 4637                           | $\boldsymbol{0}$               |
| 100     | 270       | 9,44          | 17,65                         | 166582         | 5179                           | $\boldsymbol{0}$               |
| 76      | 300       | 5,57          | 29,93                         | 166570         | 1601                           | $\boldsymbol{0}$               |
| 145     | 300       | 5,14          | 32,38                         | 166535         | 4716                           | $\boldsymbol{0}$               |
| 82      | 300       | 5,53          | 30,12                         | 166546         | 1871                           | $\boldsymbol{0}$               |
| 142     | 300       | 5,17          | 32,23                         | 166527         | 4691                           | $\boldsymbol{0}$               |
| 100     | 280       | 7,83          | 21,27                         | 166547         | 4734                           | $\boldsymbol{0}$               |
| 138     | 300       | 5,18          | 32,15                         | 166530         | 4753                           | $\boldsymbol{0}$               |
| 100     | 291       | 6,37          | 26,14                         | 166558         | 4025                           | $\boldsymbol{0}$               |
| 91      | 300       | 5,48          | 30,39                         | 166567         | 2423                           | $\boldsymbol{0}$               |
| 133     | 300       | 5,21          | 31,94                         | 166563         | 4779                           | $\theta$                       |
| 128     | 300       | 5,26          | 31,69                         | 166539         | 4861                           | $\boldsymbol{0}$               |
| 110     | 300       | 5,37          | 31,02                         | 166558         | 4726                           | $\boldsymbol{0}$               |
| 100     | 305       | 4,99          | 33,37                         | 166534         | 2908                           | $\theta$                       |
| 100     | 322       | 3,72          | 44,76                         | 166546         | 2058                           | $\boldsymbol{0}$               |
| 100     | 346       | 2,52          | 65,98                         | 166561         | 1338                           | 42                             |
| 115     | 355       | 2,15          | 77,49                         | 166552         | 1632                           | $\theta$                       |
| 125     | 380       | 1,46          | 113,82                        | 166537         | 1397                           | $\boldsymbol{0}$               |
| 140     | 400       | 1,08          | 154,05                        | 166511         | 1508                           | $\boldsymbol{0}$               |
| 150     | 430       | 0,71          | 234,22                        | 166496         | 1153                           | $\boldsymbol{0}$               |
| 160     | 450       | 0,54          | 307,82                        | 166494         | 1035                           | $\boldsymbol{0}$               |

<span id="page-68-0"></span>Tab. A.3: Wirkungsquerschnitt *σ*, integrierte Luminosität *L*<sub>int</sub>, Anzahl der simulierten SUSY-Ereignisse und Anzahl der  $\tilde{\chi}_2^0$ -Zerfälle über ein  $\tilde{\mu}_R^{\mp} \mu^{\pm}$  der ausgewählten GUT-Parametersätze. Sortiert wie Tab. [A.1.](#page-66-0)

### A Anhang

|       |           |                          |                               |                | $\#\tilde{\chi}_2^0$ -Zerfälle | $\#\tilde{\chi}_2^0$ -Zerfälle |
|-------|-----------|--------------------------|-------------------------------|----------------|--------------------------------|--------------------------------|
| $m_0$ | $m_{1/2}$ | $[{\rm pb}]$<br>$\sigma$ | $L_{\rm int}[\text{fb}^{-1}]$ | $#E$ reignisse | über $\tilde{\mu}_R$           | über $\tilde{\mu}_L$           |
| 100   | 417       | 0,89                     | 187,35                        | 166528         | 422                            | 3936                           |
| 100   | 441       | 0,65                     | 257,81                        | 166541         | 294                            | 4848                           |
| 100   | 460       | 0,5                      | 330,85                        | 166540         | 279                            | 5513                           |
| 100   | 471       | 0,44                     | 378,81                        | 166547         | <b>205</b>                     | 5825                           |
| 100   | 483       | 0,38                     | 440,26                        | 166556         | 209                            | 5968                           |
| 100   | 494       | 0,33                     | 502,69                        | 166541         | 155                            | 6229                           |

<span id="page-69-0"></span>Tab. A.4: Wirkungsquerschnitt $\sigma,$ integrierte Luminosität $L_{\rm int},$ Anzahl der simulierten SUSY-Ereignisse und Anzahl der  $\tilde{\chi}_2^0$ -Zerfälle über ein  $\tilde{\mu}_L^{\mp} \mu^{\pm}$  der ausgewählten GUT-Parametersätze. Sortiert wie Tab. [A.2.](#page-67-0)

# Literaturverzeichnis

- [1] E. Noether. Invariante Variationsprobleme. Nachr. v. d. Ges. d. Wiss. zu Göttingen 1918, 235-257.
- [2] E. W. Kolb and M. S. Turner. The Early Universe. Front. Phys., 69:1–547, 1990.
- [3] D. Griffiths. Introduction to elementary particles. Wiley-VCH, 2008.
- [4] F. Halzen and A. D. Martin. Quarks and leptons: an introductory course in modern particle physics. Wiley-VCH, 1984.
- [5] C. Berger. Elementarteilchenphysik: Von den Grundlagen zu den modernen Experimenten. Springer, 2006.
- [6] S. Weinberg. A model of leptons. Phys. Rev. Lett., 19(21), 1967.
- [7] S. L. Glashow. Partial Symmetries of Weak Interactions. Nucl. Phys., 22:579– 588, 1961.
- [8] A. Salam and J. C. Ward. Electromagnetic and weak interactions. Phys. Lett., 13:168–171, 1964.
- [9] C. Amsler et al. Review of particle physics. Phys. Lett., B667:1, 2008.
- [10] R. M. Wald. General Relativity. Chicago, USA: Univ. Pr., 1984.
- [11] S. P. Martin. A Supersymmetry Primer. hep-ph/9709356, 1997.
- [12] R. Haag, J. T. Lopuszanski, and M. Sohnius. All Possible Generators of Supersymmetries of the s Matrix. Nucl. Phys., B88:257, 1975.
- [13] S. R. Coleman and J. Mandula. All possible symmetries of the S matrix. Phys. Rev., 159:1251–1256, 1967.
- [14] H. Murayama. Supersymmetry phenomenology. hep-ph/0002232, 2000.
- [15] I. J. R. Aitchison. Supersymmetry in particle physics: An elementary introduction. SLAC-R-865.
- [16] N. Polonsky. Supersymmetry: Structure and phenomena. Extensions of the standard model. Lect. Notes Phys., M68:1–169, 2001.
- [17] F. Zwicky. Spectral displacement of extra galactic nebulae. Helv. Phys. Acta, 6:110–127, 1933.
- [18] K. G. Begeman, A. H. Broeils, and R. H. Sanders. Extended rotation curves of spiral galaxies: Dark haloes and modified dynamics. Mon. Not. Roy. Astron. Soc., 249:523, 1991.
- [19] D. Clowe et al. A direct empirical proof of the existence of dark matter. Astrophys. J., 648:L109–L113, 2006.
- [20] E. Komatsu et al. Five-Year Wilkinson Microwave Anisotropy Probe (WMAP) Observations: Cosmological Interpretation. Astrophys. J. Suppl., 180:330–376, 2009.
- [21] R. J. Barlow. A Guide to the Use of Statistical Methods in the Physical Sciences. Wiley-VCH, 1989.
- [22] A. Einstein. Ist die Trägheit eines Körpers von seinem Energieinhalt abhängig? 1905. Annalen der Physik. 323, Nr. 13, 639–643.
- [23] A. W. Chao and M. Tigner. Handbook of accelerator physics and engineering. Singapore: World Scientific, 1999.
- [24] W. R. Leo. Techniques for nuclear and particle physics experiment: A how to approach. Berlin, Germany: Springer, 1987.
- [25] G. Aad et al. The ATLAS Experiment at the CERN Large Hadron Collider. JINST, 3:S08003, 2008.
- [26] L. Evans and P. Bryant. LHC Machine. JINST, 3:S08001, 2008.
- [27] R. Adolphi et al. The CMS experiment at the CERN LHC. JINST, 0803:S08004, 2008.
- [28] A. A. Alves et al. The LHCb Detector at the LHC. JINST, 3:S08005, 2008.
- [29] W. A. Zajc. The Fluid Nature of Quark-Gluon Plasma. Nucl. Phys., A805:283– 294, 2008.
- [30] K. Aamodt et al. The ALICE experiment at the CERN LHC. JINST, 0803:S08002, 2008.
- [31] F. E. Paige, S. D. Protopopescu, H. Baer, and X. Tata. ISAJET 7.69: A Monte Carlo event generator for p p, anti-p p, and  $e+e-$  reactions. 2003.
- [32] http://www.hep.fsu.edu/<~>isajet, Zugriff am 08.07.2009.
- [33] http://root.cern.ch, Zugriff am 19.07.2009.
- [34] G. Aad et al. Expected Performance of the ATLAS Experiment Detector, Trigger and Physics. 2009.
- [35] M. A. Dobbs et al. Les Houches guidebook to Monte Carlo generators for hadron collider physics. 2004.
- [36] http://www.hep.ucl.ac.uk/atlas/atlfast, Zugriff am 08.07.2009.
- [37] M. Hamer. Diplomarbeit, in Vorbereitung.
- [38] G. Corcella et al. HERWIG 6.5: An event generator for Hadron Emission Reactions With Interfering Gluons (including supersymmetric processes). JHEP, 01:010, hep-ph/0011363, 2001.
- [39] G. Corcella et al. HERWIG 6.5 release note. hep-ph/0210213, 2002.
- [40] S. Moretti, K. Odagiri, P. Richardson, M. H. Seymour, and B. R. Webber. Implementation of supersymmetric processes in the HERWIG event generator. JHEP, 04:028, 2002.
- [41] J. Allison et al. Geant4 developments and applications. IEEE Trans. Nucl. Sci., 53:270, 2006.
- [42] S. Agostinelli et al. GEANT4: A simulation toolkit. Nucl. Instrum. Meth., A506:250–303, 2003.

Literaturverzeichnis

## Danksagung

Als erstes möchte ich mich bei meinem Erstgutachter Herrn Prof. Dr. Arnulf Quadt dafür bedanken, dass er mir die Möglichkeit gegeben hat, meine Bachelorarbeit im II. Physikalischen Institut anzufertigen. Mein besonderer Dank gebührt meinem Betreuer und Zweitgutacher Herrn Dr. Carsten Hensel für die erstklassige Betreuung während der gesamten Zeit.

Ich möchte mich insbesondere auch bei meinem Betreuer Matthias Hamer bedanken, der mir jeder Zeit mit Rat und Tat zur Seite stand. Des Weiteren möchte ich mich bei Dipl. Phys. Alexander Mann und Dipl.-Phys. Fabian Kohn für die Korrektur meiner Bachelorarbeit bedanken.

Ein ganz besondere Dank geht auch an meine Kommilitoninnen Elina Fuchs und Henrike Fleischhack, die mir beim Schreiben dieser Bachelorarbeit mit vielen Korrekturen und hilfreichen Tipps sehr geholfen haben.

Zum Schluss möchte ich noch meiner Familie für die seelische und finanzielle Unterstützung während des gesamten Bachelor Studiums danken.